## **Palo Alto Research Center**

# **Empirical Estimates of Program Entropy**

By Richard E. Sweet

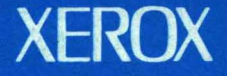

Jacobi

## **Empirical Estimates of Program Entropy**

BY Richard E. Sweet

CSL-78-3 . SEPTEMBER 1978

See abstract on next page.

#### KEY WORDS AND PHRASES

entropy, information theory, object code compression, parse tree, pattern matching, Markov source, non-uniform order, empirical study of programs, interpreter, programming style, Mesa

#### CR CATEGORIES

4.12, 4.13, 4.6, 5.6, 6.22

 $X$ FRO $X$ PALO ALTO RESEARCH CENTER 3333 Coyote Hill Road / Palo Alto / California 94304

## © 1977

by

Richard Eric Sweet

### **Abstract**

We wish to investigate compact representation of object programs, therefore we wish to measure *entropy,* the *average in/onnation content* of programs. This number tells how many bits, on the average, would be needed to represent a program in the best possible encoding. A collection of 114 MESA programs, comprising approximately a million characters of source text, is analyzed. For analysis purposes, the programs are represented by trees, obtained by taking the parse trees from the compiler before the code generation pass and merging some of the symbol table information into them.

A new definition is given for a Markov source where the concept of "previous" is defined in terms of the *tree structure,* and this definition is used to model the MESA program source. The lowest entropy value for these Markov models is 1.7 bits per tree node, assuming dependencies of each node on its grandfather, father, and elder brother (order 3). These numbers compare with an approximate 10 bits per node required for a naive encoding, and an equivalent of 3.2 bits per node of code generated by the existing compiler. Motivated by sample set limitations for higher order models, we derive an entropy formula in which the order is nonuniform.

The non-uniform entropy formulas are particularly suited to trees, where we can now speak of conditional probabilities in terms of *patterns,* or arbitrarily shaped contexts around a node. A method called *pattern refinement* is presented whereby patterns are "grown", i.e., the set of nodes matching an existing pattern is divided into those matching a larger pattern and those remaining. A proof is given that the process always leads to a lower estimate unless the old and new patterns induce exactly the same conditional probabilities. The result of applying this technique to the sample was an estimate of 1.6 bits per node. Further application would reduce this number even more.

Analytic solutions for the error bounds in approximating the entropy of a Markov source are very difficult to obtain, so an experimental approach is used to gauge a confidence figure for the estimate. These calculations suggest that a more accurate estimate would be 1.8 bits per node, with a standard deviation of 13%. This corresponds to an entropy of .54 bits per character of source program.

The methods of this thesis can be used both to define a bound for code compression and to evaluate existing object code.

iii

## **Acknowledgments**

I am grateful to my principal advisor, Cordell Green, for introducing me to the thesis problem, providing me with useful advice, and asking me thought-provoking questions about what I was doing.

Special thanks go to Don Knuth, my patient advisor for many years. Participation in his FORTRAN study in the summer of 1970 kindled my interest in the empirical study of programs. His contributions to this thesis were numerous: his intuition led me to the entropy formula for trees used in the thesis; his prodding inspired me to gain a deeper understanding of several theoretical areas, not all of which made it to the eventual thesis; his comments on earlier drafts were at a level of detail far deeper than is typically expected of a reading committee member.

I had several fruitful discussions with Tom Cover that improved my understanding of information theory. These were of particular help in defining a Markov source of trees and in. estimating the error of my entropy calculations.

I appreciate the support of the Xerox Corporation, Palo Alto Research Center, and my many colleagues there who provided programs for analysis and who listened to presentations of early results. Special thanks go to Ed Satterthwaite and Chuck Geschke, who helped me to. unravel the mysteries of the MESA compiler, and to Adele Goldberg and Dan Swinehart, who read and discussed early drafts of the thesis. I would also like to thank the text editor implementors, who gave me better than average service when I uncovered bugs.

Finally, I need to thank my wife Janet and my daughter Emilie, who inspired me to finish this thesis and who survived a year of rather unpleasant personality on my part. Thanks also to my mother-in-law, who came to hold the household together during three critical weeks near the end of my research.

## **Contents**

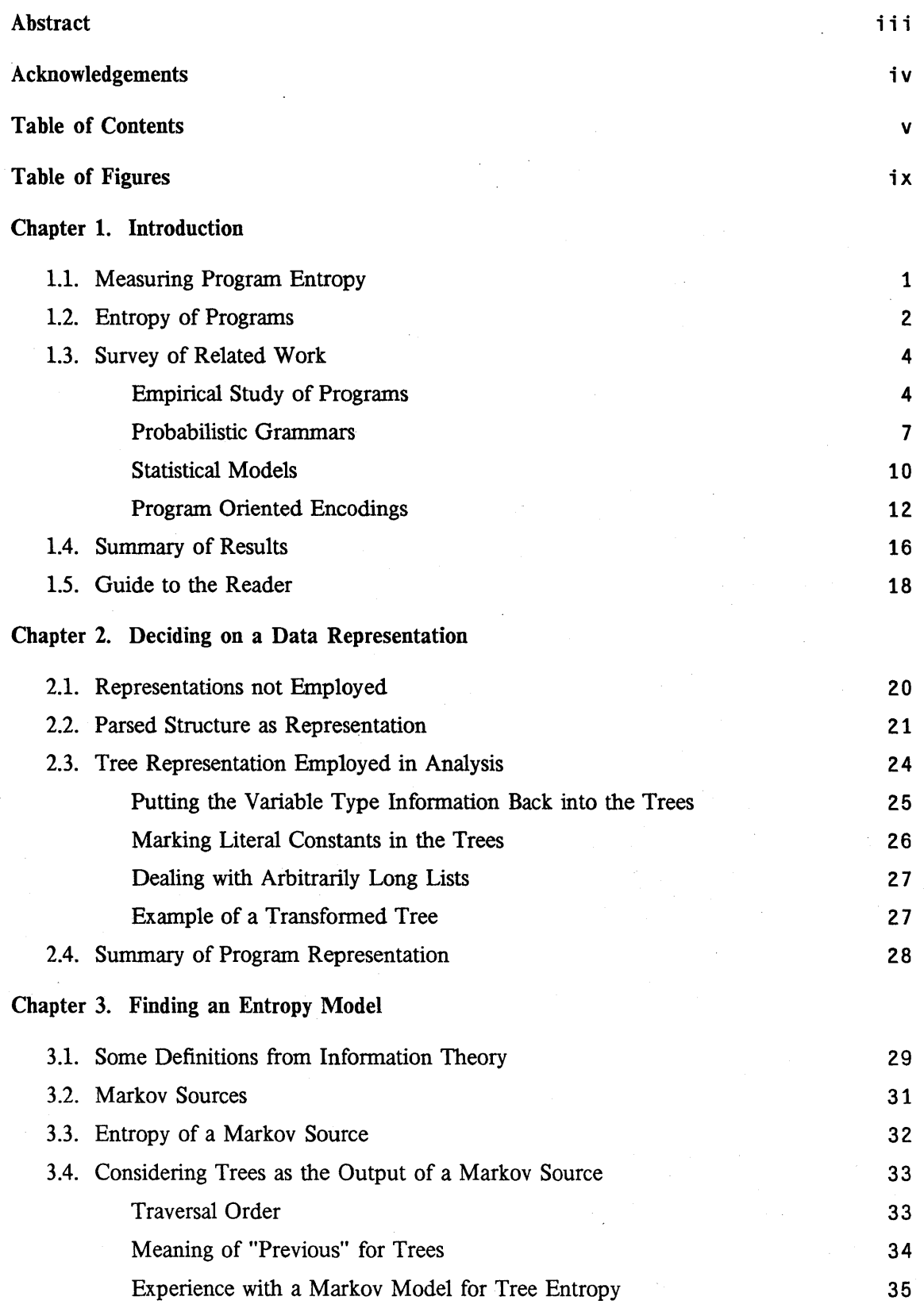

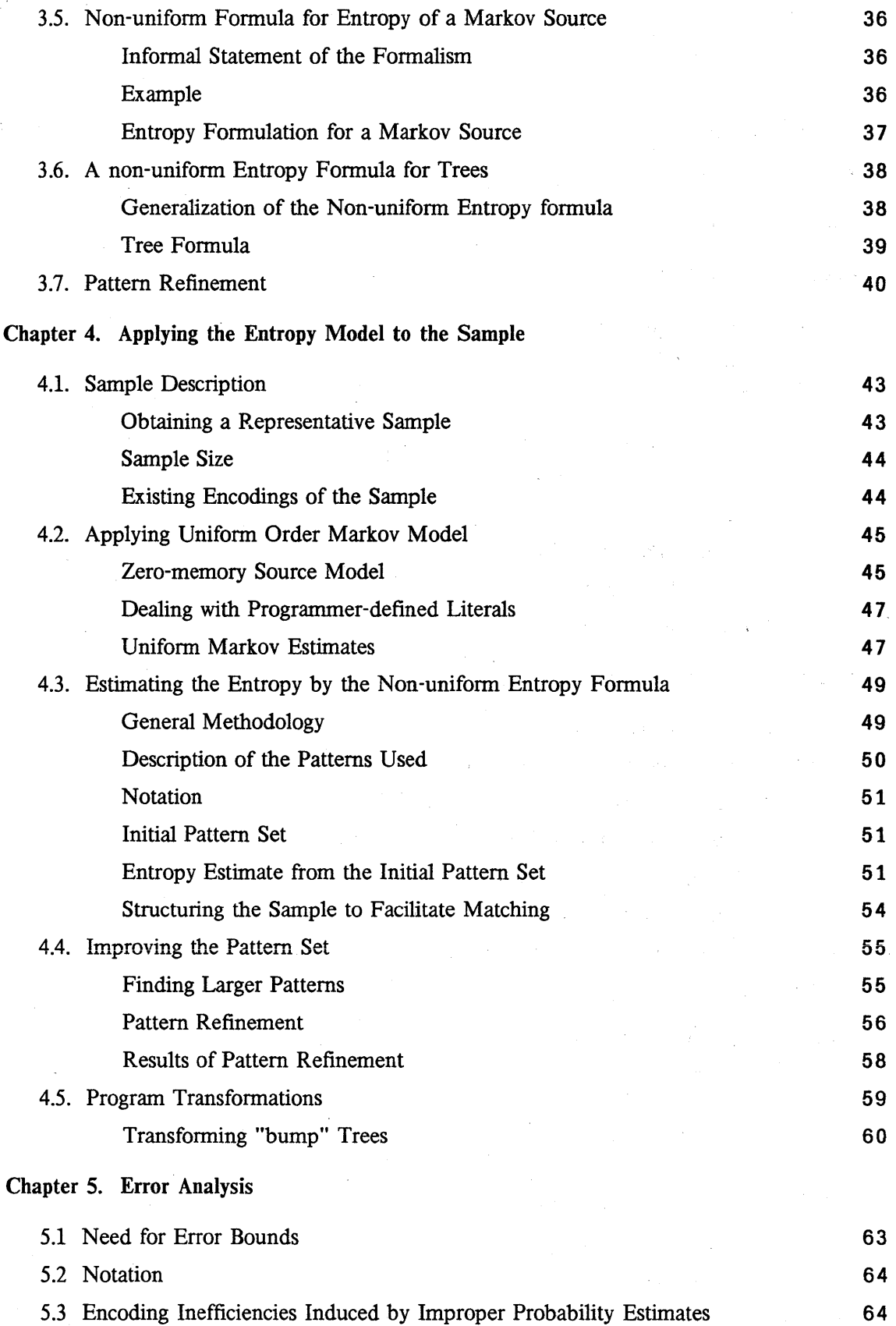

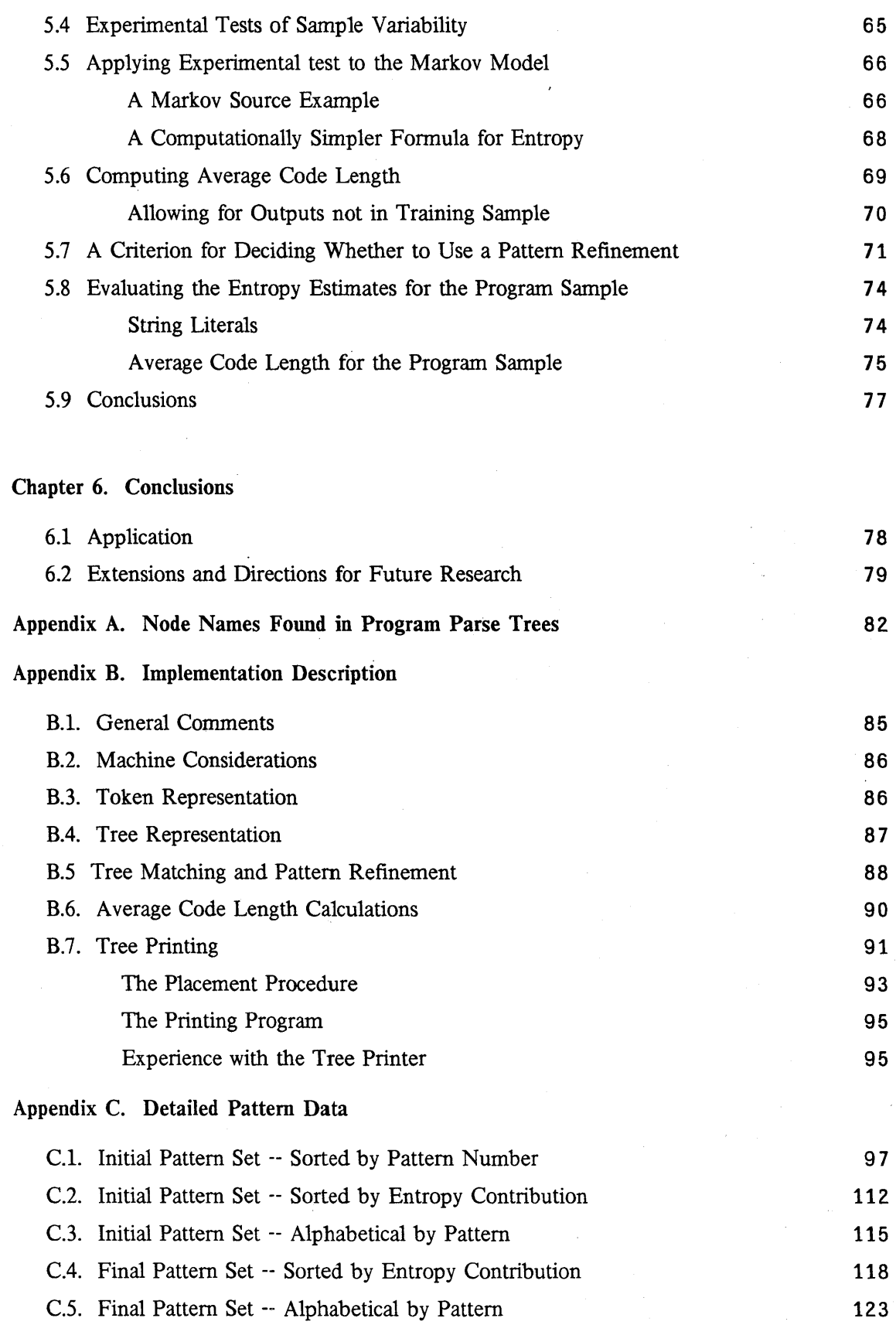

 $\bar{\gamma}$ 

 $\ddot{\phantom{0}}$ 

 $\overline{ }$ 

### **Bibliography**

12a~

## **Figu res**

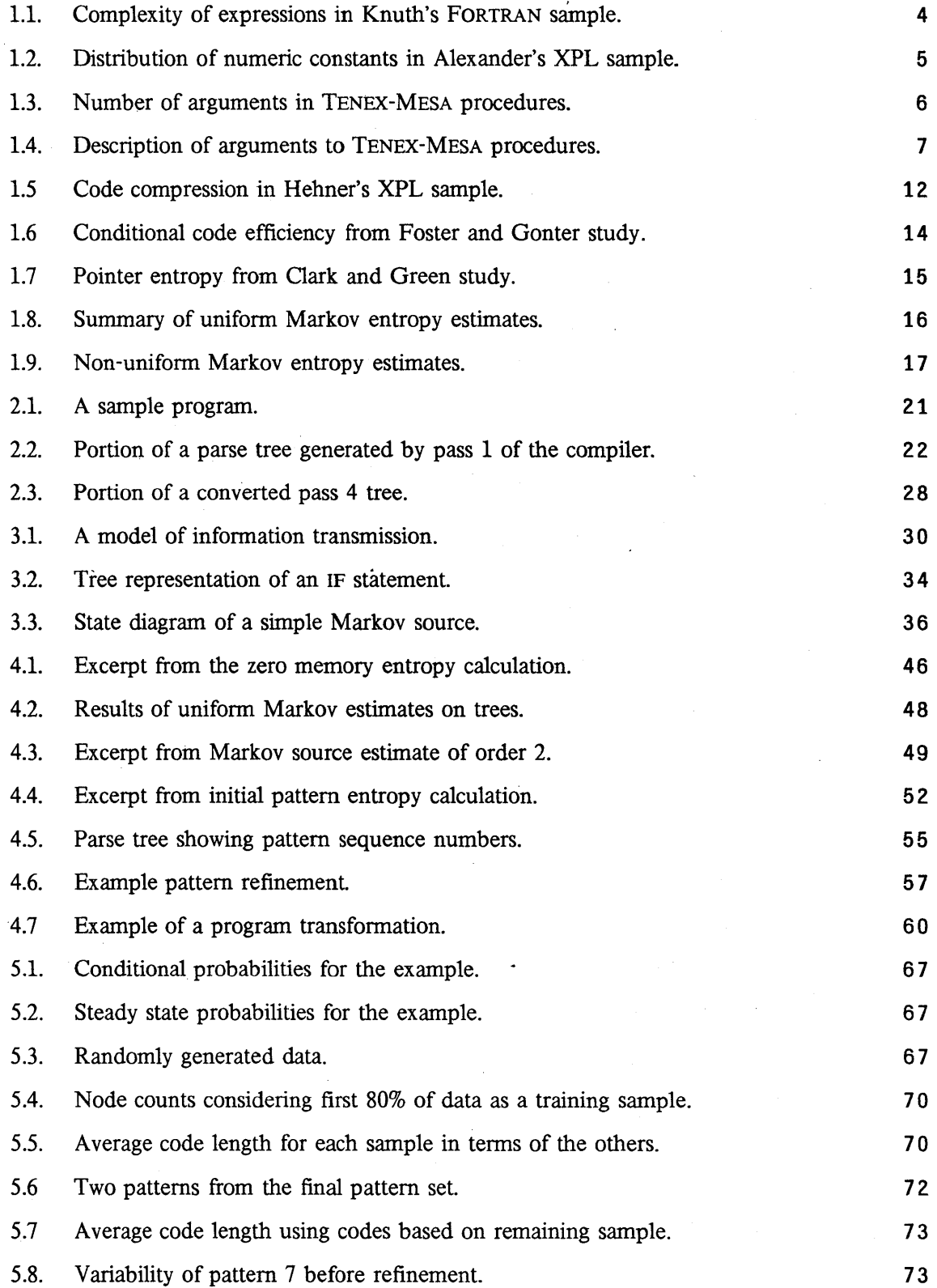

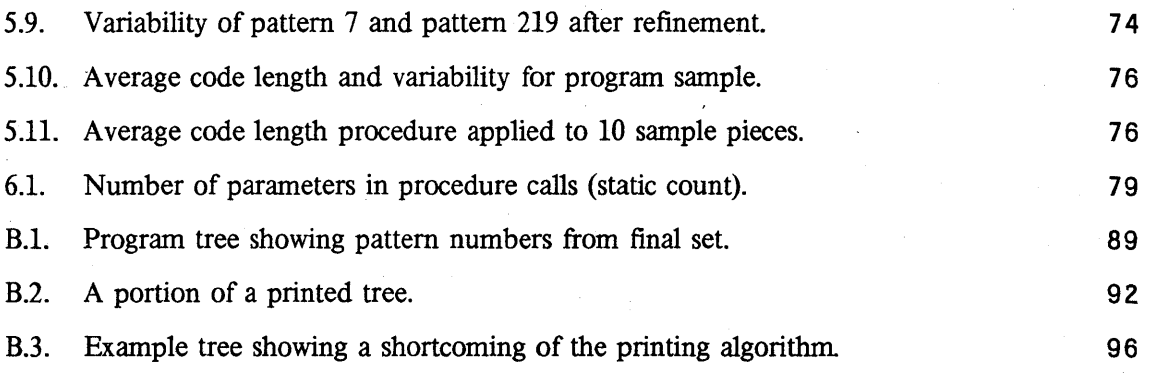

## 1 **. Introduction**

#### 1.1. Measuring Program Entropy

The designer of a system should have a good model of how it will be used. For example, much effort in early compilers went into optimizing program constructs that seldom, if ever, occurred in real programs. The modern trend is toward finding techniques that lessen the likelihood of such misdirected effort. A statistical study of the programs that are actually written in a language is a valuable tool for a compiler designer. Its worth can be manifested in several ways: in a more efficient compiler, in a faster program, or in a more compact object program representation.

This thesis deals with estimating the *entropy,* or *average information content* of programs. Such a number will tell a compiler designer just how many bits of information an average program contains, i.e., how small the object program may be and still contain the full program specification. These numbers are usually given in terms of some easily computed dimension of the source programs, for example, length. Such knowledge of the *typical* source program can help the designer to design compact object programs, and can also provide a theoretical framework against which to measure progress.

In recent years, there has been dramatic reduction in the cost of computer hardware, sparked by advances in integrated circuit technology. The current trend is away from large time-shared computers and toward small single user machines. One component that still is a major cost item in computers is *memory.* Those of us accustomed to computers having tens of millions of bits of main storage must learn to "think smal1." Since most interesting computer tasks require large amounts of memory, it is not uncommon to have a *virtual memory,* in which some of the information treated as main memory is actually residing on secondary storage, such as a disk. In these cases, the running time of programs is largely influenced by the size of the *working set,* that

portion of the virtual memory that is being actively referenced. Anything that reduces the size of programs can thereby also increase the speed.

Working set considerations aside, we often are in a position to trade execution speed for program size, and *vice versa.* One longstanding technique used by programmers to reduce size is the interpretation of instructions specially designed for a given task. This is sometimes thought of as "table driven programming", where a single concise table entry can cause a specialized interpreter to execute a large number of instructions. One does, nevertheless, pay a price; running programs interpretively is typically slower than running programs written directly in the machine code. However, exactly what is meant by machine code is becoming less distinct. For some time, the "machine code" that programmers have used has actually been interpreted by programs written for a lower level instruction set, called *microcode.* The task of writing such *microprograms* has been done by a few experts and typicaJly stored in *read-only memory.* In recent years, however, manufacturers have provided computers that store their microprograms in *read'-write* memories, aJlowing a language designer to tailor the perceived machine language to match the constructs of the source language. Using the formalism of information· theory, we shall see how the statistical properties of programming language usage can be exploited in the design of an interpretive code.

#### 1.2. Entropy of Programs

Entropy is a quantity associated with a *source,* a process that emits a sequence of symbols *(outputs)* according to some fixed probability laws. Typically, the probabilities associated with a given source output are influenced by the values of previous outputs. When dealing with experimental data, we cannot determine the exact probability laws, but must be content to build a *model* of the source and estimate the entropy of the model. We will carefully construct our model so that the entropy of the model is an overestimate of the true entropy; hence, we know that our lower bound for encoding is a . conservative one.

There has been much activity in estimating the entropy of natural language. In an early paper on the subject [Shannon51]. several models of English language sources were

investigated. Some models had probability rules that depended on the value of the previous few characters or words; such models are called *Markov* sources. One can apply similar models to programming languages. With programming languages, however, we are dealing with a much more controlled *grammar,* so we need not consider the programs as, mere strings of source text. We can exploit the *structure* of the statements in a straightforward manner.

One way that programming languages differ from natural languages is that sentences have an underlying nested structure that can be thought of as a *tree.* Modern programming language constructs such as "IF...THEN...ELSE" and "BEGIN...END" allow statements much more deeply nested than even German natural language sentences. The author once wrote a program *profile* facility which produced a neatly indented listing of a program together with statement counts. One of the early users of the system uncovered a "bug" when one of his program statements that was nested over 30 levels deep caused the placement procedure to "indent" the program completely off the right side of the page! Such programs are fairly uncommon, but they do help to point out the treelike nature of computer programs.

In this thesis, we will be concerned with finding representations for programs that allow the tree structure to be exploited when estimating the average information content of an atomic program symbol. The representation chosen is a tree as produced by the parser and clarified by means of the program semantics. What is meant by the entropy of such a model? Standard formulas for the entropy of Markov sources require knowing the probabilities of all m-tuples of source symbols and conditional probabilities based upon all  $(m-1)$ -tuples, numbers which are difficult to obtain for some m-tuples with any confidence due to the finite nature of our sample set. We will see an alternative formula in which the amount of history used in the calculation is context dependent rather than uniform. This formula has better error bound properties for estimating entropy from experimental data, and is readily generalized to an entropy formula for trees, allowing us to define the concept of a Markov source of trees and estimate its entropy with a reasonably sized empirical sample.

#### 1.3. Survey of Related Work

#### *Empirical Study of Programs*

Historically, designers of compilers and languages have had little knowledge of how typical programmers were using a programming language. There has recently been a trend toward empirical study of programs. One of the better known works is by Knuth [Knuth71a], in which he reports on a collection of FORTRAN programs analyzed one summer at Stanford. His bibliography lists some of the earlier works in the field.

The results of Knuth's paper are divided into *static* and *dynamic* statistics. In this thesis, we shall be primarily concerned with static statistics, although Chapter 6 contains a few words about the dynamic case. Knuth's static counts were made by a program that read source programs and maintained a count of occurrences of the various reserved words and operators of the language. The most striking conclusion that can be drawn from these numbers is that actual programs are far simpler than had been previously believed. Compiler writers had prided themselves in generating efficient code for complicated expressions, while in practice, expressions had an average length of only two operands. Knuth found that 68% of the assignments involved no operator at all. Figure 1.1 shows the complexity of expressions in assignment statements where the operators + and - were given one point,  $*$  given five, and / given eight points:

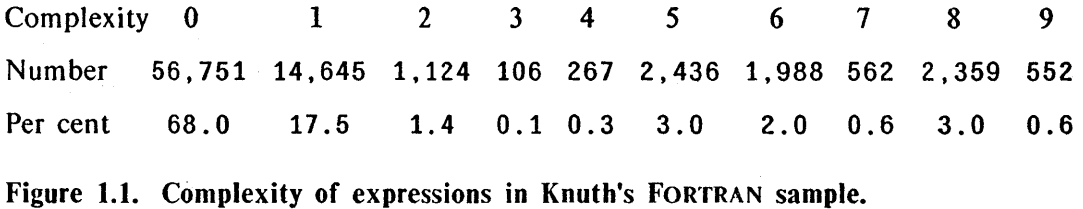

Further analyses showed that although FORTRAN allows arbitrarily complex *control flow* due to the presence of GOTO statements, all of the tested programs had reasonably simple flow graphs. Since the analysis programs were working with the surface strings of the language and not with parsed programs, they could not tell procedure calls from array accesses, so the interesting statistics about procedure parameters was not available.

Alexander and Wortman made similar studies of XPL programs [Alexander75]. Rather than write a routine to analyze source programs, they modified the compiler to count various statement and expression types. The XPL compiler is a BNF production-oriented one, so this task was easy. Like Knuth, they also analyzed the programs· both statically and dynamically. The following enumeration from [Alexander75] shows statically obtained information they found useful for determining resource consumption:

- distribution of constants by type and value;
- $\bullet$  distribution of variables by type, value, and point to declaration (lexical nesting);
- distribution of statements by type;
- complexity of expressions and use of operators in expressions;
- distribution of machine instruction emitted by the compiler, also adjacent pairs and triples of instructions;
- distribution of registers, operand addresses, and constants occurring in emitted instructions.

Another interesting item from this paper is a table showing the distribution of numeric constants in their sample programs. Figure l.2 shows an excerpt from their table, which also indicates the number of bits necessary to represent numbers in the given range by the standard number representation techniques. Their compiler treated unary minus as an operator rather than as a part of a number, so all constants in their sample were positive.

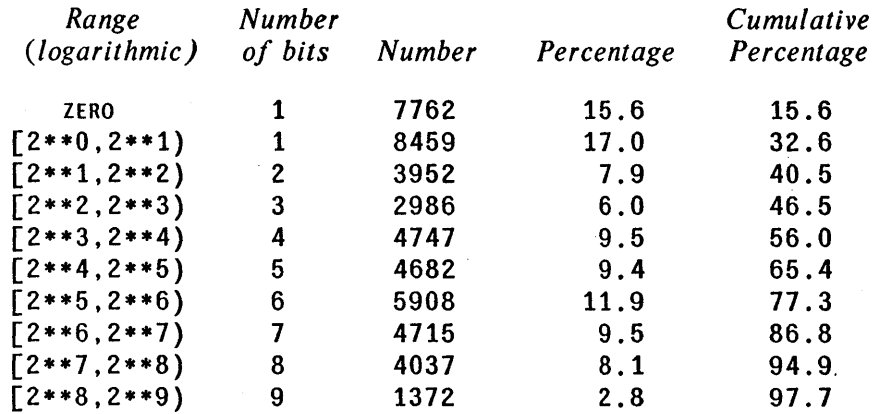

Figure 1.2. Distribution of numeric constants in Alexander's XPL sample.

Figure 1.2 provides the interesting result that more than half of the numeric constants of their sample could be represented in 4 bits. In the sample of programs analyzed below in Chapter 4, the results were even more dramatic: when one considers all the numeric constants either stated directly or resulting from "constant folding", the numbers 0, 1, 2, and 3 account for 52% of the total static usage.

The author made an informal study of programs written in an early version of the MESA language running on the PDP-IO. This study was motivated by the trend toward personal computers that caused the effort on that language to be directed toward a small 16 bit machine. In order to conserve space, the language was to be compiled into a compact code that was then to be interpreted. Several studies were made of existing TENEX-MESA programs to give guidance to the designers of the interpreter. One of these studies, which was never formally written up, concerned the complexity of expressions and procedure calls.

The TENEX-MESA compiler parsed the programs into trees one statement at a time and then generated code from the tree in essentially a one pass style. Some of the operations normally associated with the code generation pass of classical compilers took place in the tree building process. For example, when building a tree for an iteration statement (FOR  $i \ldots$ ), the parser generated the standard trees of an assignment and an if-statement for the incrementation and testing of the control variable. It was easy to intercept the parse trees before the code generation and to "walk" through them, looking at various operators and their operands.

Of particular interest were the assignment statements. Of the 4818 assignments in the TENEX-MESA sample,  $17\%$  were of the form *variable*  $\leftarrow$  *number*,  $10\%$  were *variable*  $\leftarrow$  *variable,* and 18% were *variable*  $\leftarrow$  *procedure call.* Some 11% were increment or decrement statements, i.e., *variable*  $\leftarrow$  *same variable*  $\pm$  *number.* Figures 1.3 and 1.4 show statistics taken on the arguments of procedure calls in the sample.

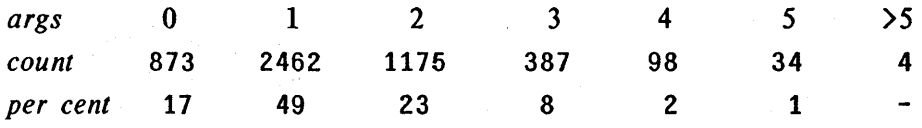

Figure 1.3. Number of arguments in TENEX-MESA procedures.

| # of<br>args      | variable |      | field<br>number selection | access | array procedure<br>call | <i>other</i> | total |
|-------------------|----------|------|---------------------------|--------|-------------------------|--------------|-------|
| 1                 | 1601     | 329  | 224                       | 19     | 153                     | 136          | 2462  |
| 2                 | 1464     | 368  | 187                       | 11     | 100                     | 220          | 2350  |
| 3                 | 601      | 319  | 90                        | 7      | 36                      | 108          | 1161  |
| 4                 | 187      | 90   | 61                        |        | 5                       | 49           | 392   |
| 5                 | 62       | 45   | 27                        | 1      | 7                       | 28           | 170   |
| >5                | 10       | 3    | 5                         |        | 3                       | 3            | 24    |
| total             | 3925     | 1154 | 594                       | 38     | 304                     | 544          | 6559  |
| $\boldsymbol{\%}$ | 60       | 18   | 9                         | 1      | 5                       | 8            |       |

Figure 1.4. Description of arguments to TENEX-MESA procedures.

Figures such as the above are helpful when deciding on conventions for subroutine linkage and immediate operands, but they need a firmer mathematical foundation on which the designer can base decisions about the relative merit of competing features for the interpreter.

#### *Probabilistic Grammars*

In an early paper on the entropy of languages [Grenander67], Grenander discussed the shortcomings of the simple Markov models of language generation such as those of the previously mentioned Shannon paper, in this case, the first order Markov model:

. .. the probability that a certain word is generated given the string of words that precedes it, depends only upon the last word in the string .... Some defects of this model are obvious. Although it allows for stochastic dependence, it does so only in a very special way *via* interaction of neighboring words. It is easy to exhibit examples in which the dependence has longer span. ... This defect of the model could be expressed by saying that the Markovian dependence is too linear; it attributes too much significance to the linear ordering of words making up the sentence.

Grenander continues with a discussion of the exponentially growing number of probabilities needed for higher order Markov sources, and concludes that is impractical . to get estimates of reasonable accuracy for source models of sufficiently high order to capture the span of dependencies in natural language text. He concludes:

. .. The prospect of such models therefore appears gloomy if we require both a high level of approximation and that we be able to estimate its structure from real data. What is wrong with this approach is clearly that we have generalized in a too mechanical manner. We must introduce the dependence in a way tailored to fit the phenomenon we study.

He then continues by choosing to represent sentences by *derivation trees,* given a context free grammar, and calculate the entropy in terms of probabilities associated with the various productions used in the derivation of sentence. Rather than discuss his work in detail, we will consider two more recent papers in the field.

In a recent paper [Soule74] on entropies of probabilistic grammars, Soule defines a grammar G as a triple  $(V_N, V_T, R)$  consisting of a set of nonterminal symbols  $V_N$ , terminal symbols  $V_T$ , and rules R. A rule is written

$$
p: s \rightarrow \alpha,
$$

where  $0 \leq p \leq 1$ , *s* is in  $V_N$ , and  $\alpha$  is in  $(V_N \cup V_T)^*$ . Denote the set of rules that rewrite *s* by  $\mathbf{R}_{S}$ ; for each *s*, we must have

$$
\sum_{r \in \mathbb{R}_S} p_r = 1,
$$

where  $p_r$  is the probability associated with rule  $r$ .

Soule denotes the language generated by G, with starting symbol *s,* by L(G, *s).* He chooses to define the entropy in terms of a *derivation,* a (possibly countable) sequence of rule-names that specify the generation of either a sentence in  $L(G, s)$ , or (in bad cases) a countably long intermediate form. If more than one non-terminal is to be rewritten at some step in the derivation, we will choose to do so in a consistent order, such as always rewriting the leftmost non-terminal. The set of all derivations beginning with a rule in  $\mathbb{R}_s$  is denoted by  $\Omega(G, s)$ . The probability of a derivation d, denoted  $P(d)$ , is the product of the probabilities associated with all rules in the derivation. The function

Gen  $\therefore$   $\Omega(G, s) \rightarrow L(G, s)$ 

simply maps a derivation into the word that results when *s* is rewritten by the each of the rules that make up that derivation.

The probability  $P(w)$  of a word w in  $L(G, s)$  is defined to be the sum of the probabilities of all derivations *d* such that  $Gen<sub>e</sub>(d) = w$ .

The *derivational entropy* of G is a vector *B(G)* of *N* components such that for each s in  $V_N$ ,

$$
H(G, s) = \sum_{d \in \Omega(G, s)} P(d) \log P(d).
$$

Of more interest than the entropy of derivations is the entropy of words. Soule defines the *sentential entropy* to be the following:

$$
Hs(G, s) = \sum_{w \in L(G, s)} P(w) \log P(w).
$$

He then proves a theorem that  $H_s(G, s) \leq H(G, s)$ , with equality if and only if  $L(G, s)$ is unambiguous. Soule gives several results relating the mean word length and sentential entropy to various information theoretical concepts such as information rate, and channel capacity.

Thompson and Booth [Thompson71a] had previously considered various schemes for encoding the languages generated by probabilistic grammars. For a probabilistic language L, they defined a *code* to be another probabilistic language C, with terminal alphabet typically  $\{0, 1\}$ , such that there is a mapping of L onto C. In general, one code word in C is the empty code word  $\varepsilon$ , where  $w \in L$  is mapped onto  $\varepsilon$  if  $P(w) = 1$  or 0, i.e., if *w* is impossible or certain. If  $L_{\epsilon} \subseteq L$  is defined as

 $L_{\varepsilon} = \{w \in L \mid w \text{ maps onto } \varepsilon\},\$ 

then the mapping of L-L<sub> $\varepsilon$ </sub> onto C- $\varepsilon$  is a one-to-one mapping.

Thompson and Booth investigated four classes of coding automata that use the probability information to define the mapping from L onto C in such a way as to be optimal under various constraints. They are *character* encoding, *word* encoding, *grammar* encoding, and *parse* encoding. The character encoding is the standard Huffman encoding [Huffman52] obtained by calculating the probabilities of the various characters. The word encoding requires a finite language, but accommodates general ones by approximating the language by a finite one and including an "escape code". The grammar encoding uses the previous  $k$  characters of a sentence to determine the encoding of the next character. They show that if the language has a property called  $LL(k)$ , then the language C is a context-free probabilistic language, and, since there are means of determining the average word length for such languages, the codes can be compared. The parse encoding is similar to the entropy model of Soule; one encodes the sequence of productions from one possible derivation of the sentence to be encoded.

The grammar based models of language encoding are similar to the Markov model we shall be concerned with in later chapters of this thesis, restricted to uniform first orqer approximations in which only the father of a node in the parse tree affects the conditional probabilities of this node. Furthermore, the trees we shall deal with contain considerable semantic information.

#### *Statistical Models*

One of the early mentions of *program entropy* was in a set of unpublished notes written by McKeeman and Horning sometime around 1968-69 [McKeeman68]. Their principal concern was determining the appropriateness of a particular machine organization for a given programming language by seeing which machine yielded the smaJlest program. They also had some thoughts on theoretical bounds of encoding using an entropy-like formula. They considered how to deal with the problem of variable names:

... We clearly do not wish to distinguish, in machine code, programs that differ only by a systematic substitution of identifiers. We propose that we first tabulate all identifiers used in a program and then systematically replace them by a standard set (say  $X1, X2, \ldots, X100$ , etc.). We can reduce the set even more by taking into account biock structure and the permissibility of duplicate use of names, or may have to do something more complex if the form of the identifier carries some semantic information (for instance the [FORTRAN] IJKLMN type convention). The essential point, reducing the variability of programs by using a consistent naming convention, is straightforward for any given conventional programming language.

Their means for estimating the entropy of a given program was essentially that used by Soule. Their methods did not take into account any influence of the probabilities of one production caused by the previous ones, although they pointed out that the higher order dependencies should be considered when defining entropy. At the

time, they were only considering conventional machine architectures where such conditional probabilitites could not be exploited.

In his thesis [Hehner74], Hehner applied the framework of information theory to the design of computer hardware, both instruction encoding and data encoding. In a more recent paper [Hehner77], he was concerned primarily with the encoding of computer instructions. He found that for his sample, as much as 75% of the space taken by contemporary machine-language representations could be saved. One question that he addressed is the reliability implications of removing redundancy from object programs:

One may object to the goal of minimizing redundancy on the grounds that it is needed for reliability. Some forms of redundancy allow the detection of some errors. ... If the error results in a legal instruction, it may be detected indirectly but escape identification, or it may escape detection. ... The use of accidental redundancy in. machine-language instructions for error detection is at best a haphazard approach, and at worst a poor excuse for badly-designed codes. The purpose of machine-language is to specify a sequence of actions as succinctly as possible. Error detection ability is important enough to deserve its own separate mechanisms, specially designed for that purpose, such as parity bits or tag bits.

Hehner also discussed the entropy of programs; he represented the program as a *sequence of tokens* in the conventional way (rather than as tree structure), and he determined an entropy estimate in terms of *bits per token.* If there is a large sample of programs, one can hope that the frequencies of the various tokens are representative of programs in general. This is also probably true for pairs of tokens, and, with decreasing confidence, for higher order  $m$ -tuples. He defined the entropy in terms of conditional probabilities much as we shall do in Chapter 3, but did not provide any numerical estimates from his sample for the entropy of the tokens.

Hehner then applied the same methodology to the object programs generated by the XPL compiler. The stream of instructions can be thought to have conditional probabilities based on previous instructions just as source tokens do. Since his measurements were all *static,* it is necessary to establish a known context after every label. One very interesting portion of his paper is an analysis of a process he calls *iterative pairing* wherein commonly occurring adjacent pairs of instructions are replaced

by a single one. He gave criteria for deciding how much the information content of the program will decrease upon making the replacement (it may actually be increased by the replacement). He then discussed the encoding of instructions using their conditional probabilities based on *m* previous instructions. Figure 1.5 shows the numerical results from encoding his sample by various schemes. The "minimum redundancy" figure comes from applying the Huffman coding procedure to the "360-like" instructions.

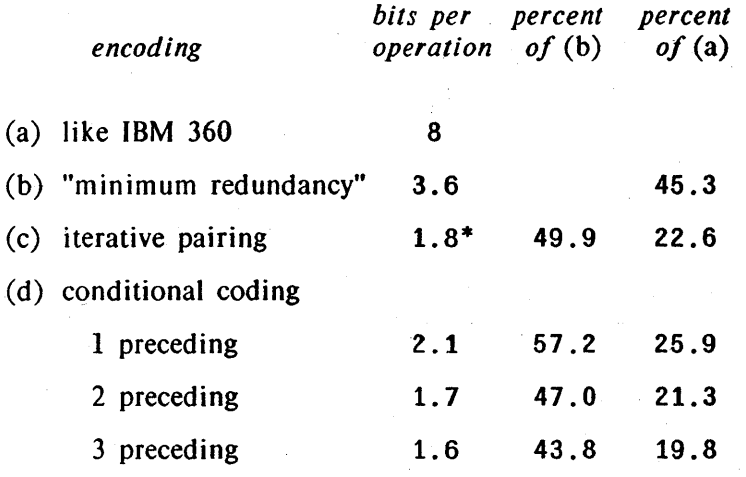

\* bits per original operation, 4.85 bits per compound operation.

Figure 1.5. Code compression in Hehner's XPL sample.

Final1y, Hehner showed that in the limit, conditional encoding of instructions is always better than grouping together common operations for code compactness. The principal differences between the work of Hehner and the author's work are in the source of tokens to be encoded, object instructions *vs*. parse tokens, and in the structure imposed upon them, linear *vs.* tree structure.

#### *Program Oriented Encodings*

The use of an interpreter of specialized codes has long been a practice by software designers to reduce the size of programs. Recently, there have been some papers on producing computers with architectures well suited to a particular language. Hehner discusses a number of the earlier works in his thesis [Hehner74], one of the better

known examples being the Burroughs B5000 series of computers. Now that microprogramming has made computer architecture such a malleable concept, we can expect more work in the field.

Deutsch [Deutsch73] describes an architecture for a machine to execute LIsP programs, called MicroLISP. He observes the fact that a typical LISP function references rather few functions and variables, and hence can be encoded by instructions with short address fields that refer to an external table, called the "local name table". In addition, there are a small number of commonly referenced functions stored in a "global name table". These techniques, plus others described in the paper allow object programs of one-third to one-fourth the size of the same programs compiled for the PDP-IO by more conventional means.

Deutsch also presents an argument for program oriented architectures concerning the ease of writing debugging aids:

,MicroLISP has been presented as a machine language, but slight additions would permit unambiguous decompilation into the original S-expression for editing. This approach is only feasible in general when the machine language closely resembles the source code: compilers for conventional machines must rearrange and suppress the original program structure extensively to achieve efficient execution. Interpretive systems, of course, generally do reconstruct the source text from an intermediate representation, often using their knowledge of the program structure to advantage (e.g. indenting to indicate depth of logical nesting).

Wade and Stigall [Wade7S] analyze the potential cost savings of several encoding features. They first analyze the grouping of common sequences of instructions into new instructions. This is essentially the "iterative pairing" process of Hehner, and the criteria for improvement are essentially equivalent. They also analyze the situation where the instructions can be broken into several classes, with the interpreter having "modes". They give formulas for the code length improvement as a function of the average number of instructions executed before a "mode switch" instruction is needed.

Foster and Gonter [Foster71] describe a technique for conditionally encoding computer instructions. They observe the common sequences of instructions in object programs and make the following observations:

... Given that we have just executed instruction *x,* it is not the case that all possible instructions are equally likely to fol1ow *x.* For example, "load accumulator" is very rarely (in most codes) followed by "enter accumulator."  $\dots$ Suppose instead of complete generality we decide that in the normal course of events we will allow N different instructions to follow a given instruction. One of these must provide an escape mechanism to allow for the unusual program. If  $N$  is much less than the total repertoire of the machine, we can achieve considerable compression of the op-code field.

To try out their ideas, they took a collection of programs written in assembly language for the CDC-3600. Figure 1.6 shows the percentage of op-code transitions captured by the mechanism as a function of the size of the conditional op code field.

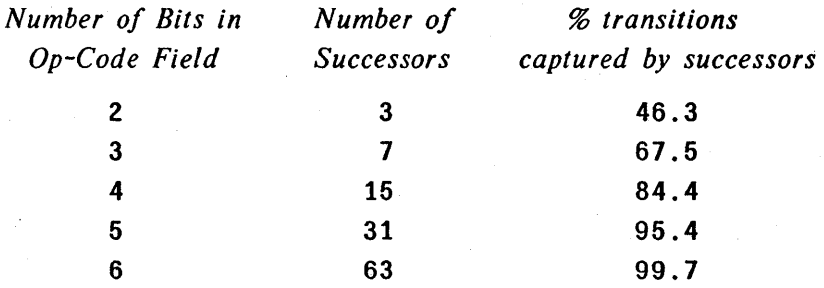

#### Figure 1.6. Conditional code efficiency from Foster and Gonter study.

The total number of possible instructions is 142. Clearly conditional encoding of the instructions would reduce the total space required. They discuss the difficulties of programming such a machine in assembly language,\_ primarily in debugging. The modern trend is away from assembly language programming, so this is less of a problem; a debugger that operates on a source language level can be made smart enough to translate the conditional codes into something understandable.

Of course, computer programs do not consist entirely of instructions, they also contain data. For some languages, it is' possible to effectively encode these data by techniques exploiting their statistical properties. For the language LISP, the line separating instructions and data is a fuzzy one; when developing programs, one tends to run them interpretively. Clark and Green [Clark77] describe an empirical study of LISP

list structures. A computation that they perform that is most related to the content of this thesis is the *entropy* of car and cdr pointers (relativized to the address of the cell containing the pointer). The common LISP systems for the PDP-I0 use 18 bits for each of the pointers. Clark and Green found considerably fewer bits of *information* in the pointers of the programs that they studied.

The statistics of that paper are all static, but in his thesis [Clark76], Clark also obtained dynamic statistics on distribution of values for car, cdr, and other language features. In addition, he gave algorithms for *linearizing* lists. i.e., rearranging them so that the cdr (car) points to the very next cell in memory whenever possible. Two thirds of the car's and one fourth of the cdr's do not point to lists at all, in which cases the algorithm does not apply. Nevertheless, one would predict that the entropy estimate of the affected pointer would go down after such an operation. In fact, the entropy estimate of both pointers usually goes down; Figure 1.7 shows the entropy of car and cdr in the original data, and after either car or cdr direction linearization. They chose to give separate values for each of five large sample programs.

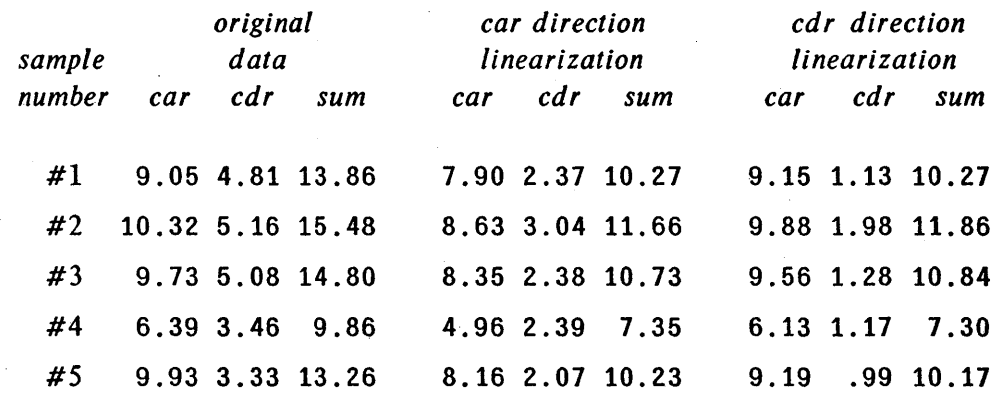

Figure 1.7. Pointer entropy from Clark and Green study.

The reason that the entropy estimate for cdr dropped more dramatically upon linearizations is that the cdr pointed to another list a much higher percentage of the time than did the car. Also, the car direction linearization tended to put the cdr cells nearby as well, so either form of linearization produced about the same numbers. Clark and Green point out that the actual entropy of the pointers should be dependent only on the semantics of the language and not on the particular representation chosen. Thus the smaller entropy numbers obtained by linearizing the lists more accurately reflects the

#### entropy of the pointers.

#### 1.4. Summary of Thesis Results

In this thesis, a large sample of programs, amounting to approximately a million characters of source code, is analyzed, using new techniques for analysis. In the first place, the representation chosen for study is a tree, for reasons described in Chapter 2; an *entropy* number is calculated in terms of *bits per node,* where the nodes are those making up the trees. Since there is a reasonable correspondence between input tokens and tree nodes, these numbers could also be stated in terms of more familiar dimensions of programs. By making several extensions and generalizations to the entropy formulas for sources of strings, the entropy of trees is defined in terms of the probability distribution of nodenames occurring at any given point in the tree. In most cases, these probabilities depend upon the values of various neighbors of the given node.

Several mathematical models are presented to capture the dependencies of nodes upon their neighbors. The first class consists of the *uniform Markov* models, in which there is a fixed coJlection of neighbors determining the conditional probabilities of a node. Figure 4.2 contains detailed results of the entropy estimates using these models; Figure 1.8 is a summary of the entropy values.

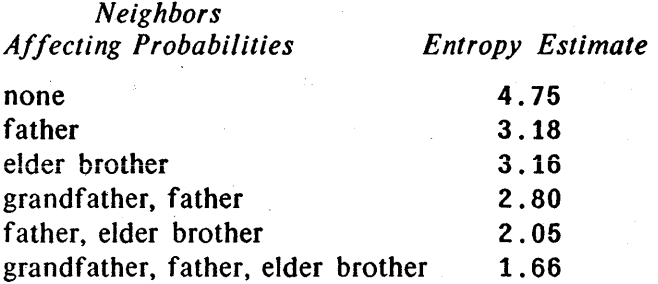

Figure 1.8. Summary of uniform Markov entropy estimates.

The finite nature of the sample set causes problems when using these uniform formulas. For a model using *m* neighbors, the formulas require probabilities for all  $(m+1)$ -tuples, and conditional probabilities based on all m-tuples. For those m-tuples with only a few occurrences in the sample, there is a high likelihood of error in the probability estimate.

#### CHAPTER 1: INTRODUCTION

Dissatisfaction with the uniform models motivated the derivation of a new *non-umform* entropy formula wherein nodes are conditioned on various collections of neighbors depending upon the context. The collection of neighbors that influence the probability distribution of a place in the tree is called a *pattern.* An initial set of patterns is generated by a modification of the uniform Markov entropy models. A procedure for obtaining a larger set of patterns, called *pattern refinement,* is given, with a proof that the entropy of the enlarged model is a better estimate of the true entropy, except in a specialized case, where it is not worse. Figure 1.9 shows the entropy estimate both before and after enlarging the pattern set. One cannot compare the size of the patterns exactly with the number of conditioning nodes in the uniform models since the patterns specify not only who the father is, but which son position a particular node occupies. Nevertheless, the number of nodenames specified in the pattern is given in the figure. The last two columns relate the estimate to more familiar quantities.

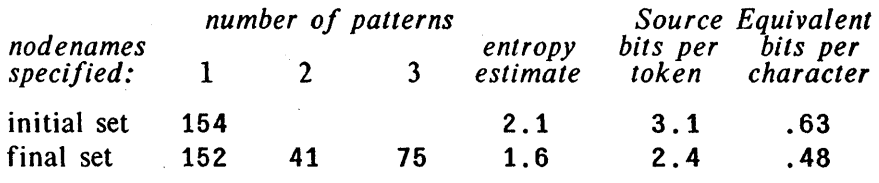

#### Figure 1.9. Non-uniform Markov entropy estimates.

The reduction in the estimate is not as dramatic as that of the uniform Markov estimates, partly because the initial set is already well chosen; furthermore, a . conservative approach was taken of only increasing the order in those cases where there was a reasonable sample for estimating the probabilities.

Analytic solutions for the error bounds are very difficult to derive when dealing with Markov processes. In order to obtain some confidence in the probabilities that determine the entropy of the model, the sample was therefore divided into several pieces, with a portion of the sample, called a *training sample,* used to postulate an encoding for the trees. The remaining *test sample* can be encoded according to these codes and an *average code length* computed. If the statistics of the sample are uniform over the pieces, this average length will be close to the entropy. By applying this process repeatedly with each piece having a turn as the test sample, we obtain a more likely estimate of the entropy for the sample to be 1.8  $\pm$ 13%.

#### 1.5. Guide to the Reader

Chapter 2 discusses ways of representing a program as a tree structure. A sample program is given which is used throughout the thesis whenever examples of representation or encoding are needed. Details of the representation ultimately chosen are presented, together with diagrams of trees drawn from the representation of the sample program.

Chapter 3 contains most of the formal mathematics of the thesis. It contains definitions of all the information theory terms used, and a discussion of *trees* as outputs from a Markov source. The *non-uniform* formula for entropy of a Markov source is derived, and a generalization of the formula is made for trees, taking the structure of the trees into account when defining the concept of "previous". Finally, there is a proof that the *pattern refinement* procedure, described further in Chapter 4, always yields an improvement in the estimate (although increased experimental error may outweigh the improvement).

Chapter 4 contains the experimental results. The sample set, comprising approximately a million characters of source programs, is described. Results are given for the entropy of Markov source models of various orders, using the uniform formula for entropy. The patterns used in the more general entropy formula are described, and sample results are shown from the entropy estimate determined from the original set of patterns. The new methodology called *pattern refinement,* which obtains a lower estimate by enlarging the set of patterns, is discussed, together with sample output from the process applied to the sample set of programs. Finally, it is shown how the tools developed for the pattern refinement procedures can be used to evaluate the merit of various *program transformations* interactively.

Chapter 5 discusses the potential error in the entropy estimate. An experimental test of sample variability is described, together with results of applying the test to actual data. Another formula for the entropy estimate from a finite sample is presented which is faster and easier to compute than those of Chapter 3.

Chapter 6 discusses application for the methodology of the thesis and possible extensions and suggestions for further research.

Appendix A contains an alphabetical listing of the nodenames occurring in the program tree representations defined in Chapter 2.

Appendix B contains a few comments about how some of the non-obvious algorithms of the thesis were implemented, together with a few general pointers for anyone who wishes to apply similar analyses to other programming languages. It also contains a description of the algorithm used to format the tree diagrams that appear in various figures of the thesis.

Appendix C contains detailed statistics for both the initial pattern set and the final pattern set. They are shown sorted by pattern number, by entropy contribution, and by pattern description (alphabetically). These statistics reveal a great deal about the nature of "typical" programs, since they show the conditional probabilities of a wide variety of language constructs.

### **2. Deciding on a Data Representation**

The programs analyzed in this thesis were written in MESA [Geschke77], a language under development at Xerox Palo Alto Research Center, being implemented on a 16 bit minicomputer. For the purposes of this thesis, one can consider MESA to be a dialect of PASCAL [Wirth7l].

Our goal is to estimate a bound for the space required to hold an object program, which we will do by studying a collection of existing programs. First, we must decide what representation of the programs should be adopted for study. Any representation that retains enough information to generate the object program is a legitimate candidate, but some representations allow a lower estimate, or make more intuitive the interpretation of partial results. Therefore, let us consider several possibilities.

#### 2.1. Representations not Employed

The work of Thompson and Booth involving probabilistic languages used the *grammar* of the language to draw conclusion about encoding efficiency and hence entropy. This approach has some attractiveness because of the large body of theory involving grammars. However, the existing grammar used by the parser in the existing compiler has many nonterminal symbols that are present only to allow its specific parsing method to work; and do not really bear information. This grammar is not the proper one for incorporation into such a theoretical framework. Moreover, there are program dependencies which are *semantically* based, which would not be considered if we deal only with syntax.

Hehner used a related representation by investigating the *sequence 0/ tokens* that make up a program. This is an improvement over surface strings, but does not capture nested dependencies where there is no adjacency of source text. He also studied the program *object code,* a representation in which too much encoding has already taken place to judge the true entropy of the language.

#### 2.2. Parsed Structure as Representation

In any language such as MESA (or ALGOL) that allows nested statements, a program can be viewed naturally as a *tree.* Such a representation allows the control structure and inter-statement dependencies to be easily manipulated by analysis programs. A tree representation has the advantage of being less tied to the surface structure of the particular programming language than most other choices. Parsed ALGOL programs and LISP programs look quite similar.

Fortunately, the MESA compiler is a ready source of trees for programs. The compiler is written in the classical manner, with multiple passes operating on a program. It represents the intermediate stages as a tree. The initial tree is constructed by an LALR parser, and succeeding passes modify the tree in light of increasing knowledge, or extract information into symbol tables, literal tables, etc. The final passes generate code from the entire collection of information. In the discussion below, references to "the compiler" are to this mUltipass system. Other compilers would not necessarily perform the same actions at the various passes.

Examples of language and encoding features discussed in the remainder of this thesis will be drawn from the following procedure, paraphrased from a stream input-output program. It is not really necessary to understand the operation of this program, we shall be concerned only with superficial aspects of its syntax.

```
WriteString: PROCEDURE [s: STRING] = 
BEGIN 
c: CHARACTER; 
i: INTEGER; 
FOR i IN [0..s.LENGTH] DO
  c \leftarrow s[i];WriteCharacter[c]; 
  ENDLOOP; 
IF S. LENGTH \neq 0
  THEN StartofLine \leftarrow (c = CR);
END;
```
Figure 2.1. A sample MESA program.

To aid readers in understanding the syntax, a few explanatory comments are in order.

- *id: type* is a declaration of *id*. The type of WriteString is a procedure that takes one parameter of type  $STRING$ . The "=" in the declaration equates WriteString to the following procedure body.
- *id. id'* is a field selection operation. If *id* is a POINTER, the expression refers to the *id'* field of the RECORD to which *id* points. If *id* is of type RECORD, the expression refers to the *id'* field of *id*. The predefined type STRING is a pointer to a record containing a LENGTH field and the actual string text. The construct s . LENGTH is the length of the string s.
- $\lceil exp. exp \rceil$  is a half-open interval from  $exp$  up to but not including  $exp'$ . The FOR statement is executed for i taking on each value in the range.
- Procedure arguments, like array indices and character selections, are enclosed in square brackets [].

WriteString is a simple procedure that writes a string by writing each character in turn. It finally checks to see whether the last character written is a carriage return, and if so, sets a BOOLEAN flag saying that the output device is currently at the beginning of a new line. Figure 2.2 shows the statement list of the above procedure body as parsed by the first pass of the compiler.

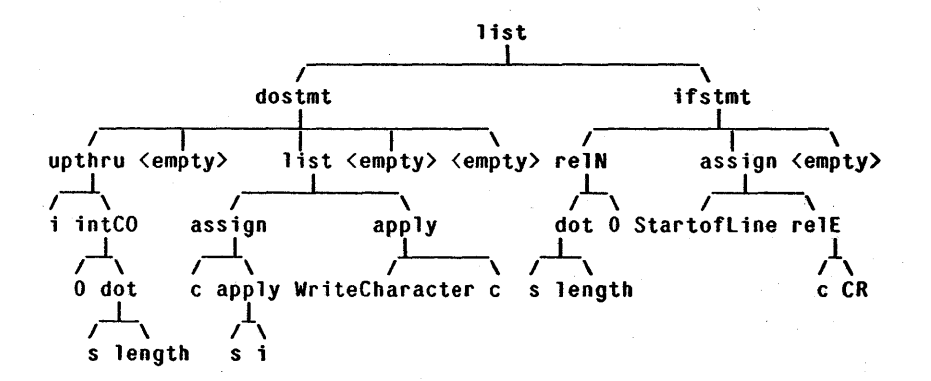

Figure 2.2. Portion of a parse tree generated by Pass 1 of the Compiler.

In the remainder of the thesis, nodenames taken from trees will be underlined. For those readers not familiar with parse trees, Figure 2.2 may be somewhat difficult to read at first, but the meaning is actually quite straightforward. The procedure body is a 1 ist of statements, in this case a dostmt and an ifstmt. The subtree rooted by dostmt is generated for the source construct "FOR  $i \dots$ ". Notice that some of its sons are empty, denoted " $\langle$ empty>". This is because the language allows several forms of iteration statement, with, for example, WHILE clauses at the beginning or end, or with nonstandard exits. The parser generates the same general tree for all such statements, merely leaving the subtree "empty" for those features not present in the given source statement. The if stmt tree is easier to understand. It has three sons, the test, the "THEN" part and the "ELSE" part. In the example program, there is no "ELSE" part. Appendix A gives a complete list of nodenames, together with number of sons and the source constructs which give rise to the node.

Such a tree representation of the program clearly does not discard any important information. In fact, a quite successful program has been written to produce neatly indented listings that takes these trees and unparses them, using the program structure to control line breaks, etc. For analysis, however, it is best to wait until later passes of the compiler have had a chance to embellish the tree.

Knuth's study of FORTRAN programs used the surface strings as a representation [Knuth7l]. We could produce similar results from Pass 1 trees, and would, in fact, have an easier task than he did, since statement typing and decomposition has already been done by the parser. The study of TENEX-MESA programs described in Chapter 1 was done using Pass 1 trees.

Experience with Pass 1 trees suggests several problems. Some syntactically similar program constructs must be differentiated by means of the semantics. Thus the string character selection and procedure call in the dos tmt of Figure 2.2 are both parsed as  $\text{apply}$  by Pass 1. Later passes will convert the subtrees to sequindex and call, respectively.

The names of variables allow us to tell very little about variable usage. In a

strongly typed language, two identifiers of the same name appearing in the same expression might well have entirely different semantics. The earliest time to obtain a tree in which variable names have been disambiguated is at the end of Pass 3, when each name is replaced by an index into the compiler's symbol table. This seems like a good source of trees for analysis. Indeed, the initial programs developed for this thesis manipulated Pass 3 trees.

Recall that we wish to encode programs using a minimum of space. As we shall see in Chapter 3, increasing redundancy can help to make more compact encodings. Programmers know that each program or procedure contains a few variables that are used frequently and some others that are used only a few times. Since the actual names of the variables do not affect the execution of the program, we can increase redundancy for analysis by renaming the variables of each procedure to be the same, ordering by frequency of reference. We are concerned with minimizing object code size, so static frequency is a sufficient measure.

One cannot tell the type of a variable from its name. This information is available elsewhere in the parse tree in the declarations, but such remote references are not very convenient for analysis. Similarly, some "variable" names actually refer to named constants, such as CR in the example, which is declared earlier to be equal to the ASCII code for carriage return. For analysis, we wish to replace such references with their values.

#### 2.3. Tree Representation Employed in Analysis

It is not until Pass 4 of the MESA compiler that named constants are replaced by their value. As an added bonus, "constant folding" has taken place, i.e., arithmetic on constants has been performed at compile time. However, by this time, the declarations have been completely processed and removed from the trees. This poses a problem: if we are to benefit from the processing done by Pass 4, we need to encode some information from the symbol table. Otherwise, we would be lacking information about lengths of variables, etc.

#### *Putting the Variable Type Information Back into the Trees*

The symbol table entries for variables contain all the relevant information about type. One way to retain the information of the program would be to encode the parse tree and symbol table separately. This would be similar to the approach used with Pass 3 trees, since the declaration trees were easily separable. This would retain a shortcoming that was observed in the statistics obtained from the Pass 3 trees: we know what operations are executed on variables, but we don't know the types of variables involved. That is an oversimplification; the type information is in the tree, but is not located conveniently to the actual variable occurrences. We solve this problem by placing information from the symbol table back into the tree. Each instance of a variable in a tree is replaced by the collection of information necessary to generate a proper object program from the tree. This puts more information into the tree than is absolutely necessary, but it simplifies investigations of operations needed to execute actual programs.

Variables can be divided into four classes, depending upon where they are declared. For reasons related to the runtime structure, we will call the class name a *frame.* 

- 1. global -- a variable declared outside of procedure bodies.
- 2.  $\log a$  -- a variable local to the given procedure.
- 3.  $field -a$  named field of a record.
- 4. entry -- a procedure entry point.

In our discussion above, we saw that renaming the variables within each procedure increases redundancy. It is sufficient to assign sequence numbers to the variables, ordered by frequency of use. Fortunately, the compiler does just that in assigning addresses, so that we may simply use the *address* of each variable within its procedure frame as its sequence number.

Some variables, primarily field variables, begin at arbitrary places within a word. Thus, a variable must have a *bit offset.*
Not all variables occupy a single full word of memory. For example, the type BOOLEAN is defined as a single bit. A *length* is therefore needed for a variable. The compiler unpacks non-field variables into whole words, but for analysis purposes, the length used is the minimum number of bits necessary to hold a value of the given type. In a language supporting floating point operations, additional information would have to be included to distinguish what operations were used with the variable.

To summarize, each instance of a variable in the Pass 4 parse tree can be replaced by a tree with root var and four sons, corresponding to *frame, address, bit offset*, and *length.* For example, the variable c, an 8-bit character variable in the local frame, was assigned by the compiler to word 2 in the frame. References to c are replaced in the tree by

var I / I I \ local 2 0 8.

This makes the trees rather cumbersome to read, but it puts the pertinent variable information in a form easily manipulated by tree matching procedures.

## *Marking Literal Constants in the Trees*

The nodes that provide type information for variables introduce a great quantity of numbers into the trees. We are interested in knowing what numbers are used by programmers as literal constants; therefore, two nonterminals were invented in the analysis programs for specifying numerical and string constants. All numerical constants are placed below num nodes, and all string constants are placed below str nodes. This mechanism provides a positive test (under  $num$ ), instead of just a negative test (not under var) for determining the presence of a literal. It also helps to avoid fragmentation of common patterns, as we will see in our later discussion of patterns. Assuming that i is allocated the first location in the frame, the statement  $i \leftarrow 1$  would compile to the tree

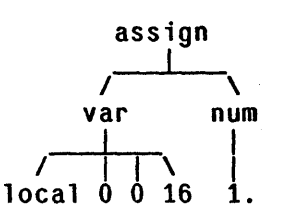

# *Dealing with Arbitrarily Long Lists*

Several schemes for dealing with the variable length *list* nodes were considered. Although the programs studied are written for a 16 bit computer, the analysis routines are based on a compiler that runs on a 36 bit machine. In this compiler, each non-terminal tree node has a field in the node header that gives the son count. This is redundant in all cases except **1** is t since all other nodes have a degree that is known *a priori.* Hence, only list nodes need an explicit means for determining son count. In the Pass 3 trees, the convention was an invented node 1 i stterm as the final son of each **1ist** node. This is equivalent to parentheses with **1ist** as the opening bracket and 1 is t term as the closing one. One of the problems with that scheme was the difficulty of relating the length of lists to other context information. Several other, forgettable schemes were considered when the decision was made to use Pass 4 trees, but the one chosen allows the lengths to be easily related to context in the same manner as are other tree nodes: the first son of  $list$  is a count of the remaining sons. In the experimental data, 85% of the <u>1 is t</u> nodes have fewer than 5 sons, so considerably fewer than 16 bits are required on the average for the son count. Results from the entropy studies were used by the compiler designers to decide on an encoding of list in versions of the compiler that run on the 16 bit machine.

#### *Example of a Transformed Tree*

Figure 2.3 is the transformed Pass 4 tree of the dos tmt of Figure 2.2. Note that the compiler has used the semantics of s and WriteCharacter to convert the apply nodes of Figure 2.2 into the proper seqindex and call nodes.

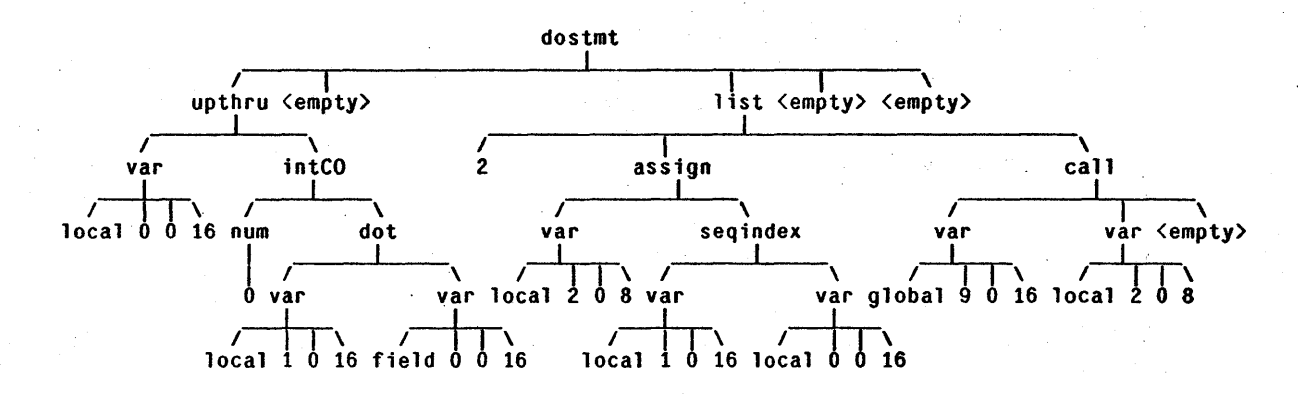

Figure 2.3. Portion of a converted Pass 4 tree.

In these trees, there is enough information to generate the same object code as the compiler does from the original program. One could not, however, recover the exact surface strings of the original, since the variable names are not in the tree. Furthermore, the user may define types that are used for compile time type consistency checking, but are the same at machine level. The information is moved into the trees after the compiler has done such checking.

## 2.4. Summary of Program Representation

The empirical study of programs described in the remainder of this thesis represents a program by the parse tree obtained from the compiler after Pass 4, during which declarations are removed and expressions involving only constant values are replaced with their computed value. The analysis routines further replace variables by subtrees giving their address and length, and mark literals by inserting nonterminal nodes num and str above them. Variable length 1 ist nodes are encoded by placing in their first son position a count of the remaining sons.

# **3. Finding an Entropy Model**

## 3.1. Some Definitions from Information Theory

In order to discuss the methodology used for program analysis, it is necessary to present a few definitions and results from information theory. Let us consider a few definitions [Abramson63].

Definition: *Let E be some event which occurs with probability* P(£). *If we are told that the event* E *has occurred, then we say we have received* 

$$
I(E) = \log \frac{1}{P(E)} = -\log P(E)
$$

*units of information.* 

The unit of measure depends upon the base of the logarithm. Typically,  $log_2$  is used and the unit of measure is the *bit.* 

Definition: Let  $S = \{s_1, s_2, \ldots, s_q\}$  be a fixed finite source alphabet. A *discrete information source is a process that emits a sequence of source symbols according to some fixed probability law.* 

The simplest type of source in one in which successive symbols are statistically independent. Such a source is called a *zero-memory source* and is characterized by the alphabet S, and the probabilities

 $P(s_1), P(s_2), \ldots, P(s_n)$ 

with which the symbols occur. We will often refer to a source by the name of its source alphabet when this can be done without danger of confusion.

Definition: *Let* S *be a zero-memory source with a given probability distribution of the symbols. The entropy of* S, *denoted H(S), is defined to be the average amount of information per source symbol:* 

$$
H(S) = \sum_{i=1}^{q} P(s_i) \log P(s_i).
$$

Entropy can be thought of as a measure of uncertainty. If a source usually emits the same symbol. there is little uncertainty, and also by the above definitions, the source has a low entropy. While the definition in terms of logarithms may seem somewhat arbitrary, it can be shown (see [Ash65] Section l.2) that any uncertainty measure satisfying a particular set of reasonable axioms is equal to  $H$  within a constant multiplicative factor. We will later consider the definition of entropy for discrete information sources with more sophisticated probability laws.

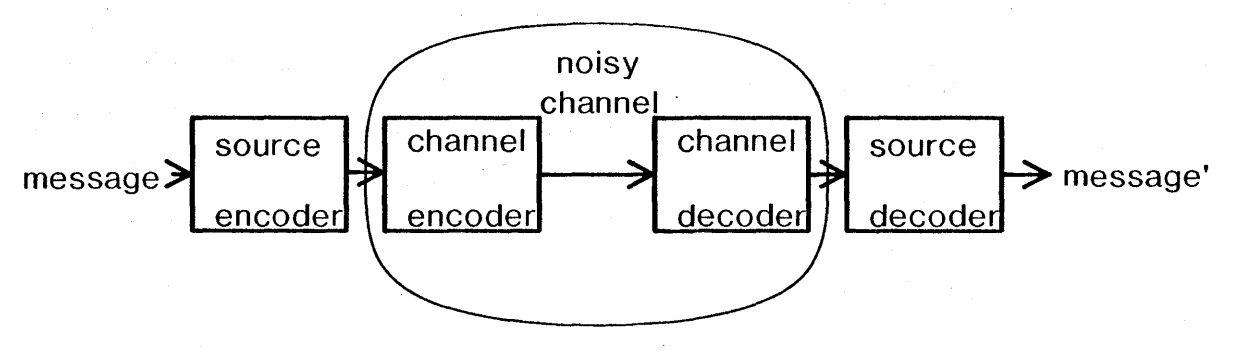

# noiseless channel

#### Figure 3.1. A model of information transmission.

The principle application of source information and entropy is to the problem of source *encoding.* We can envision a process where source messages are converted into some sort of *code,* transmitted across a *channel,* and decoded on the other side. There are generally two dissimilar kinds of encoding taking place: *source encoding* and *channel encoding.* In the former, the redundancy of the source output is being exploited to allow shorter average code lengths. In the latter, redundancy is often added so that errors induced by noise on the channel may be detected or corrected. As a simple example, parity is added to teletype characters. Often the channel encoding and decoding is "factored out" to yield an abstraction called a *noiseless channel.* Figure 3.1 is a block diagram of the transmission process. The criterion for source encoders and decoders is that no relevant information is lost between message and message'. Our goal is to investigate encoders for programming languages that minimize the average object code CHAPTER 3: FINDING AN ENTROPY MODEL

length. Therefore, the relevant information is that which is necessary to generate correct object programs.

A code in which each codeword can be deciphered as soon as all bits of it are received is called an *instantaneous* code. This is a property that we desire for object codes. A fundamental theorem of information theory [Shannon48], states that no instantaneous encoding of a source may be found which requires on the average fewer bits per source symbol than the entropy of the source. Therefore, we wish as small a value for the entropy as is possible. There are schemes that allow encodings which are quite close to the entropy in average code length [Huffman52] [Pasco76].

#### 3.2. Markov Sources

For our purposes, it is too restrictive to consider only zero-memory sources. In many cases, the probability distribution of source outputs depends upon the values of recent previous outputs. Such sources are called Markov sources, and they require the concept of conditional probability for their analysis.

Let S be a source. We will need some notation to describe the sequential nature of the source outputs. We will let  $p_{ij} = P\{s_i s_j\}$  denote the probability that the symbols  $s_i$ and *s<sub>i</sub>* appear as successive outputs from *S*. This can be extended to higher order  $n$ -tuples, where

$$
p_{i_1 i_2 \ldots i_n} = P\{s_{i_1} s_{i_2} \ldots s_{i_n}\}\
$$

denotes the probability that the *n* specified outputs occur together. We will use the notation  $p_{j|i} = P\{s_j | s_i\} = p_{ij} / p_i$  for the *conditional probability* that symbol  $s_j$  will be output given that the previous output was  $s_i$ . For sources where there are dependencies on more than one previous symbol, we similarly let

$$
p_{j \mid i_1 i_2 \ldots i_n} = P\{s_j \mid s_{i_1} s_{i_2} \ldots s_{i_n}\} = \frac{p_{i_1 i_2 \ldots i_n}}{p_{i_1 i_2 \ldots i_n}}
$$

denote the probability of  $s_i$ , given that the *n* preceding were as specified. We can now define the order of a Markov source.

**Definition:** Let *S* be a source with alphabet  $\{s_1, s_2, \ldots, s_q\}$  in which the *occurrence of a source symbol si' may depend upon at most m preceding symbols. Such a source is called a Markov source of order m. It is specified by giving the alphabet and the set of conditional probabilities* 

 $P_j | i_1 i_2 \ldots i_m$  for  $j = 1, 2, \ldots, q; i_j = 1, 2, \ldots, q.$ 

## 3.3. Entropy of a Markov Source

It is possible to define the concepts of information and entropy for Markov sources in a fashion similar to that for zero-memory sources.

Definition: *Let* S *be a Markov source. The conditional entropy of* S *is defined by* 

$$
H(S \mid s_{i_1} s_{i_2} \ldots s_{i_n}) = - \sum_j \ p_{j \mid i_1 i_2 \ldots i_n} \log \ p_{j \mid i_1 i_2 \ldots i_n}.
$$

*The entropy of the source* S *of order* m *is defined by* 

$$
H(S) = \sum_{i_1 i_2 \cdots i_m} p_{i_1 i_2 \cdots i_m} H(S \mid s_{i_1} s_{i_2} \cdots s_{i_m}).
$$

There is another formula for the source entropy that is sometimes more convenient to use. It is obtained by rearranging the summation above and using the definition of conditional probability. In order to avoid notational overload, we will go through the rearrangement for *m* = 1, and simply state the result for general *m.* 

$$
H(S) = \sum_{i} p_i H(S | s_i)
$$
  
= 
$$
\sum_{i} p_i \sum_{j} -p_{j|i} \log p_{j|i}
$$
  
= 
$$
-\sum_{ij} p_i p_{j|i} \log p_{j|i}
$$
  
= 
$$
-\sum_{ij} p_{ij} \log p_{j|i}
$$
, by definition of conditional probability

In the case of general  $m$ ,  $H$  is computed by a sum over all  $(m+1)$ -tuples:

$$
H(S) = \sum_{i_1 i_2 \cdots i_m j} p_{i_1 i_2 \cdots i_m j} \log p_{j | i_1 i_2 \cdots i_m}
$$

In the remainder of the thesis, we will have occasion to refer to either of the above formulas for *H(S)* as *uniform* formulas. This name is chosen because the formulas uniformly use tuples of a given size. This is contrasted with formulas derived below that use an amount of history varying with context.

We will be dealing with experimental data in which we will never be sure of the order of the source. It is possible to perform an entropy calculation on a source as if it were of order less than its true order, so we want to know something about how this entropy estimate relates to the true entropy. This question is answered by the following theorem.

Theorem 3.1: *Let* S *be a Markov source of order m. Suppose that we assume an order*  $k \le m$ , and calculate an entropy value  $H_k(S)$ ,

$$
H_k(S) = \sum_{i_1 i_2 \cdots i_k} p_{i_1 i_2 \cdots i_k} H(S | s_{i_1} s_{i_2} \cdots s_{i_k}).
$$

The sequence of values  $H_k(S)$  is monotone nonincreasing, i.e.,

 $H_k(S) \geq H_{k+1}(S) \geq H(S).$ *Note that by definition,*  $H_k(S) = H(S)$ , *for*  $k \ge m$ .

*Proof:* The proof is straightforward, and found in any information theory book. Theorem 3.2, proved below, is a generalization of this theorem. For a explicit proof of Theorem 3.1, the reader is directed to Ash, Theorem 1.4.5. [Ash65].

Although we will not be concerned with any such sources, it is possible to have a Markov source of infinite order. In that case, the entropy of the source is defined to be the limit of the sequence  ${H_k(S)}$ .

#### 3.4. Considering Trees as the Output of a Markov Source

## *Traversal Order*

Consider a source that emits nodes from trees of the form described in Chapter 2. One method would be to traverse the tree in *preorder* (father, then sons from left to right), emitting each nodename as it is reached. All nodes except list have a fixed number of sons, and the first son of  $list$  is its son count, so clearly the tree structure could be reconstructed from this linearized representation. Given the sequential nature of most programming languages, such an orderisweH suited for encoding program trees. However, for the purposes of entropy definition, any well defined algorithm that eventually emits all nodes of a tree is sufficient. One general scheme would use an arbitrary collection of previously emitted nodes to determine the order in which to visit the sons of a node. A process reconstructing the tree would use the same amount of context to determine which son receives the incoming nodes. It should be obvious that *no* traversal will cause the most recently visited nodes to be those that most influence the probabilities at the next node. In the next section, we will deal with this problem.

The mathematical models employed in analyzing Markov sources assume a non-terminating supply of outputs. For tree analysis, we will assume that when our source reaches the end of one program tree, it starts sending another one. The space of possible programs is clearly infinite, but we will hopefully have a large enough sample to draw conclusions about the microscopic nature of programs in general.

# *Meaning of "Previous" for Trees*

In Markov sources of strings, the concept of "previous" means just what one might expect: the output just seen. When we extend the concept to trees, we will mean not the node just traversed, but a "nearby" node at a location defined in terms of the tree structure. A small example will help us to see why the standard sense of *previous* symbol is not suitable for trees. The tree in Figure 3.2 represents the IF statement of the program from Figure 2.1.

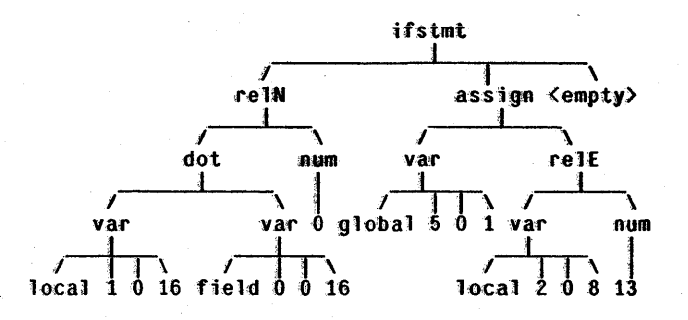

Figure 3.2. Tree representation of an IF statement

Consider the position of the assign node in the tree. From a preorder traversal, the preceding 6 outputs from the source are var, field, 0, 0, 16, num, and 0. Intuitively, the appearance of assign is more influenced by the fact that its father is ifstmt, and that it is the second son. There might also be an influence from the presence of a test for inequality  $(**relN**)$ , but the most recent nodes, the expression on the right of the  $$ test, have little influence on the output. It seems best to chose the *previous* node from the set of chronologically previous ones in terms of the tree structure. For example, in Chapter 4, the sample data is used to model a source of order 3 with the probability distributions conditioned on the *elder brother,* the *father,* and the *grandfather.* 

# *Experience with a Markov Model for Tree Entropy*

The formalism described above was applied to a set of sample programs in order to estimate the entropy of a tree node. The results are summarized in Figure 4.2. A fixed traversal order of preorder was used in all cases. Various candidates for *previous* were tried from the set of siblings and ancestors of a node. Estimates were made for orders of 1, 2, and 3. The probabilities of the various  $(m+1)$ -tuples were estimated by their relative frequency in the sample. There were several shortcomings in this approach that led to the entropy formulation described later in this chapter.

- Any choice of *previous* seemed better in come contexts than in others. No set of previous positions was uniformly superior to all others.
- When the order of the approximation is *m,* we need estimates of the probability of (m+I)-tuples and conditional probabilities based on m-tuples. As *m* gets large, the number of occurrences of a given  $m$ -tuple in the sample becomes quite small. No formal error analysis of the results was achieved, but an uncomfortably large portion of the entropy estimate came from  $(m+1)$ -tuples that occurred only a few times.

Fortunately, the above problems can be ameliorated by recasting the entropy formula in a form that takes the context into consideration when determining the order.

# 3.S. Non-uniform Formula for Entropy of a Markov Source

## J *nformal Statement 0/ the Formalism*

The order of a Markov source, say *m,* is the *maximum* number of previous outputs that influence the next output. In most actual sources, there are sequences of outputs where the next output is influenced by fewer than *m*. For example, in a simple model for an English language source, one might consider previous words only back to the beginning of the current sentence.

We wish to compute approximations  $H_k(S)$  for increasing values of k, but our goals are best served by a formula that does not require extending  $k$ -tuples to  $k+1$ -tuples uniformly. Before deriving such a formula, it will be helpful to consider a small example.

#### *Example*

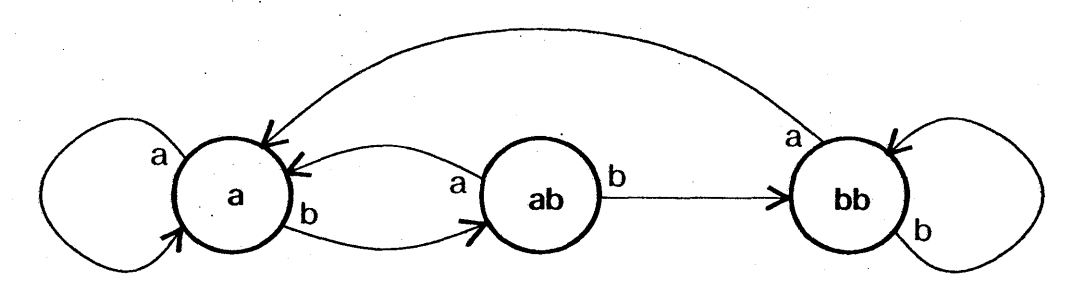

Figure 3.3. State diagram of a simple Markov source.

The state diagram of Figure 3.3 defines a simple Markov source. Associate probabilities with each of the arrows, subject to the constraint that the sum of the probabilities for all arrows leaving a circle is unity. The alphabet of S is  $\{a, b\}$ , and the order is 2. However, if the previous output was *a,* the probabilities are not affected by what the output was before the *a*. In other words,  $P\{y | xa\} = P\{y | a\}$ , for all  $x, y \in S$ . Clearly  $H(S | xa) = H(S | a)$ , for all  $x \in S$ . Consider the sum that defines  $H(S)$ ,

$$
H(S) = \sum_{xy} p_{xy} H(S | xy)
$$
  
=  $p_{aa}H(S | aa) + p_{ba}H(S | ba) + p_{ab}H(S | ab) + p_{bb}H(S | bb)$   
=  $p_{aa}H(S | a) + p_{ba}H(S | a) + p_{ab}H(S | ab) + p_{bb}H(S | bb)$   
=  $(p_{aa} + p_{ba})H(S | a) + p_{ab}H(S | ab) + p_{bb}H(S | bb)$   
=  $p_aH(S | a) + p_{ab}H(S | ab) + p_{bb}H(S | bb)$ 

which the reader can see is a sum over the *states* of the Markov source of the productof a state probability and the entropy given that state. Using such, a formulation for the entropy requires us to deal with m-tuples only in those cases where ·all *m* previous outputs affect the value of the current output.

## *Entropy Formulation for a Markov Source*

Let S be a Markov source of order *m* with source alphabet  $\{s_1, s_2, \ldots, s_q\}$ . In order to simplify our notation, we will let boldface letters denote vectors, typically of order *m*. If  $j = (j_1, j_2, \ldots, j_m)$ , we shall use the abbreviation  $s_j$  for the *m*-tuple of alphabet characters  $(s_{j_1}, s_{j_2}, \ldots, s_{j_m})$ . Let  $p_j$  be the probability of occurrence of the *m*-tuple  $s_j$ , and let  $p_{i|j}$  be the conditional probability of  $s_i$  given that  $s_j$  occurs immediately before. The entropy of  $S$  is defined by

$$
H(S) = \sum_{\mathbf{j}} p_{\mathbf{j}} H(S \mid s_{\mathbf{j}})
$$
  
=  $-\sum_{\mathbf{j}} p_{\mathbf{j}} \sum_{i} p_{i \mid \mathbf{j}} \log (p_{i \mid \mathbf{j}}).$ 

Suppose now that dependencies of order *m* are not needed throughout the entire range of source output. That is, suppose that there is some  $p$ -tuple k such that for all  $(m-p)$ -tuples r, and all  $i \in \{1, 2, ..., q\}$ ,

$$
P_i |\mathbf{rk} = P_i |\mathbf{k} \cdot
$$

The sum defining  $H(S)$  can be partitioned into that portion of vectors j ending in k, and all the rest. Consider now the portion containing k.

$$
\sum_{\mathbf{r}} p_{\mathbf{r}\mathbf{k}} H(S|s_{\mathbf{r}\mathbf{k}})
$$
\n
$$
= -\sum_{\mathbf{r}} p_{\mathbf{r}\mathbf{k}} \sum_{i} p_{i| \mathbf{r}\mathbf{k}} \log (p_{i| \mathbf{r}\mathbf{k}})
$$
\n
$$
= -\sum_{\mathbf{r}} p_{\mathbf{r}\mathbf{k}} \sum_{i} p_{i| \mathbf{k}} \log (p_{i| \mathbf{k}})
$$
\n
$$
= -\sum_{i} p_{i| \mathbf{k}} \log (p_{i| \mathbf{k}}) \sum_{\mathbf{r}} p_{\mathbf{r}\mathbf{k}}
$$
\n
$$
= -p_{\mathbf{k}} \sum_{i} p_{i| \mathbf{k}} \log (p_{i| \mathbf{k}})
$$
\n
$$
= p_{\mathbf{k}} H(S|s_{\mathbf{k}})
$$

Hence we see that in calculating the entropy of a source of order *m,* the sum over all m-tuples can be replaced by a sum over vectors of length $\leq m$ .

## 3.6. A Non-uniform Entropy Formula for Trees

# *Generalization of the Non-uniform Entropy Formula*

In the derivation of the non-uniform entropy formulation for Markov sources, the simplification came from considering a  $p$ -tuple k, such that all m-tuples ending in k had the same conditional probabilities for their next output. The derivation actually made no use of the fact that k was contiguous, and at the end. Let us try to generalize those results.

Let  $\gamma \notin S$  be allowed to match any source output. Engineers call such a variable a *don't care* condition. Let  $\varphi$  be an *m*-tuple over  $S \cup {\gamma}$ , which we will call a *pattern*. Define containment as follows: If  $s_j$  is an m-tuple over S, then  $\varphi \subseteq s_j$  if for each  $\varphi_i \neq \gamma$ ,  $\varphi_i$  =  $s_i$ . Suppose that a set of patterns  $\Phi$  has been chosen with the properties:

- The elements of  $\Phi$  form a partition of S. That is, for every *m*-tuple  $s_i$ , there is a unique  $\varphi \in \Phi$ , such that  $\varphi \subseteq s_i$  and  $\varphi$  has a minimal number of elements equal to  $\gamma$ .
- For all  $\varphi \in \Phi$ , if m-tuples  $s_i$  and  $s_k$  are both in the equivalence class defined by  $\varphi$ through the above partition,

 $p_{i|i} = p_{i|k}$ , for all *i*.

Then we can restate the entropy formula as

$$
H(S) = \sum_{\varphi \in \Phi} p_{\varphi} H(S|\varphi),
$$
  
where  $p_{\varphi} = \sum \{p_j | s_j \text{ in the equivalence class defined by } \varphi \}.$ 

# *Tree Formula*

Suppose that S is a source of tree nodes with a well defined traversal order. Let a pattern be a partial subtree, possibly with *don't care* elements, denoted \*. The pattern has a node, denoted  $\Theta$ , which is the last node of the pattern in traversal order. We will be interested in the probability distribution of nodenames that occur in this @ position, given that the rest of the pattern is matched. The location of the as sign node in Figure 3.2 might correspond to the pattern

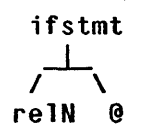

meaning the second son of an ifstmt whose first son is a rell test. Asterisks for the third son of ifstmt and the sons of re 1N are omitted. Suppose that we can find a set IT of patterns, such that for each  $\pi \in \Pi$ , the conditional probabilities of the values of  $\Theta$ are independent of any previous context other than that specified in  $\pi$ . Suppose further that for each node in a possible tree, there is some unique  $\pi \in \Pi$ , such that the node is in the  $\theta$  position of  $\pi$ . If the patterns are allowed to overlap, we will require an effective algorithm for determining which pattern to associate with a given tree position. By reasoning similar to that of the previous section,

$$
H(S) = \sum_{\pi \in \Pi} p_{\pi} H(S \mid \pi).
$$

In order to estimate H, we need to find a traversal order, a suitable pattern set  $\Pi$ , and we need to estimate the probabilities  $p_{\pi}$ , and  $p_{i|\pi}$ . The comments above about overlapping patterns above might lead one to the conclusion that such situations are to be avoided; on the contrary, the pattern refinement procedure discussed below generates large numbers of nondisjoint patterns.

#### 3.7. Pattern Refinement

In Section 4.4 we will describe a process called *pattern refinement,* in which the nodes matching a pattern  $\pi$  are partitioned into two sets: those also matching a new larger pattern  $\nu$ , and the remaining ones. This section contains a proof that pattern refinement always leads to an improvement in the estimate unless  $\nu$  has the same conditional probabilities as  $\pi$ . It is not even necessary for the refining pattern  $\nu$  to have a lower entropy for its matching nodes than the original. In order to prove the theorem, a few elementary results from probability theory and information theory will be needed.

Lemma 3.1. *Let A*, *B*, and *C be events. Then*  $P{A \text{ and } B|C} = P{A|B \text{ and } C} \cdot P{B|C}.$ 

*Proof:* The result follows by two applications of the definition

 $P{X|Y} = P{X \text{ and } Y} \neq P{Y}$ ,

with  $Y = B$  and C, then  $Y = C$ . See [Feller68], page 116.

Lemma 3.2. Let  $\{p_1, p_2, \ldots, p_n\}$  and  $\{q_1, q_2, \ldots, q_n\}$  be sets of probabilities. That is  $p_i \geq 0$  and  $q_i \geq 0$ , for all *i*, and

$$
\sum_{i} p_i = 1, \sum_{i} q_i = 1.
$$

*Then the formula* 

$$
-\sum_{i} p_i \log p_i \leq -\sum_{i} p_i \log q_i
$$

*holds with equality if and only if*  $p_i = q_i$ *, for all i.* 

*Proof:* This is a well known result, following from the inequality  $\ln x \leq x-1$ , with equality if and only if  $x = 1$ . See, for example, [Abramson63], formula 2-8b. II

**Theorem 3.2.** Let  $\pi$  be a pattern, and  $\nu$  a pattern containing  $\pi$ . Let  $\pi'$  be the *pattern defined by "matching*  $\pi$ , but not matching  $\nu$ ". Then the component of the *entropy estimate contributed by the two disjoint patterns v and*  $\pi$ *' does not exceed the component of the pattern*  $\pi$  *that they replace. In other words,* 

 $p_{\pi}$   $H(S|\pi) \geq p_{\nu}$   $H(S|\nu) + p_{\pi}$ ,  $H(S|\pi')$ .

*Furthermore, equality holds if and only if*  $P\{s_i | v\} = P\{s_i | \pi\}$  *for all i.* 

*Proof:* The general approach of the proof is to divide the probabilities of various nodes into a  $\nu$  component and a  $\pi$ ' component. There will be some nodes for which one of the components will be zero. We will adopt the convention that  $0 \log 0 = 0$ in order to simplify our notation.

Let 
$$
\alpha = P\{\nu | \pi\}, \beta = P\{\pi | \pi\}.
$$
 Clearly  $\alpha + \beta = 1$ .

For each node  $s_i \in S$ , let  $p_i = P\{s_i | \pi\}$ . Decompose  $p_i$  as follows:

Let  $p_i = q_i + r_i$ , where  $q_i = P\{s_i \text{ and } v | \pi\},$  $r_i = P\{s_i \text{ and } \pi' | \pi\}.$ 

Clearly  $\sum_i q_i = \alpha$ , and  $\sum_i r_i = \beta$ . Also, by Lemma 3.1 and the fact that matching  $\nu$ or  $\pi'$  implies matching  $\pi$ ,

$$
P\{s_i | \nu\} = \frac{q_i}{\alpha},
$$
  

$$
P\{s_i | \pi'\} = \frac{r_i}{\beta}.
$$

Consider now the contribution of  $\pi$  to the entropy estimate.

$$
p_{\pi} H(S|\pi) = -p_{\pi} \sum_{i} p_{i} \log p_{i}
$$
  
\n
$$
= -p_{\pi} \sum_{i} q_{i} \log p_{i} - p_{\pi} \sum_{i} r_{i} \log p_{i}
$$
  
\n
$$
= -\alpha p_{\pi} \sum_{i} \frac{q_{i}}{\alpha} \log p_{i} - \beta p_{\pi} \sum_{i} \frac{r_{i}}{\beta} \log p_{i}
$$
  
\n
$$
= -p_{\nu} \sum_{i} \frac{q_{i}}{\alpha} \log p_{i} - p_{\pi} \sum_{i} \frac{r_{i}}{\beta} \log p_{i}
$$
  
\n
$$
\geq -p_{\nu} \sum_{i} \frac{q_{i}}{\alpha} \log \frac{q_{i}}{\alpha} - p_{\pi} \sum_{i} \frac{r_{i}}{\beta} \log \frac{r_{i}}{\beta}
$$
  
\n
$$
= p_{\nu} H(S|\nu) + p_{\pi} H(S|\pi').
$$

From Lemma 3.2, equality holds if and only if  $\frac{q_i}{\alpha} = \frac{r_i}{\beta} = p_i$  for all *i*. Since  $\beta =$ 1 om Lemma 5.2, equally holds it and only it<br>1- $\alpha$  and  $q_i + r_i = p_i$ ,  $\frac{q_i}{\alpha} = p_i$  implies  $\frac{r_i}{\beta} = p_i$ .

Although Theorem 3.2 is stated in terms of tree patterns,. the concept is equally valid for any non-uniform entropy formula where a partition of the possible source output configurations is refined by splitting one of the equivalence classes into two disjoint pieces.

This chapter has contained most of the formal mathematics of the thesis; Chapter 5, on error analysis, also contains a few results.

# **4. Applying the Entropy Model to the Sample**

# 4.1. Sample Description

## *Obtaining a Representative Sample*

When it was decided to apply the framework of information theory to the empirical study of programs, the MESA language and its compiler were still under development, so there were very few source programs. Thus, the analysis programs were being developed as the language was maturing and as a collection of source programs were being written. Writing software that depends upon the internal workings of a compiler under development by others is a frustrating task, but eventually enough programs existed to provide a suitable sample for analysis. At this point the compiler, all support routines, and the entire set of available source programs were saved away on tape and this frozen universe was used for analysis and for refinement of the analysis tools. The sample lasted for almost 5 months, and for several iterations of the analysis programs. These were the Pass 3 trees described in Chapter 2. When Pass 4 trees were chosen for study, the changing language had stabilized, so a new larger sample was made from essentially all existing source programs.

The compiler and runtime system are all written in MESA itself. Since it is a young language, these comprise the majority of the programs written. The language is intended for system implementation, so these programs are probably representative of the ones which will be written in the future. The sample was 114 programs, of which approximately half were the multipass compiler. The remainder were runtime support and utility software.

## *Sample Size*

The physical characteristics of the set of sample programs are enumerated below. Since length of identifiers varies with programmers, a count of the tokens as returned by the lexical scanner of the compiler was also taken as a measure of source program size. Tokens included identifiers, operators, numbers, reserved words, etc. The count of lines was made as an afterthought and in some cases represents a count of lines in a later version of a given program.

Number of Programs: 114. Lines of Source: approximately 37,000. Characters of Source (exc1uding comments); 992,030. Tokens of Source: 199,406.

The programs were written by 5 programmers, all of considerable experience. The size of the programs varied from small collections of shared definitions to large compiler modules. The smallest was 165 characters (28 tokens), and the largest was 31,696 characters (7119 tokens). The mean number of characters per program was 8090, with a standard deviation of 7150, indicating a large variability in program size. The following information is irrelevant to our further discussion, but is included for interest.

Average length of identifier (excluding reserved): 8.12 chars Average proportion of comments: 7.9%

The programs are low on comments, but the programmers compensate by choosing long descriptive names for variables. The mean of 8.12 characters is quite large when one considers the relatively frequent use of short variables such as  $i$  and  $j$ . Some definitions modules had an average identifier length in excess of 13. These modules also had a higher percentage of comments, sometimes in the range of 30 to 40%.

## *Existing Encodings of the Sample*

OUf goal is to see how little code is necessary to represent a program. It is useful to have a benchmark against which to measure our ability. Since code compression

## CHAPTER 4: ApPLYING THE ENTROPY MODEL TO THE SAMPLE

comes often at the cost of increased complexity in the encoding and decoding processes, knowing the cost of a naive encoding would be helpful. Certainly the output of the existing compiler can serve as an upper bound on the amount of space needed to encode a program, but this does not reflect a naive encoding since an effort was made to have the compiler produce compact object code. The other representation of the programs that we have is the trees described in Chapter 2. The actual representation of these trees used by the analysis routines was designed for ease of incremental updating of various data bases, so the size of the set of trees is not the correct measure. We will see in the next section that a naive, but compact encoding of these trees would require at least 10 bits per node.

Code generated by the compiler: 944,512 bits.

Tree representation: 296,895 nodes  $\cdot$  10 bits per node = 2,968,950 bits.

#### 4.2. Applying Uniform Order Markov Model

## *Zero-memory Source Model*

The simplest model for encoding the trees is to assume that the various tree nodes are independent. Each node *i* is assumed to occur with probability  $p_i$ . From the definitions of Chapter 2, we can calculate the entropy  $H_0(S)$  by the formula

$$
H_0(S) = -\sum_i p_i \log p_i.
$$

This model provides some insight into the use of the language. Of the 296,895 nodes in the sample, there were 1037 distinct nodenames. While this number seems large, recall that it also includes programmer-specified numbers and strings. There were 556 nodes which occurred only once, 399 of them string literals. We wil1 consider the effects of literals in the next section. The entropy estimate was 4.75 bits per node, quite a bit smaller than the slightly over 10 bits needed to represent 1037 symbols of equal frequency.

Figure 4.1 shows the 35 most frequent nodes together with their contribution to the entropy calculation. The most frequent nodes are those that were invented to put the

information about variables into the tree. No meaningful conclusions can be drawn about use of numerical literals, since most of the O's, 1 's, and 16's are sons of var nodes, the node which was invented to put information from the symbol table back into the trees for analysis. We can see that the static usage of variables by frame location is ordered: local, global, field, and entry. The most popular statement nodes are call, assign, ifstmt, and return. Some of the list nodes refer to compound statements. The most popular expression nodes are: var, call, dot (field selection via pointer), do 11 ar (field selection from variable), plus, re 1E (test for equality), and uparrow (obtaining value of cell from pointer to the cell). The node call can be either a statement or an expression; we cannot tell from these zero-memory statistics which is which. The first 35 nodes (3% of the total) accounted for 93% of the node usage and 84% of the total entropy estimate.

| nodename                  | count | $\boldsymbol{p}$ | -p log p | $\Sigma$ -p log p |
|---------------------------|-------|------------------|----------|-------------------|
| 0                         | 54280 | . 183            | .448     | .448              |
| var                       | 40289 | . 136            | . 391    | .839              |
| 16                        | 26481 | .089             | .311     | 1.150             |
| local                     | 17580 | .059             | .241     | 1.392             |
| empty                     | 13917 | .047             | .207     | 1.599             |
| global                    | 12279 | .041             | . 190    | 1.789             |
| 1                         | 11293 | . 038            | . 179    | 1.968             |
| num                       | 10220 | .034             | . 167    | 2.135             |
| 2                         | 9230  | .031             | . 156    | 2.291             |
| field                     | 7744  | .026             | .137     | 2.428             |
| list                      | 7425  | .025             | . 133    | 2.561             |
| $14 -$                    | 7054  | .024             | .128     | 2.690             |
| call                      | 6616  | .022             | . 122    | 2.812             |
| assign                    | 5826  | .020             | . 111    | 2.923             |
| do t                      | 5726  | .019             | .110     | 3.033             |
| $\mathbf{3}^{\mathsf{c}}$ | 5428  | .018             | .106     | 3.139             |
| plus                      | 4039  | .014             | .084     | 3.223             |
| 4                         | 3309  | .011             | .072     | 3.295             |
| dollar                    | 2770  | . 009            | .063     | 3.358             |
| entry                     | 2686  | . 009            | .061     | 3.420             |
| relE                      | 2348  | .008             | .055     | 3.475             |
| 8                         | 2245  | .008             | .053     | 3.528             |
| 5                         | 2189  | .007             | .052     | 3.580             |
| ifstmt                    | 1810  | .006             | .045     | 3.625             |
| return                    | 1683  | .006             | .042     | 3.667             |
| body                      | 1513  | .005             | .039     | 3.706             |
| 6                         | 1385  | .005             | .036     | 3.742             |
| 32                        | 1341  | .005             | .035     | 3.778             |
| uparrow                   | 1270  | .004             | .034     | 3.811             |
| 7                         | 1264  | .004             | .034     | 3.845             |
| item                      | 1214  | .004             | .032     | 3.877             |
| 9                         | 1178  | .004             | .032     | 3.909             |
| 15                        | 929   | .003             | .026     | 3.935             |
| 11                        | 928   | .003             | .026     | 3.961             |
| 10                        | 890   | .003             | .025     | 3.986             |

Figure 4.1. Excerpt from the zero memory entropy calculation.

# *Dealing with Programmer-defined Literals*

In the Markov studies performed for this thesis. certain simplifying assumptions were made about literal constants. It was assumed that the numbers and string constants seen in the sample defined the range of all possible values for numbers and string constants. For numbers this was not too bad an assumption. A vast majority of the numbers fell into a small range. making the entropy estimate for those outside the range unimportant to the total estimate for numbers. With strings. however, this was not the case. Of the 449 literal strings in the sample, the most frequent occurred 4 times, and only 30 occurred more than once. In Chapter 5, on error analysis, a more conservative estimate of entropy for string constants is factored back into the final estimates in the more general entropy model (they increase the total estimate by 4%).

#### *Uniform Markov Estimates*

In Chapter 3, we saw that the standard definition of "previous" for Markov sources was not the proper definition to use for trees; the notion should be defined in terms of the tree structure. Figure 4.2 shows the results of applying a Markov source approximation of order *m* to the sample for various values of *m,* and for various definitions of "previous." The formula used to compute the entropy was

$$
H(S) = -\sum_{\mathbf{k}j} p_{\mathbf{k}j} \log p_{j|\mathbf{k}} ,
$$

where k denotes an  $m$ -tuple over the source alphabet. In order to obtain a number, one must approximate  $p_{ki}$  for all  $(m+1)$ -tuples which occur in the sample. For those nodes with a low frequency of occurrence. the relative error in the approximation is likely to be larger. In Figure 4.2, f is the frequency of the  $(m+1)$ -tuple in the sample. The last two columns show the percentage of  $(m+1)$ -tuples which occurred fewer than 6 times, and their contribution to the total entropy estimate. In the table, *brother* refers to the immediately preceding brother in the tree. For a node that is a first son. the value of its *brother* is null.

## CHAPTER 4: ApPLYING THE ENTROPY MODEL TO THE SAMPLE

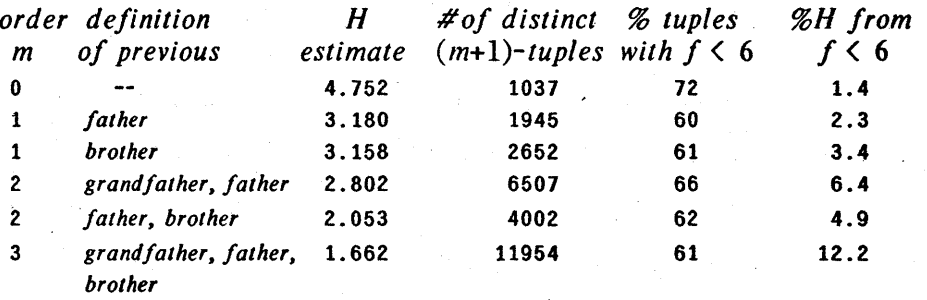

#### Figure 4.2. Results of uniform Markov estimates on trees.

The results for the zero memory approximation have also been included in Figure 4.2 for comparison. Another interesting number is the average number of bits of object code per node as generated by the existing compiler. There were 296,895 nodes in the trees and 944,512 bits of code generated, yielding an average of 3.18 bits per node. This shows that the Markov estimates and the current compiler are of similar magnitude. It also reflects the considerable thought that went into the design of the current object code in order to keep size to a minimum.

As the order of the Markov source approximation increases, the entropy estimate decreases. At the same time, however, the amount of the estimate which comes from low frequency terms increases. We also see that the choice of *previous* as well as the order affects the results. Figure 4.3 shows the 35 most frequent 3-tuples in the second order estimate with *father* and *brother* as previous nodes.

Several things can be learned by examining Figure 4.3. The most frequent nodes are not necessarily the ones which contribute the most to the entropy estimate. If the conditional probability  $p_{i|k}$  is close to unity, log  $p_{i|k}$  is small, offsetting the large  $p_{kj}$ value. If the 3-tuples were ordered by contribution to H instead of frequency, the total for the top 35 3-tuples would be .941 instead of .723. The 3-tuples  $(\text{dot}, \text{var}, \text{var})$ and  $(\text{dot}, \text{plus}, \text{var})$  each contribute zero to the entropy. This is true not because of the value of the *brother* (var and plus, respectively), but because dot has 2 sons, the second of which is always <u>var</u>. In 40% of the cases shown, the *brother* is null, telling us only that the node  $j$  is a first son. The other two entries with an entropy contribution of 0 result from the "boundary conditions" on the traversal: all trees begin body[list[ ....

#### CHAPTER 4: APPLYING THE ENTRUPT IVIUUCL

| father                              | <b>brother</b>                |                                           | count                                    | $p\texttt{=}p_{fbj}$                 | $p^{\prime}\texttt{=} p_j _{fb}$       |                                        | -p $\log p'$ $\Sigma$ -p $\log p'$                 |
|-------------------------------------|-------------------------------|-------------------------------------------|------------------------------------------|--------------------------------------|----------------------------------------|----------------------------------------|----------------------------------------------------|
| var<br>var<br>var<br>var<br>var     | 0<br>0                        | 16<br>local<br>global<br>0<br>field       | 26020<br>17580<br>12279<br>11970<br>7744 | .088<br>.059<br>.041<br>.040<br>.026 | .503<br>.436<br>.305<br>.231<br>. 192  | .087<br>.071<br>.071<br>.085<br>.062   | .087<br>. 158<br>.229<br>.314<br>.376              |
| var<br>var<br>call<br>var<br>assign | local<br>1<br>۰<br>0          | 0<br>0<br>var<br>14<br>var                | 7230<br>6542<br>6370<br>6190<br>4011     | .024<br>.022<br>.021<br>.021<br>.014 | .411<br>.957<br>.963<br>.120<br>.688   | .031<br>.001<br>.001<br>.064<br>.007   | .407<br>. 409<br>.410<br>. 474<br>. 481            |
| var<br>var<br>list<br>plus<br>var   | $\mathbf{2}$<br>local<br>3    | 0<br>1<br>2<br>var<br>0                   | 3959<br>3726<br>3599<br>3396<br>3159     | .013<br>.013<br>.012<br>.011<br>.011 | .890<br>.212<br>.485<br>.841<br>.925   | .002<br>.028<br>.013<br>.003<br>.001   | .483<br>.511<br>.524<br>.527<br>.528               |
| var<br>dot<br>dot<br>plus<br>var    | global<br>var<br>var          | 0<br>var<br>var<br>var<br>entry           | 3033<br>2965<br>2965<br>2720<br>2686     | .010<br>.010<br>.010<br>.009<br>.009 | .247<br>.518<br>1.000<br>.801<br>.067  | .021<br>.009<br>0.000<br>.003<br>.035  | .548 <sup>°</sup><br>.558<br>.558<br>.561<br>. 596 |
| var<br>call<br>dot<br>dot<br>var    | field<br>var<br>plus<br>local | 0<br>empty<br>plus<br>var<br>$\mathbf{2}$ | 2651<br>2469<br>2352<br>2352<br>2260     | .009<br>.008<br>.008<br>.008<br>.008 | .342<br>.304<br>.411<br>1.000<br>.129  | .014<br>.014<br>.010<br>0.000<br>.023  | .610<br>.624<br>.634<br>.634<br>.657               |
| num<br>list<br>var<br>call<br>ກບຫ   | assign<br>4<br>var            | 0<br>assign<br>0<br>list<br>1             | 2254<br>2179<br>2080<br>1786<br>1786     | .008<br>.007<br>.007<br>.006<br>.006 | .221<br>.506<br>.969<br>.220<br>. 175  | .017<br>.007<br>.000<br>.013<br>.015   | .674<br>.681<br>.681<br>.694<br>. 709              |
| call<br>call<br>body<br>var         | list<br>var<br>-<br>5         | empty<br>var<br>body<br>list<br>0         | 1769<br>1620<br>1513<br>1513<br>1510     | .006<br>.005<br>.005<br>.005<br>.005 | .974<br>.200<br>1.000<br>1.000<br>.961 | .000<br>.013<br>0.000<br>0.000<br>.000 | .710<br>. 722<br>.722<br>.722<br>. 723             |

Figure 4.3. Excerpt from Markov source estimate of order 2.

There are definitely dependencies of the nodes upon the values of the neighbors within the tree. The high percentage of entropy coming from  $m$ -tuples of low frequency in the models above suggests that simple uniform attempts to capture the dependencies are not adequate. Below we will apply the non-uniform formulation for entropy discussed in Chapter 3.

## 4.3. Estimating the Entropy by the Non-uniform Entropy Formula

# *General Methodology*

We wish to choose a set of patterns so that every node in a tree can be associated with a unique pattern, depending on nodes which appeared earlier in a traversal of the tree. For our investigations, we shall always be using preorder traversal. One can think of the patterns as defining a set of states of an encoding process. The ultimate goal is

#### CHAPTER 4: ApPLYING THE ENTROPY MODEL TO THE SAMPLE

to have a set of patterns such that all previous context that significantly affects the value of a node is contained in the pattern associated with that node. If our current set of patterns does not have that property, our model is one which assumes a smaller local order than the actual local order of the source. This corresponds to an overestimate of the true entropy, but for practical purposes, we will not have a sufficient sample set to find all dependencies accurately. We will, however, have a bound for each pattern  $\pi$ and we can use it to decide whether it is useful to pursue larger patterns containing  $\pi$ .

# *Description of the Patterns Used*

Recall from Chapter 3 that a patterns specifies a context reached by a partial traversal of the tree. The pattern has a distinguished node, denoted @, which is the next node to be visited in the traversal. As long as each point in the tree is associated with a unique pattern, we need not be limited to simple equal matches in the definition of our patterns. For example, one could have the pattern

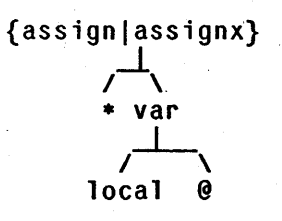

which selects the address of local variables appearing as the right side of either assignment statements or assignment expressions. The patterns need not be disjoint. If  $\pi$  and  $\nu$  are both patterns, with  $\pi \subseteq \nu$ , then there are some places within trees that match both patterns. In fact, all places matching  $\nu$  also match  $\pi$ . We do not wish to associate a given node with more than one pattern, so we will think of the pattern  $\pi$  as matching all situations which do not also match  $\nu$ . Since a 1 ist node can have an arbitrary number of sons, we need some way to deal with this freedom in our choice of patterns. This is accomplished by allowing a node in the pattern to be preceded by an arbitrary number of brothers. Thus the pattern

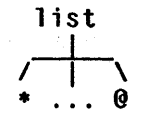

selects a node which is a son of list, but not the first son.

## *Notation*

We will be talking about many patterns in the remainder of the chapter. While the tree diagrams are helpful, they are not very compact. We will adopt a "function-like" notation to specify patterns, which is clearly equivalent to the trees. In this notation. the above patterns would be written:

{assignlassignx}[\*.var[local.0]]  $list[* , ... @].$ 

# *I nitiai Pattern Set*

In order to "grow" a set of patterns, we must chose a starting point. The most conservative approach would begin with a zero-memory model, i.e., the single pattern "@'~. But nodes seem to depend upon at least their father, so we shall start with a first order model. Such a set of patterns can be generated quickly and easily by a modification to the programs which produced the uniform Markov estimates.

The starting pattern set specifies for each node in the tree its *father* and the *son position* which the node occupies. For example, the node if stmt has 3 sons, so the initial pattern set contains the three patterns:

ifstmt[@]. ifstmt[\*,@]. and ifstmt[\*.\*,@].

The variable length 1 ist node requires special handling. The first son is a count of the remaining sons, and should be treated differently from the later sons. In the initial pattern set, all non-initial sons of list are considered to be in the same pattern. Hence, there are the two patterns:

 $list[0],$  and  $list[*,...0].$ 

### *Entropy Estimate from the Initial Pattern Set*

For each pattern  $\pi$ , there is the set of nodes in the sample associated with  $\pi$ . These nodes, considered as the output of a zero memory source, have an entropy  $H(S|\pi)$ . If the probability that a node is associated with pattern  $\pi$  is  $p_{\pi}$ , then the pattern has a contribution to the total entropy estimate of  $p_{\pi} H(S | \pi)$ . Experimentally, we estimate  $p_{\pi}$ and  $H(S|\pi)$  by assuming the probabilities of patterns and nodes to be their relative frequency in the sample.

#### CHAPTER 4: ApPLYING THE ENTROPY MODEL TO THE SAMPLE

(2) var[\*,@] (address of variables)<br>f = 40289 H = 3.680, p = .136, H contr. = .499, cumul. H = .499  $\begin{array}{ll} \n (2) & \text{var}[\text{*,e}]\n \text{if} = 40289 \text{ H} = 3.680, \text{ p} \\
 \text{154 cases (ll shown)} & 12914 \quad .32 \\
 \text{1} & 6658 \quad .17 \\
 \text{2} & 4014 \quad .10\n \end{array}$  $0$  12914 .32 4 2076 .05 9 833 .02  $\frac{1}{1}$  6658 .17 8 1532 .04 7 825 .02  $2 \hspace{1.5cm} 4014 \hspace{1.5cm} 10 \hspace{1.5cm} 5 \hspace{1.5cm} 1517 \hspace{1.5cm} 04 \hspace{1.5cm} 10 \hspace{1.5cm} 0 \hspace{1.5cm} 10 \hspace{1.5cm} 590 \hspace{1.5cm} 01$ 3 3131 .08 6 946 .02 «others» 5253 .13 (5)  $1 \text{ ist}[*, \ldots @]$  (elements of lists: statements, expressions, etc.)<br>  $f = 22481 H = 3.763, p = .076, H \text{ contr.} = .285, cumul. H = .784$ 72 cases (11 shown)<br>assign 5085 .23 assign 5085 .23 ifstmt 1528 .07 casetest 572 .03 call 3573 .16 return 1409 .06 casestmt 509 .02<br>num 2623 .12 item 1068 .05 dostmt 448 .02<br>var 2420 .11 dot 582 .03 <<others>> 2664 .12 (4) var[\*,\*,\*.@] (length of variables)<br>f = 40289 H = 2.099, p = .136, H contr. = .285, cumul. H = 1.069 67 cases (11 shown)<br>16 26020 .65 16 26020 .65 15 611 .02 11 357 .01 14 6502 .16 8 451 .01 4 347 .01  $\frac{1}{1}$  1,  $\frac{1509}{16}$   $\frac{04}{2}$  2  $\frac{414}{16}$   $\frac{01}{16}$  3  $\frac{334}{16}$  01 32 1168 .03 64 381 .01 «others» 2195 .01 (1) var[ $\theta$ ] (frame of variables)<br>f = 40289 H = 1.762, p = .1  $f = 40289$  H = 1.762, p = .136, H contr. = .239, cumul. H = 1.308<br>4 cases 4 cases local 17580 .44 field 7744 .19 global 12279 .30 entry 2686 .07 (6) num[@] (programmer specified numbers)<br>  $f = 10220 H = 5.132, p = .034, H$  contr. =  $.177$ , cumul. H =  $.1.485$ 408 cases (11 shown)  $0$  2254 .22 16383 397 .04 16 196 .02 1 1786  $17$  -1 345 03 13 161 02 2 748 .07 65535 242 .02 5 143 .01 3 537 .05 4 221 . .02 «others» 3190 .31 (12) assign[\*.@] (right hand side of assignment statements)<br>  $f = 5826$  H = 3.591, p = .020, H contr. = .070, cumul. H = 1.556 42 cases (11 shown)<br>call 1288 .22 call 1288 .22 plus 377 .06 assignx 153 .03 num 1078 .19 <empty> 314 .05 minus 134 num<br>02<br>var val' 775 .13 doll ar 261 .04 dindex 113 .02 dot 580 .10 addr 208 .04 «others» 545 .09 (9) ca 11 [\*,  $\Theta$ ] (procedure call actual parameters)<br>
f = 6616 H = 2.961, p = .022, H contr. = .066, cumul. H = 1.622 27 cases (11 shown)<br>1ist 1816 .27 list 1816 .27 dot 571 .09 addr 129 .02 var 1739 .26 dollar 209 .03 plus 68 .01 <empty> 760 .11 str 204 .03 dindex 56 .01 **num** &:o&: 1n vvv • .LV call 189 .03 «others» 189 .03 (7) Iist[@](length of lists)<br>f = 7425 H = 2.476, p = .025, H contr. = .062, cumul. H = 1.683  $\begin{array}{rcl} \n\text{S} & = & 7425 \text{ \ \n\text{H} & = & 2.476 \text{, \ \n\text{p} & = & 38 \text{ cases (ll shown)} \\ \n2 & & 3599 \text{ .48} \n\end{array}$ 2 3599 .48 5 322 .04 10 61 .01 3 1139 .15 6 208 .03 0 60 .01 1 1038 .14 7 113 .02 9 54 .01 4 591 .08 8 80 .01 «others» 160 .02 (3) var $[*,*,\emptyset]$  (bit offset of variables)<br>  $f = 40289$  H = .336, p = .136, H c  $\vec{a}$ .336, p = .136, H contr. = .046, cumul. H = 1.729 16 cases (3 shown) 0 38841 .96 3 283 .01 2 432 .01 «others» 733 **.02** 

Figure 4.4. Excerpt from initial pattern entropy calculation.

In the initial pattern set, there are 154 patterns. The most frequent one occurs  $40,289$  times, and the least frequent one 2 times. There are 12 patterns which occur fewer than 25 times. The estimated entropy per node'is 2.058 bits. This number is very close to the uniform Markov model of order 2, with *father* and *brother* as the previous nodes. This is not surprising, since we saw above that the *brother* in that model was often simply specifying the son position. Figure 4.4 contains a portion of the output from the entropy calculation, showing patterns, their contribution to the total, and the distribution of nodes associated with those patterns. For purposes of this figure, only the frequently occurring nodes are shown for a pattern. See Appendix C for a more complete listing.

A few words of explanation are needed for Figure 4.4. The number in parentheses is the *pattern number.* For the initial pattern set, they are assigned in order of decreasing frequency.. As patterns are added to the set, they are given numbers sequentially. The description in parentheses tells what source constructs give rise to trees matching the pattern. The  $H$  figure given is the entropy estimate for the nodes associated with the pattern. The patterns are sorted by *H contr,* the product of *p* and H. The *cumul.* H value is the running total of H *contr.* for the patterns. The nodes matching the pattern are shown in three columns, giving the nodename, its frequency, and its relative frequency.

In the uniform Markov source models, it was difficult to relate the dependencies to the actual statements which appear in programs. The patterns show the correspondence in a more natural way. One should remember, however, that these are *static* counts, made on the basis of occurrence in programs, not *dynamic* counts taken of nodes as they occur during execution of a program.

From pattern 12, we can see that 32% of the right-hand-sides of assignments are simple, with the value assigned either a simple variable or a number. Procedure calls account for 22% of the right-hand-sides, and field selection (dot and dollar) account for 14%. The 5% figure for  $\langle \text{empty} \rangle$  occurs in extract statements, e.g.,  $[v1, v2] \leftarrow f[$ ]. The compiler parses the left side of such statements into a 1 ist of empty assignments. The count for simple variables also includes subscripted variables with constant indices that can be "folded" into a simple variable.

In pattern 9, we see that only 27% of all procedure calls take more than 1 argument, and that  $11\%$  of the procedure calls are parameterless. Of the procedure calls with only one argument, 60% take a simple variable or a number.

Pattern 7 matches the length specification for 1 ist nodes. Short lists predominate. Even without other encoding, one could save space by defining new nodes 1 ist2, 1 is t3, etc. to handle the common cases and using just about any reasonable scheme for longer lists.

Pattern 3 matches the bit offset of variables. It is overwhelmingly zero. We will later see that only a small amount of further context suffices to separate all the nonzero instances.

#### *Structuring the Sample to Facilitate Matching*

A data structure was· developed for the analysis programs that greatly simplifies the pattern match procedure, the refinement procedure, and the transformation procedures described below. With the first pattern matching facilities used, a problem developed; as the size of existing patterns grew, the computation required for finding all instances of a set of refinement patterns took 30 minutes to an hour of CPU time; and it was clear that some of the extensions of the analysis software could not be run at all. The solution to these problems is quite simple: in the sample trees, we store a value associated with each node that identifies which pattern that node matches. Since the analysis programs run on a 36 bit machine, there was enough unused room in a node to store a pattern sequence number without increasing the storage occupied by the sample. This is essentially the data processing technique of inverting a data base. Figure 4.5 shows the if stmt tree from Figure 3.2, with the number of the pattern in the initial pattern set that each node matches.

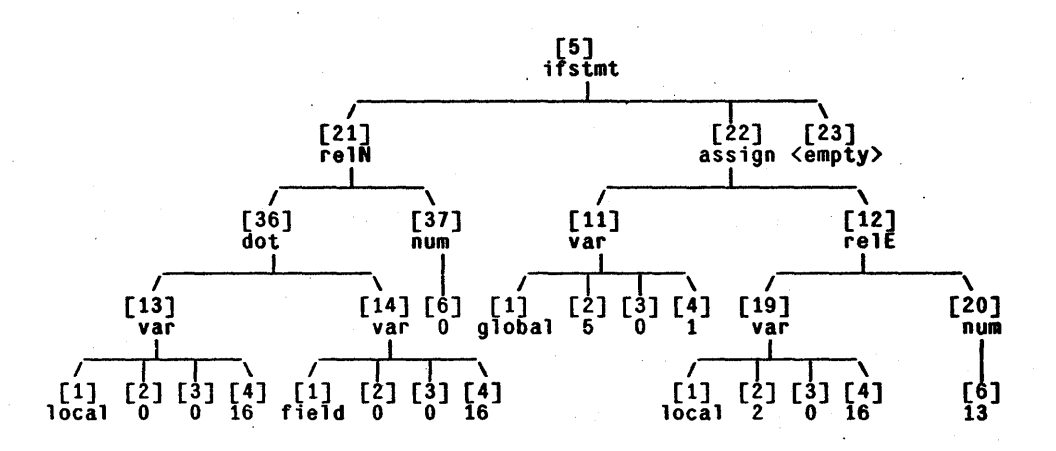

Figure 4.5. Parse tree showing pattern sequence numbers.

For the numbers to be useful, any procedure that places a node in a new pattern must update the pattern sequence field in the tree. This consistency maintenance is far simpler than general pattern matching. By writing all such changes to the sample onto a file, it is also possible to "undo" the effects of a new pattern.

4.4. Improving the Pattern Set

# *Finding Larger Patterns*

The output from the entropy calculation gives the contribution of each pattern to the total entropy estimate. We can lower the estimate by finding, for a given pattern, situations where a larger context produces a distribution of nodes with a smaller entropy. For example, we see from pattern 7, Figure 4.4, that 48% of all lists are of length 2, and the entropy for the distribution of lengths is 2.476 bits. If however, we single out those lists which are parameter lists of call statements (approximately a quarter of all lists), 77% are of length 2, and the distribution of lengths has an entropy of only 1.085 bits.

Several schemes were used for finding such larger patterns. A more detailed description of the program finally used is given in Appendix B. Below is a brief listing of the features of the pattern match facility.

- 1. The entire collection of trees is traversed in preorder. Several auxiliary data . structures keep a record of ancestors and siblings.
- 2. For an existing pattern, further restrictions may be made by specifying a list of predecessors to have given nodenames or son displacements.
- 3. For a pattern, perhaps restricted as in 2, the user can specify a collection of historical information (nodenames or son displacements of predecessors) on which he wishes to obtain statistics; they are automatically obtained for the nodes in the "@" position of the pattern.
- 4. One may also specify a collection of pairs of the items selected in item 3 above. For example, grandfather and "@" node.
- 5. As each node is encountered which matches the (possibly restricted) pattern, all requested information is stored in a hash table.
- 6. ' The output of the match gives the distribution of nodes or values as requested in item 3. For a pair of items  $(\alpha,\beta)$ , the distribution of items  $\beta$  is given for each  $value$  of  $\alpha$ .

For patterns only one node larger than existing ones, the pair statistics from item 6 point out potential entropy reducers. For more complicated patterns, one can restrict an existing pattern by item 2 and iterate the match process. Other features of the match procedure allow several patterns to be investigated at once, allow the same statistics to be taken on a set of existing patterns, and allow several independent sets of statistics to be taken on a given pattern during a single traversal of the sample set.

## *Pattern Refinement*

We will use the term *pattern refinement* to denote the process of "growing" patterns. A pattern  $\pi$  with a large entropy contribution is explored using the techniques of the previous section. A set of larger patterns  $v_1$ ,  $v_2$ ,  $\ldots$ ,  $v_k$ , containing  $\pi$ , are discovered which have node distributions of lower entropy than that of  $\pi$ . The refinement procedure removes the nodes matching  $v_i$  from those of  $\pi$ . This leaves a new pattern  $\pi'$ , defined as those nodes matching  $\pi$ , but not  $\nu_i$ . We know by Theorem 3.2 that this will lead to a lower entropy estimate.

A program related to the matching routines of the previous section allows incremental updating of the entropy estimate. The entire set of trees is traversed. When a node matching  $\pi$  is encountered, a test is made to see if it also matches  $\nu_i$ . If so, the node is marked as matching  $v_i$ , and the triple composed of  $\pi$ ,  $v_i$ , and the nodename is added to a hash table. In later sections of. the thesis, we will refer to this triple, together with a count of occurrences, as a *transaction*. Another procedure processes the transactions, making changes to the node list of all relevant patterns. Figure 4.6 shows the transactions produced by the matching procedure and sample output from the update procedure when pattern 7, the length of lists, is refined.

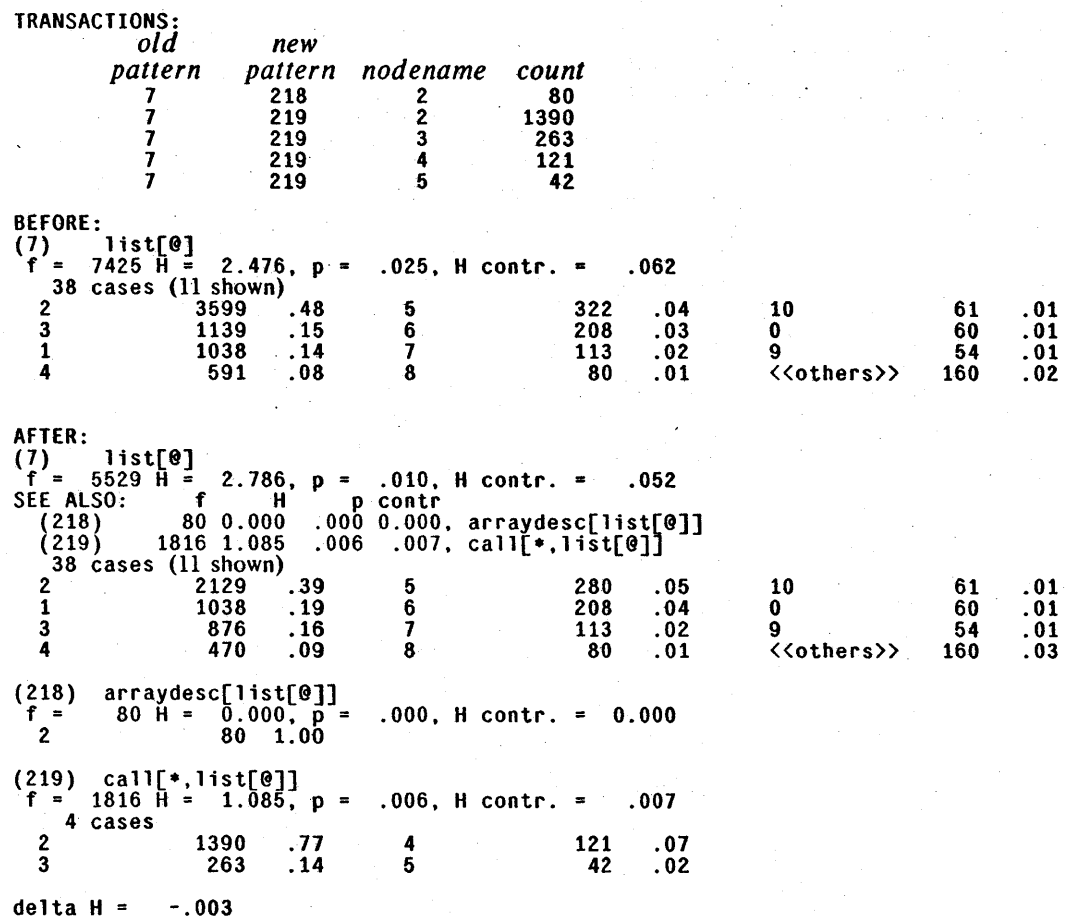

Figure 4.6. Example pattern refinement.

#### CHAPTER 4: ApPLYING THE ENTROPY MODEL TO THE SAMPLE

The description of results shown in Figure 4.6 are perhaps a little cryptic. In the "after" case, pattern 7 has been refined to mean all those lists that do not also satisfy patterns 218 and 219. Pattern 218 is particularly interesting. It says that a list under an arraydesc node has two sons (with probability 1), and no information need be encoded about the length of these lists.

# *,Results of Pattern Refinement*

The procedure for lowering the entropy estimate by pattern refinement is quite easy to characterize.

- The pattern matcher is used to find possible refinements of patterns with large entropy contributions.
- The refinement procedure produces a list of transactions on the pattern set.
- The entropy update procedure produces a new estimate for the affected patterns.
- The process is repeated.

Of course, as the Sorcerer's Apprentice learned, there needs to be some means for terminating the loop. 'The ridiculous extreme would be to find a huge set of patterns where nearly every pattern determines a unique member of the sample set. This approaches an encoding of programs by assigning them sequence numbers, an encoding that would be undefined on a program never seen before. The "rule of thumb" actually used was to consider a pattern  $\pi$  only if the number of instances of  $\pi$  was large compared to the range of values for the nodes associated with  $\pi$ . In Chapter 5, we will see a better stopping criterion in which the variability of the sample is gauged in order to decide on the advisability of a particular refinement.

Such a process could be automated, but would require some care in choosing the predecessors of a pattern when looking for larger patterns. For the purposes of this thesis, the refinement was done with a "programmer in the loop." This has its advantages, since some patterns can be produced by knowledge of the compiler.

The initial set of patterns contained 154 patterns, with the most "costly" pattern having an entropy estimate contribution of .499 bits. After applying the refinement procedure repeatedly, there were 268 patterns, with a highest contribution of .095 bits. The entropy estimate went from 2.058 to 1.642. This not only yielded a slightly lower value than produced by the uniform Markov approximations, it also reflects a conservative policy of only choosing refinements when the error introduced seems small. Section 5.8 contains an analysis of the potential inaccuracy of the estimate. Appendix C contains the actual data from the final set of patterns, including those additional modifications described in the next section.

### 4.5. Program Transformations .

Sometimes a problem becomes much simpler to solve when approached from a different direction. Mathematicians use this concept when they apply a "change of variables" to a problem. The same is true of program encoding. For example, when Clark and Green were studying the encoding of list structures in LISP [Clark77], they found little regularity in the absolute value of CDR cells. When, however, the pointers were made relative to the address of the list cell, it became apparent that a most of CDR'S point nearby in memory, and that many point to the adjacent cell. This relativizing of pointers is what can be considered an *invertible transformation* of the program. Such a transformation leads to a lower entropy estimate, since the model of the source corresponding to this new representation better reflects the dependencies in the data.

With a slight modification to the entropy update procedure, we can provide machinery to allow rather general invertible transformations of the sample trees. Recall that a *transaction* is a triple of *old pattern, new pattern,* and *nodename,* together with a count. If we simply allow either the old pattern or new pattern field to be zero, we have the capability of adding or deleting nodes in the set of trees and incrementally updating the entropy estimate. A concrete example will help us to see what else is needed to facilitate transformations.

## *Transforming "bump" Trees*

Every programmer knows that programs contain many statements of the form  $\alpha \leftarrow \alpha+1$ . In fact, quite a few computers have instructions for incrementing a memory location. It is not uncommon for a compiler's code generator to generate such an instruction when applicable. We might therefore wish to encode the statement more compactly than the standard tree representation of assign $\lceil \alpha, \beta \rceil$ us $\lceil \alpha, \text{num} \rceil$ 1]. By suitable modifications to the matching procedure, we can find all such trees. Let us devise a scheme for transforming one into bump[ $\alpha$ ], and see what other tools are needed. One must be careful, of course, that  $\alpha$  causes no side effects, such as a field pointed to by a procedure call. The "before" portion of Figure 4.7 shows the tree for such a statement. The numbers in square brackets are the patterns associated with the various nodes.

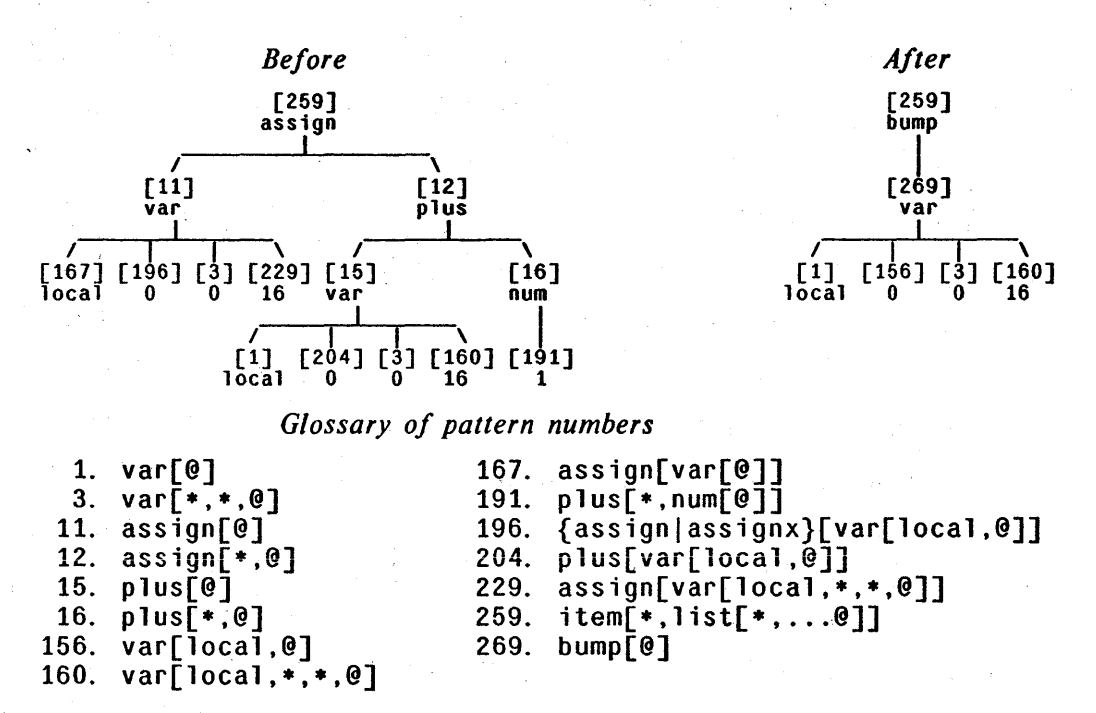

Figure 4.7. Example of a program transformation.

Ignore for the moment the pattern numbers given in brackets. In order to change the trees to reflect the new bump construct, we need only insert a single node, bump, in the tree, change the pointer that previously pointed to assign, and have the son of bump point to the old first son of assign. In addition to transforming the tree, we

## CHAPTER 4: ApPLYING THE ENTROPY MODEL TO THE SAMPLE

wish to update our pattern data base incrementally to reflect changes in the entropy estimate caused by such a transformation, and we wish to keep the pattern sequence numbers consistent with the patterns matched by the nodes. For the newly created bump node, the matching pattern is the same as that of the old assign node. The var node is assigned a new pattern number, that for son of bump. All the nodes of the subtree rooted by plus are discarded, so transactions are generated for them with a new pattern field of 0. The sons of the other var node are much more difficult to deal with because they match patterns involving the grandfather, which is assign in the original trees. Since we are taking away the assign node, we have to associate these sons with smaller patterns not involving the value of their grandfather. This is simplified by having each newly generated pattern remember which smaller pattern or patterns it refines. If we define the *depth* of a pattern to be the number of levels in its tree representation, we can describe a *pattern downgrading* procedure to deal with our problem.

- Begin the procedure with an allowable pattern depth of 1. Begin at the sons of the subtree to be downgraded.
- Until the pattern matching a node no longer exceeds the allowable depth, replace the pattern with the one from which it was refined. If there is more than one possibility, ask an "oracle" (in the current implementation, the programmer). Record a transaction of any pattern change for this node.
- Recursively apply this procedure to the sons of the node with the allowable depth increased by one.

In the sample set, there were 188 instances of the construct  $\alpha \leftarrow \alpha+1$ , of which 25 were assignment expressions. In most cases,  $\alpha$  was a simple variable, but some involved field selection operations and pointer arithmetic. The results of the TENEX-MESA statistical study, Sec. 1.3, would predict a larger number of "bump" statements, but that study also counted the increment clauses of FOR statements. During the transformation phase, there were  $1777_{10}$  transactions generated, which involved creating 2 new patterns, bump and bumpx, and adjusting the node distribution for 62 previously existing
patterns. All of these changes reduced the entropy estimate by .0012 bits per node, although the total number of nodes fell from 296895 to 295093, giving an effective decrease of .011. Even so, such numbers indicate that "bump" operations do not really consume very much of the total program information when viewed statically.

# **5. Error Analysis**

#### 5.1. Need for Error Bounds

One of our goals is to find a lower bound on the size of an object program. The smaller the determined entropy, the more compact our encoding can be made. We saw in Chapter 4 with both the uniform and nonuniform Markov models, that as we increased the *order* of the source, the amount of history used, the number obtained for the entropy became smaller. It should be clear, however, that the possible error in the estimate increases with the order of the modeL It does us little good to have an entropy estimate of 1.0 if this number is known only to within  $\pm 10$ .

We can view a Markov source as a process that can be in one of a number of *states,* depending upon the context, i.e., the values of previous outputs. The entropy of the source is defined in terms of the probabilities of the various states, and the conditional probabilities for given states. When we estimate the entropy of a source, there are two sources of error: we may overlook some of the states of the process, or we may incorrectly estimate one of the probabilities. We know from Theorem 3.2 that in the former case, our estimate will be an overestimate. Since such errors are inevitable, we can loosely rationalize them as bounding the compression capability of an encoder with a given level of complexity. The other source of errors, incorrect probabilities, is more serious. Statisticians have shown that for zero-memory sources, estimating the probabilities by the relative frequencies produces an underestimate of the true entropy [8asharin59]. A Markov source can be viewed as a collection of zero-memory sources, one for each state [Cover76], so it seems likely that experimental data wilt produce an underestimate in the Markov case as well.

#### 5.2. Notation

Let us try to understand how the estimation of probabilities from the experimental data might cause problems. To facilitate our discussion, we wil1 define some notation. It will be instructive to talk first about a zero-memory source  $S$ . Let the possible source outputs be

 $s_1, s_2, \ldots, s_q$ which occur with probabilities

 $p_1, p_2, \ldots, p_q$ 

We don't know the values of the  $p_i$ , but we have empirical frequencies obtained from a "representative" sample. Denote them by

 $n_1, n_2, \ldots, n_q$ 

where  $n_1 + n_2 + \cdots + n_q = N$ . We choose to estimate  $p_i$  by  $\hat{p}_i = n_i/N$ . Note that some of the  $n_i$ 's could be 0, so we will continue our convention that 0 log  $0 = 0$  in the sums below, while in actual practice, we simply wouldn't have a term for that  $s_i$ .

#### 5.3. 'Encoding Inefficiencies Induced by Improper Probability Estimates

Entropy is defined as the *average information content* of a source output. It is also a lower bound for the *average, code length.* We can achieve this bound if can we give an output  $s_i$  a code of length  $I(s_i) = -\log p_i$ . While this is not always possible, assume for the moment that such a code can be found. We want to know how the average code length is affected when we devise a code, not using the  $p_i$ , but using our empirical  $\hat{p}_i$ . The true entropy of  $S$  is given by

$$
H(S) = \sum_{i=1}^{q} p_i \log p_i,
$$

we have approximated this by

$$
\widehat{H}(S) = \sum_{i=1}^{q} \widehat{p}_i \log \widehat{p}_i .
$$

The average code length, on the other hand, is defined by the sum

$$
average code length = \sum_{i=1}^{q} p_i \log \hat{p}_i.
$$

We know from Lemma 3.2 that the average code length will be larger than either  $H$  or

 $\hat{H}$ . The real difficulty occurs for those cases when  $\hat{p}_i = 0$ . This corresponds to possible outputs which did not occur at all in the sample. The quantity log 0 is undefined, so if we had assigned codes on the basis of  $\hat{p}_i$ , we would not be able to encode  $s_i$  at all.

#### 5.4. Experimental Tests of Sample Variability

One means of determining the quality of our probability estimates  $\hat{p}_i$  is to use them to devise an encoding and then try the encoding out with new data, obtaining an empirical average cost. We will refer to the original data used to calculate  $\hat{p}_i$  as the *training sample.* If both the training sample and our new *test sample* are representative, then the average cost should be close to  $\hat{H}$ . For the purposes of estimating the error, it is not really necessary to produce the encoding, we can simply assume that we have devised a code with codeword lengths based on the probabilities.

In order to deal with the case of outputs not in the training sample, we will add to our encoding an "escape code". Whenever we see the escape code, we know that the next I bits denote the output in a less compact, but complete code. We will take a small quantity  $\epsilon$  away from each of the probabilities  $\hat{p}_i$  in order to create the escape code.

Let  $\hat{p}_i = (1-\varepsilon)\hat{p}_i$ . Suppose that we can encode the test sample using a code with codeword lengths of -log  $\hat{p}_i$ , except for "new" outputs, which require a codeword of  $-log \epsilon$ , followed by *l* bits of a less compact code. Suppose that in the test sample, there are *h* "new" outputs, and that  $s_i$  occurs  $m_i$  times. For those  $s_i$ 's whose frequencies contribute to *h*, let  $m_i = 0$ . Let us determine the total cost of encoding the test sample.

Let  $m_1 + m_2 + \cdots + m_t + h = M$ .

$$
cost = -\sum_{i} m_{i} \log \hat{p}_{i} - h \log \varepsilon + hl
$$
  
= 
$$
-\sum_{i} m_{i} \log (1-\varepsilon)\hat{p}_{i} - h \log \varepsilon + hl
$$
  
= 
$$
-\sum_{i} m_{i} \log \hat{p}_{i} - (M-f) \log (1-\varepsilon) - h \log \varepsilon + hl
$$

As  $\varepsilon \rightarrow 0$ , the -log (1- $\varepsilon$ ) term approaches 0, but the -log  $\varepsilon$  term becomes large. Therefore, a careful choice of  $\epsilon$  can reduce our encoding cost. The value of  $\epsilon$  must be fixed before encoding a new sample, but we can make an *a posteriori* determination of the value of  $\epsilon$  that would have minimized the cost. We can do this by computing the derivative

$$
\frac{\partial \cos t}{\partial \varepsilon} = \frac{M-h}{1-\varepsilon} - \frac{h}{\varepsilon}
$$

and setting the expression to 0. This yields a minimizing value of  $h/M$ , which can be given the unsurprising interpretation that the best choice of  $\epsilon$  is the actual probability of a new output.

Although  $\epsilon$  must be fixed, there is no reason that we cannot use several training samples in order to determine an empirical probability of encountering outputs not in previous training samples.

#### 5.5 Applying Experimental Tests to the Markov Models

The problem 'of finding an optimal encoding scheme for a Markov source is considerably more difficult than finding one for a zero-memory source. Pasco [Pasc076] has a good discussion of the published literature in the field. Our principle concern, however, is to gauge the variability in our sample set. For this, it is not actually necessary to produce an encoding, but rather to use the empirical probabilities to hypothesize code lengths and see if the distribution of nodes in the new sample is well matched to these lengths.

#### *A Markov Source Example*

The techniques described above for zero-memory sources can be readily extended to Markov sources. To gain insight into the extension, it is instructive to look first at some actual experimental data for a simpler source. Consider again the Markov source defined by the state diagram in Figure 3.3. Assign probabilities to the transitions as follows:

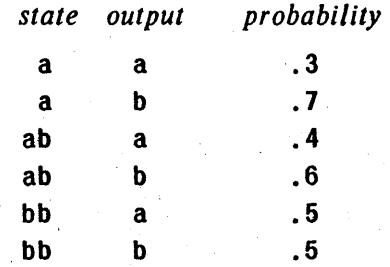

## Figure 5.1. Conditional probabilities for the example.

If we assume that the source is stationary, we can calculate the steady state probabilities of the various states by a technique beyond the scope of this discussion (see [Ash65]). They are given in Figure 5.2.

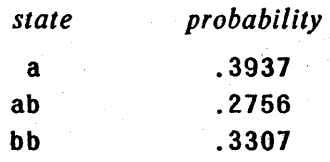

Figure 5.2. Steady state probabilities for the example.

Using the values from Figures 5.1 and 5.2, we can compute the entropy of the source to be .9452 bits per symbol. Figure 5.3 show results from a program that randomly generated a string of a's and b's based upon the probabilities from Figure 5.1. It is comforting to see that the empirical steady state probabilities are close to the theoretical ones.

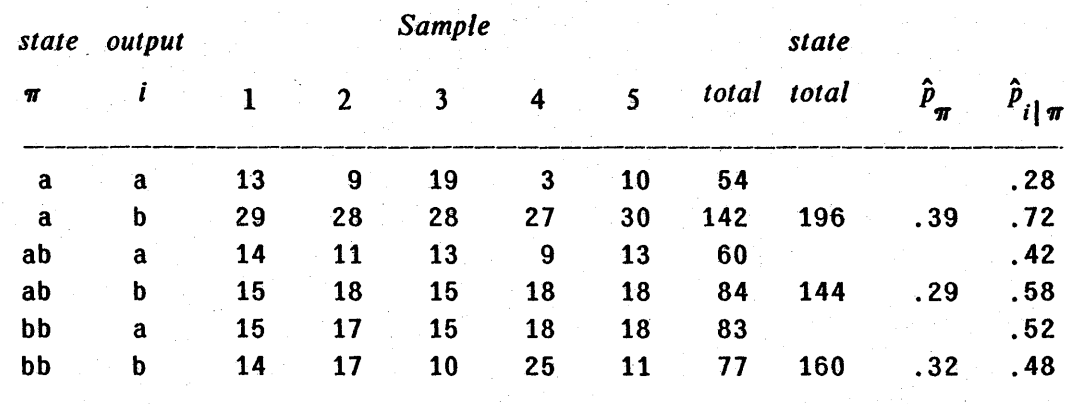

Figure 5.3. Randomly generated data.

## *A Computationally Simpler Formula for Entropy*

The formulas for entropy are defined in 'terms of probabilities and their logarithms. Since we are using relative frequencies for approximations of the probabilities, perhaps there will be some cancellation of terms in the formula when we deal with the frequencies not as decimal numbers but as fractions.

$$
\hat{H}(S) = \hat{p}_a \hat{H}(S|a) + \hat{p}_{ab} \hat{H}(S|ab) + \hat{p}_{bb} \hat{H}(S|bb)
$$

$$
= \frac{196}{500} \left( -\frac{54}{196} \log \frac{54}{196} - \frac{142}{196} \log \frac{142}{196} \right)
$$
  
+ 
$$
\frac{144}{500} \left( -\frac{60}{144} \log \frac{60}{144} - \frac{84}{144} \log \frac{84}{144} \right)
$$
  
+ 
$$
\frac{160}{500} \left( -\frac{83}{160} \log \frac{83}{160} - \frac{77}{160} \log \frac{77}{160} \right)
$$
  
= 
$$
\frac{1}{500} \left( 196 \log 196 + 142 \log 142 + 160 \log 160 \right)
$$
  
- 54 log 54 - 142 log 142 - 60 log 60  
- 84 log 84 - 83 log 83 - 77 log 77

= .935 bits per symbol.

This example shows that the reduced formula is indeed much easier to compute. with only one division required at the end. rather than requiring all of the probabilities to be computed. It is easy to derive the corresponding formula for arbitrary sources; we will merely state the result. Let  $n_{\pi}$  denote the number of occurrences of pattern  $\pi$  in the sample. Let  $n_{\pi i}$  denote the number of occurrences of the node  $s_i$  in a situation matching pattern  $\pi$ . If there are a total of N nodes in the sample,

$$
\widehat{H}(S) = \frac{1}{N} \Big( \sum_{\pi} n_{\pi} \log n_{\pi} - \sum_{\pi, i} n_{\pi i} \log n_{\pi i} \Big).
$$

With the customary formula. it is necessary to know the frequency of occurrence of each pattern  $(n_{\pi})$  in order to estimate the probabilities  $p_{i}^{T}$ . This implies that if we have only sequential access to the data, it is neccessary to make two passes over the data in order to calculate the entropy. The formula above does not have this restriction; we can use the frequency of each node in a pattern and accumulate pattern totals. One should ask, however, what roundoff error is introduced by the subtraction of the two potentially large sums. There does not seem to be a real problem; when the two formulas were used to calculate the entropy of the program tree sample (300,000 nodes), the two estimates differed by less than one part per million.

### 5.6. Computing Average Code Length

Suppose now that we have used a training sample to estimate the probabilities that characterize our source. We now wish to encode a new sample using code lengths determined by these probabilities. Let  $n_{\pi}^t$  and  $n_{\pi}^t$  denote the pattern and node frequencies for the training sample. Consider the formula for average code length, ignoring for the moment the possibility of nodes in the sample not present in the training sample:

$$
\begin{aligned}\n\text{average code length} &= \frac{1}{N} \sum_{\pi, i} n_{\pi i} \left( -\log \hat{p}_{i \mid \pi} \right) \\
&= \frac{1}{N} \sum_{\pi, i} n_{\pi i} \left( -\log \left( n_{\pi i}^{\text{t}} / n_{\pi}^{\text{t}} \right) \right) \\
&= \frac{1}{N} \left( \sum_{\pi, i} n_{\pi i} \log n_{\pi}^{\text{t}} - \sum_{\pi, i} n_{\pi i} \log n_{\pi i}^{\text{t}} \right) \\
&= \frac{1}{N} \left( \sum_{\pi} n_{\pi} \log n_{\pi}^{\text{t}} - \sum_{\pi, i} n_{\pi i} \log n_{\pi i}^{\text{t}} \right)\n\end{aligned}
$$

One should note that if the training sample and the test sample are the same, the average code length formula reduces to the formula for  $\hat{H}$ , the estimated entropy. We can apply this formula to the data of Figure 5.3 using 80% of the data as a training sample and the remaining 20% as a test sample; Figure 5.4 show the relevant counts.

#### *Example*

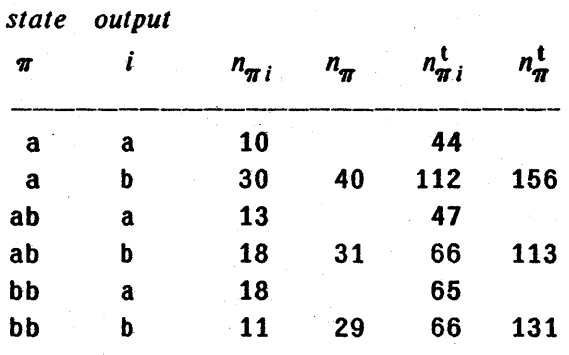

Figure 5.4. Node counts considering first 80% of data as a training sample.

We can readily calculate the average code length from the formula:

$$
average code length = \frac{1}{100} \left( 40 \log 156 + 31 \log 113 + 29 \log 131 - 10 \log 44 - 30 \log 112 - 13 \log 47 - 18 \log 66 - 18 \log 65 - 11 \log 66 \right)
$$

$$
= .921
$$

If we repeat this process for each of the 5 samples, we get the average code lengths shown in Figure *5.5* 

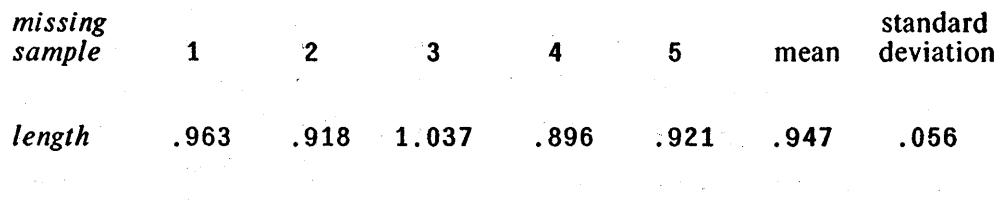

Figure 5.S. Average code length for each sample in terms of the others.

*Allowing for Outputs not in the Training Sample* 

As we have seen before, we must allow for nodes in the sample that occur in situations where they did not occur in the training sample. We do this by "stealing" a small probability  $\varepsilon_{\pi}$  from each of the probabilities  $\hat{p}_{i|\pi}$ . When computing the cost of the "surprise" nodes, we add a length of  $-\log \epsilon_{\pi}$  as an "escape code" plus a length of  $l_{\pi}$ for a naive encoding of the node. The average code length is a little more complicated:

$$
\text{average length} = \frac{1}{N} \Big( \sum_{\substack{n \neq i \\ n_{\pi i} \neq 0}} n_{\pi i} \left( -\log \left( (1 - \varepsilon_{\pi}) \hat{p}_{i} \right)_{\pi} \right) + \sum_{\substack{n \neq i \\ n_{\pi i} = 0}} n_{\pi i} \left( -\log \varepsilon_{\pi} + l_{\pi} \right) \Big).
$$
\n
$$
\text{Let } g_{\pi} = \sum \{ n_{\pi i} | n_{\pi i}^{\text{t}} \neq 0 \},
$$
\n
$$
h_{\pi} = \sum \{ n_{\pi i} | n_{\pi i}^{\text{t}} = 0 \}.
$$

This allows us to restate the cost as the following visually complicated but computationally simple formula:

$$
\text{average length} = \frac{1}{N} \left( \sum_{\pi} g_{\pi} \log n_{\pi}^{t} - \sum_{\substack{\pi, i \\ n_{\pi} \neq 0}} n_{\pi i} \log n_{\pi i}^{t} - \sum_{\pi} g_{\pi} \log (1 - \varepsilon_{\pi}) \right)
$$
\n
$$
- \sum_{\pi} h_{\pi} \log \varepsilon_{\pi} + \sum_{\pi} h_{\pi} l_{\pi} \right).
$$

#### 5.7. A Criterion for Deciding Whether to Use a Pattern Refinement

Adqing a new pattern to the source model defines a zero-memory source: the nodes appearing in situations matching the pattern. We can use the techniques of the preceding section to estimate the variability of the sample set for the new pattern.

Suppose that our data contains *q* distinct nodes, each occurring *n;* times for  $1 \leq i \leq q$ . Let  $\sum n_i = N$ . We can calculate an estimate for the entropy of this ; distribution using the formula:

$$
\widehat{H}(S) = \frac{1}{N} \left( N \log N - \sum_i n_i \log n_i \right)
$$

When we compute the entropy of  $S$  from the finite sample, we make the assumption that  $n_i/N$  is a valid approximation to the probability that node  $s_i$  will appear in a similar situation in future programs. If, however, the "density" of  $s_i$  nodes is highly non-uniform across the sample, this is not a very good assumption. Let us now consider how to know if the assumption is worthwhile. Let the sample be divided into  $r$  roughly equal pieces, with total sizes of  $N^{(k)}$ ,  $1 \le k \le r$ . Denote the count of  $s_i$  nodes in the  $k^{\text{th}}$ by  $n_i^k$ . Using the formulas of Section 5.6, we can obtain r values for the average code length, using  $r-1$  pieces of the large sample as the training sample as follows:

Total training sample size:  $N - N^{(k)}$ , Training count for node  $s_i$ :  $n_i - n_i^k$ , Total test sample size:  $N^{(k)}$ . Test count for node  $s_i$ :  $n_i^k$ .

The only remaining quantity in the average code length formulas is  $\varepsilon$ , the "fudge factor" for nodes not in the training sample. For the purposes of deciding upon a refinement, we will simply use  $\varepsilon$  equal to the empirical probability of an unseen node (shown to be the best possible  $\varepsilon$  in Section 5.4).

It is instructive to look at the two patterns in Figure 5.6, taken from Appendix C. They each predict the *frame* of a variable (local, global, field, or entry, see Chapter 2). In the sample, only  $1$  ocal and  $q$  $1$  obal variables occurred in these constructs. Pattern 180 predicts the frame of a variable on the right side of a relational operator. Pattern 185 predicts the frame of a variable that is a "subscript", either of an array or a string.

(180) {relElrelGlrelNlrelLlrelGElrelLE}[.,var[@]]  $f=$  403 H = .998, p = .001, H contr. = .001<br>global 212 .53 local 191 .47  $212$  .53 (185) {index|dindex|seqindex}[\*,var[@]]<br> $f = 289$  H = 615 f = 289 H = .615, p = .001, H contr. = .001<br>10ca1 245 .85 qlobal 44 .. 44 .15

#### Figure 5.6. Two patterns from the final pattern set.

Figure 5.7 shows the results of encoding approximately 20% of the sample using code lengths determined by the statistics of the remaining 80%. If the distribution of nodes is reasonably uniform across the sample, the average code length should be close for each of the 5 samples. For Pattern 180, this appears to be true; we can predict with some confidence the probability distribution for nodes in situations matching the pattern. With Pattern 185, however, the situation is much worse; we would need a much larger sample to decide the actual probabilities. Thus, if we were to automate the selection of refinement patterns, we would rule out pattern 185 as a viable candidate.

|                     | standard                   |                |       |         |             |       |                           |
|---------------------|----------------------------|----------------|-------|---------|-------------|-------|---------------------------|
| pattern             |                            | $\overline{2}$ |       | 4       | $5^{\circ}$ | mean  | deviation                 |
| 180                 | 69<br>count                | 88             | 95    | ,<br>63 | 88          |       |                           |
|                     | ave.<br>1ength 1.017       | 1.001          | 1.102 | 1.037   | 1.057       | 1.024 | $.021 = 2\%$              |
| $\mathbf{r}$<br>185 | 96<br>count                | 79             | 61    | 36      | 17          |       |                           |
|                     | $\frac{ave}{length}$ 2.579 | .373           | .309  | .332    | .255        | 1.080 | 139%<br>1.498<br>$\equiv$ |

Figure 5.7. Average code length using codes based on remaining samples.

This procedure was devised after the results shown in Appendix C were obtained. There were a few obviously bad patterns like 185 above, but the typical pattern produced a standard deviation of 15% for the 5 sample pieces.

Once we have a criterion for deciding on the quality of 'the sample for a given pattern, we can use it to decide whether a particular pattern refinement is warranted. Figure 4.6 showed a pattern refinement where two new patterns were added. Consider now only one of them, pattern 219. Pattern 7 predicts the length of a list in the parse tree; pattern 219 predicts the length of a list which is a parameter list of a procedure call. Figure 5.8 shows the average code length calculation for pattern 7 before refinement.

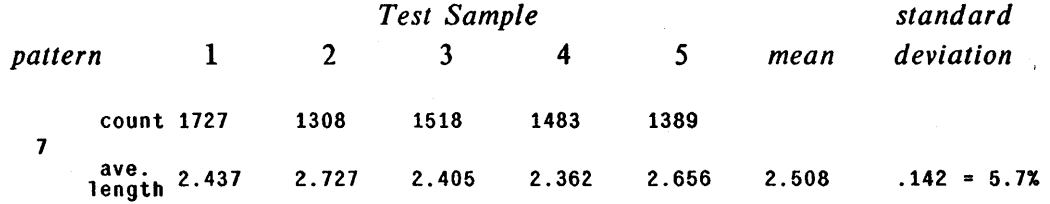

Figure 5.8. Variability of pattern 7 before refinement.

Recall that we are interested in lowering our entropy estimate. When we refine the pattern, we obtain two new patterns, and replace the contribution to the entropy of the original pattern by a linear combination of the entropy estimates of the two new patterns. Although the entropy estimate for the combined new patterns will never be higher than that of the original, the variability of the sample may well place us in a situation where the mean plus one standard deviation is higher after the refinement than before. This is a usable criterion for deciding on a refinement. Figure 5.9 shows the two patterns after refinement.

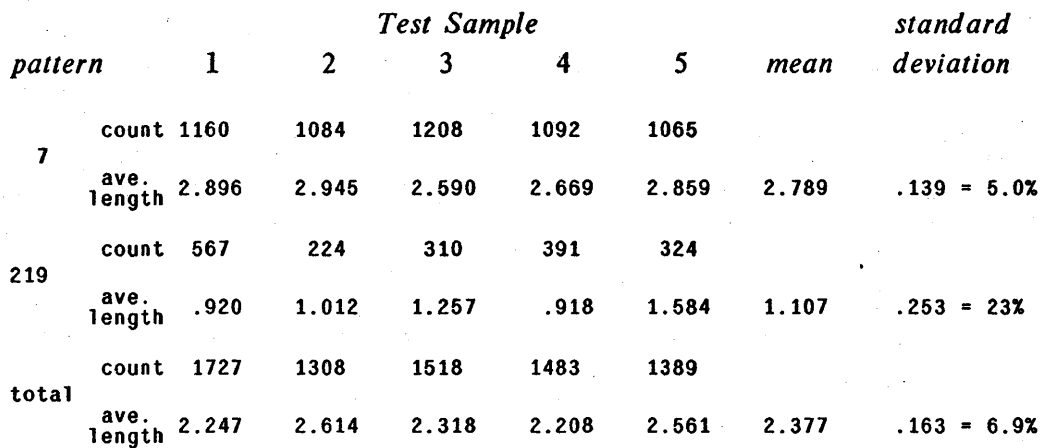

#### Figure 5.9. Variability of pattern 7 and pattern 219 after refinement.

If we use the mean code length figure for our estimate, the original estimate of 2.508 is replaced by the linear combination

 $\frac{5609}{7425}$  · 2.789 +  $\frac{1816}{7425}$  · 1.107 = 2.377.

The Iinear combination figure for the 5 samples has a standard deviation of .163. We note that 2.377+.163 is less than 2.508+.142, so the refinement is warranted.

## 5.8. Evaluating the Entropy Estimates for the Program Sample

In this section, we will reexamine the entropy estimate obtained in Chapter 4 for the final pattern set. Certain simplifying assumptions used in the estimates are removed in order to make a more realistic estimate.

#### *String Literals*

As we saw in Section 4.2, the string literals that occurred in the test sample were not suited to the same sort of encoding as were the other tree nodes. In the uniform Markov studies, strings were given no special treatment since they do not grossly affect the results. When we calculate the average code length for the program sample, we are in a position to treat the string literal nodes as a special case and use code lengths for them that more accurately reflect the actual number of bits required in an object program.

Quite a bit of work has been done on the problem of "compressing" character strings. Hehner discusses several possible schemes in his thesis [Hehner71J. Some of the more interesting methods for string compression are adaptive, using early parts of the string to encode later ones. The analysis programs for this thesis use a very conservative approach: the string length is given, followed by the characters of the string. In order to have the average code length for strings closer to the entropy, the individual characters are Huffman coded, requiring on the average 5.06 bits per character as opposed to the 7 bit ASCII codes used by the compiler.

#### *Average Code Length for the Program Sample*

It is straightforward to modify the average code length formulas of Section 5.6 to consider string literals as a special case. Recall that the entropy estimate for the sample was 1.642 bits per node. This corresponds to an average code length using the entire sample as a training sample, and setting  $\epsilon_{\pi} = 0$ , for all  $\pi$ . When we simply add a more realistic cost for string literals to the computation, the entropy value goes to 1.702 bits per node. the 4% increase mentioned in Section 4.2.

More interesting numbers are obtained from the average code lengths for encoding part of the sample using code lengths based on the remaining sample. In this case, we have to be more conservative in our choice of  $\epsilon_{\pi}$  than in the procedure for deciding upon a refinement. The procedure is as follows:

- The encoding process is run on some portion of the samples, with a count of missing nodes maintained for each pattern.
- For each pattern, a value of  $\epsilon_{\pi}$  is chosen equal to the empirical probability of a missing node for that pattern.

For patterns with a zero empirical probability,  $\varepsilon_{\pi}$  is set to a small positive constant (.001 in this case) unless it is known that indeed there can be no missing nodes. An example of the latter is the var node which is constructed with one of four possibilities as its first son. In these cases, a value of  $\varepsilon_{\pi} = 0$  is warranted. If an empirical probability of 1 is obtained, some smaller value (.5 in this case) is used for  $\varepsilon_{\pi}$ .

Table 5.10 shows the results of encoding 20% of the sample using code lengths based on the remaining 80%. The values of  $\varepsilon_{m}$  were chosen by considering the first three sampies as described above.

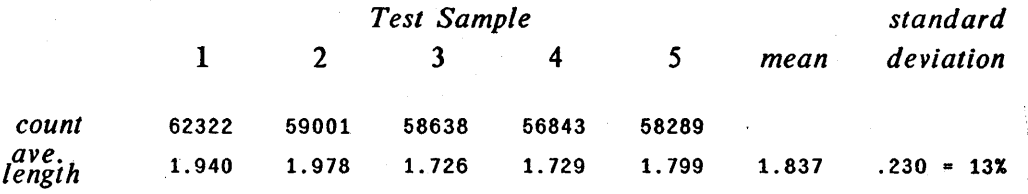

## Figure 5.10. Average code length and variability for program sample.

The mean code length from Figure 5.10 of 1.84 bits per node is a reasonable estimate of the entropy of the source mdoel defined by the final pattern set. The standard deviation figure gives a measure of confidence in the entropy estimate.

We must be careful when choosing a division of our sample into pieces for the above procedure. If there are few large pieces, the training sample is correspondingly reduced, yielding poor estimates of the probabilities. If there are many small samples, the nodes of the test sampie are iess iikeiy to have a typical distribution. Figure 5.11 shows the procedure applied to the same sample broken into 10 pieces instead of 5.

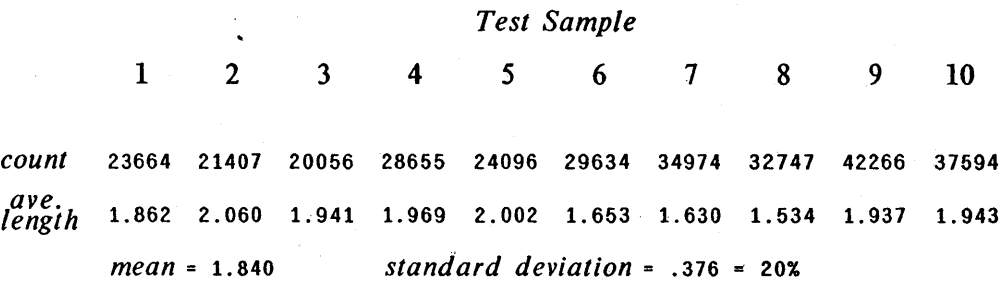

Figure 5.11. Average code length procedure applied to 10 sample pieces.

The mean code length was almost the same for both applications of the procedure, indicating that the probability estimates from 80% of the samples were close to those from 90%. The smaller test sample size in Figure 5.11 results in a larger variability of the average code length, but within the factor of  $\sqrt{2}$  expected by doubling the number of samples; the samples are still large enough to have typical distributions of nodes.

## 5.9. Conclusions

The error estimating procedures produced for this thesis give a reasonably good picture of the variability of the empirical sample. They do not, however give mathematically rigorous estimates of the error bounds. This is an area ripe for further study, presumably by someone with a strong grounding in theoretical statistics.

## **6. Conclusions**

#### 6.1. Applications

The entropy of a program source defines a lower bound for the size of object programs. The most obvious application of this is the evaluation of existing compilers. As we have seen, to the extent that additional program dependencies exist. we can lower the average code length for programs by using more complicated encoding schemes. More complicated encoding schemes. however. entail more complicated decoding schemes or interpreters in the case of object programs. A designer can look at the performance of his current encoding and compare it to the theoretical minimum. If the current performance is "close enough". then the potential increase in size of the interpreter may not warrant further work on encoding.

One assumption of the analysis routines is that the program sample is representative of programs that will be written in the future. Just as a present day programmer might choose ALGOL for a numerical analysis task, LISP for a list processing task, and COBOL for a business application. it makes sense for a given language to have a compiler that can generate several different object codes. each tailored to a type of program. For example, input-output device driver programs and compilers may not have the same instruction mix. One could easily have several data bases of programs on which to run the analysis routines. each containing programs of a given class.

While the patterns used to estimate the entropy do in fact define an encoding for the language, it is not one that is easy to implement. The analysis routines build the set of pattern incrementally and never have to recognize patterns in actual trees after the initial pattern set is created. If one were trying to "automate" the design of an object code. it would probably be worthwhile to limit the number of possible patterns (states of the encoder). One could intuitively think of states such as *statement, expression, string* 

*constant,* etc. The methodology of this thesis would allow evaluation of the merit of such a constrained set of patterns.

Another related application is the ability to answer questions about programming style. Appendix C.4 - C.6 is full of interesting information. For example, in Pattern 9, we see what sort of parameters are used in procedure calls. These statistics, together with patterns 219 (lengths of parameter lists), and 246 (elements of parameter lists) tell us quite a lot about how we should design procedure linkage. Figure 6.1 shows the percentage of all procedure calls in the sample having a given number of parameters.

| parameters |     |      |      |     |       |    |
|------------|-----|------|------|-----|-------|----|
| count      | 760 | 4040 | 1390 | 263 | 121   | 42 |
| percent    | 11% | 61%  | 21%  | 4%  | $2\%$ | 1% |

Figure 6.1. Number of parameters in procedure calls (static count).

These numbers point out an interesting phenomenon. The statistics taken on TENEX-MESA programs, discussed in Section 1.3, that were used to design the encoding of MESA programs indicated that most procedure calls had fewer than 6 parameters. While MESA allows an arbitrary number of parameters, it is more efficient if there are 5 or less. The programmers in the test sample were implementers of the language who knew this; they didn't use more than 5 parameters. This is a feedback situation that one must be careful about when defining new features.

Another use for these program statistics is in language design. Suppose that a designer is adding a feature to the language to simplify a common construct that previously took many symbols to specify. Knowledge of how the construct is used in a large collection of programs can guide the designer in deciding what should be the default values of various parameters to the new feature.

## 6.2. Extensions and Directions for Further Research

All of the counts of various program constructs studied in this thesis are *static*  counts. That is, they reflect how often something appears in the program text rather

#### CHAPTER 6: CONCLUSIONS

than how often it occurs in the course of program execution. When Knuth made his study of FORTRAN programs  $Knuth71a$ , he found that less than 4% of a typical program accounted for more than half of its running time. Thus the distribution of use of various statement types was different for the dynamic counts. those weighted by the number of times that they are executed. An obvious candidate for extension of the analysis programs of this thesis is to find a way to investigate dynamic statistics of MESA programs.

The first thing that one would need for studying dynamic statistics is a facility for producing them. Since the language was under development at the same time as the static analysis, it was not considered a good idea to add the additional complication of making the necessary modifications to allow statement counts. Presumably such facilities will be provided in the future. but they were not ready in time for this thesis. Most of the static analysis procedures could be extended to allow frequency weights on the trees. but some care would have to be chosen in defining *previous* in the dynamic case. One would probably have to use some global flow analysis. restrict dependencies to cases where the flow is well understood. or establish a known context at all labels.

Another use for the methodology is the ability to simulate and evaluate new features. For example. with a slight extension to the matching routines, one can ask. such questions as "How many times is a variable the same as the previously mentioned variable?" Such questions are probably more interesting in the dynamic case. but are still of some merit in static counts.

Another extension mentioned briefly in the preceding Section is the problem of limiting the size and complexity of the interpreter. One interesting. but difficult. approach would be to specify a host machine for the interpreter, say one of the commercially available microprogrammable computers, with a fixed size of control store and try to produce an "optimal" encoding for the language subject to the constraint that the interpreter fit into the chosen machine. A simpler problem would be to limit the number of allowed patterns. thereby limiting the possible interpretations of code bits and hence the size of the interpreter.

#### CHAPTER 6: CONCLUSIONS

As was mentioned in Chapter 5, very little published work is available on error· bounds for estimating entropy of a Markov source from experimental data. For that matter, there are only a few papers on error analysis for zero-memory sources [Basharin59] [Pfaffelhuber71] [Nemetz72]. Hopefully, as information theory is applied more often to the analysis of programs and language constructs, there will be a motivation within the statistics and information theory community to provide these very difficult theoretical analyses.

Another building block needed for the "automatic generation of program codes" is a means for deciding what patterns to try for refinement of existing patterns. Such a program falls into the domain of artificial intelligence; a set of heuristics for pattern "growing" could perhaps be obtained by looking at the performance of several programmers doing the task by hand.

In conclusion, it should be noted that even without facilities for automating instruction set design, much useful guidance can be obtained by the ability to obtain program statistics and by the metric that information theory provides for gauging the relative importance of various constructs.

## **Appendix A. Nodenames Found in Program Parse Trees**

*Meaning* 

*Nodename Sons* 

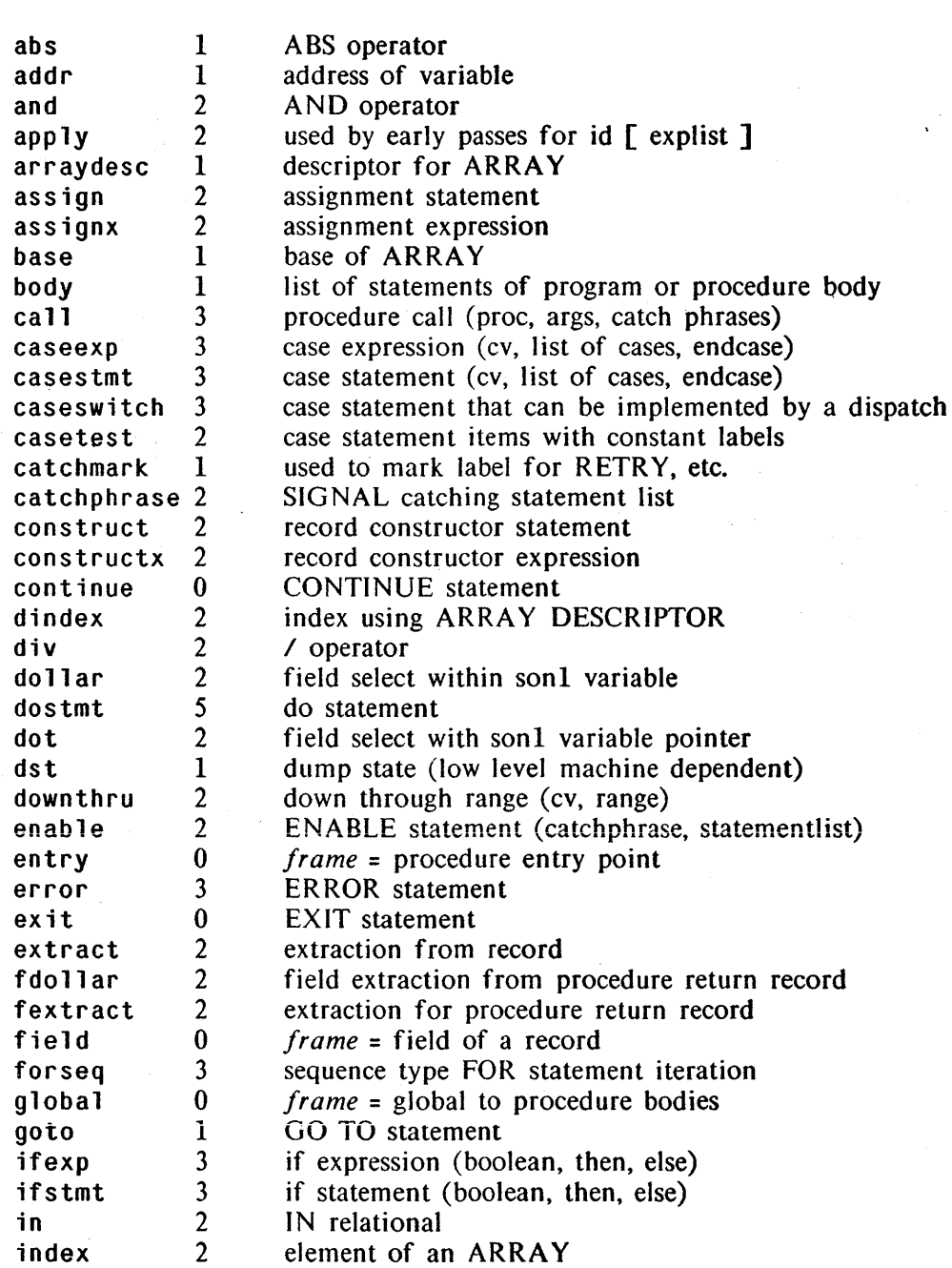

## ApPENDIX A. NODENAMES FOUND IN PROGRAM PARSE TREES

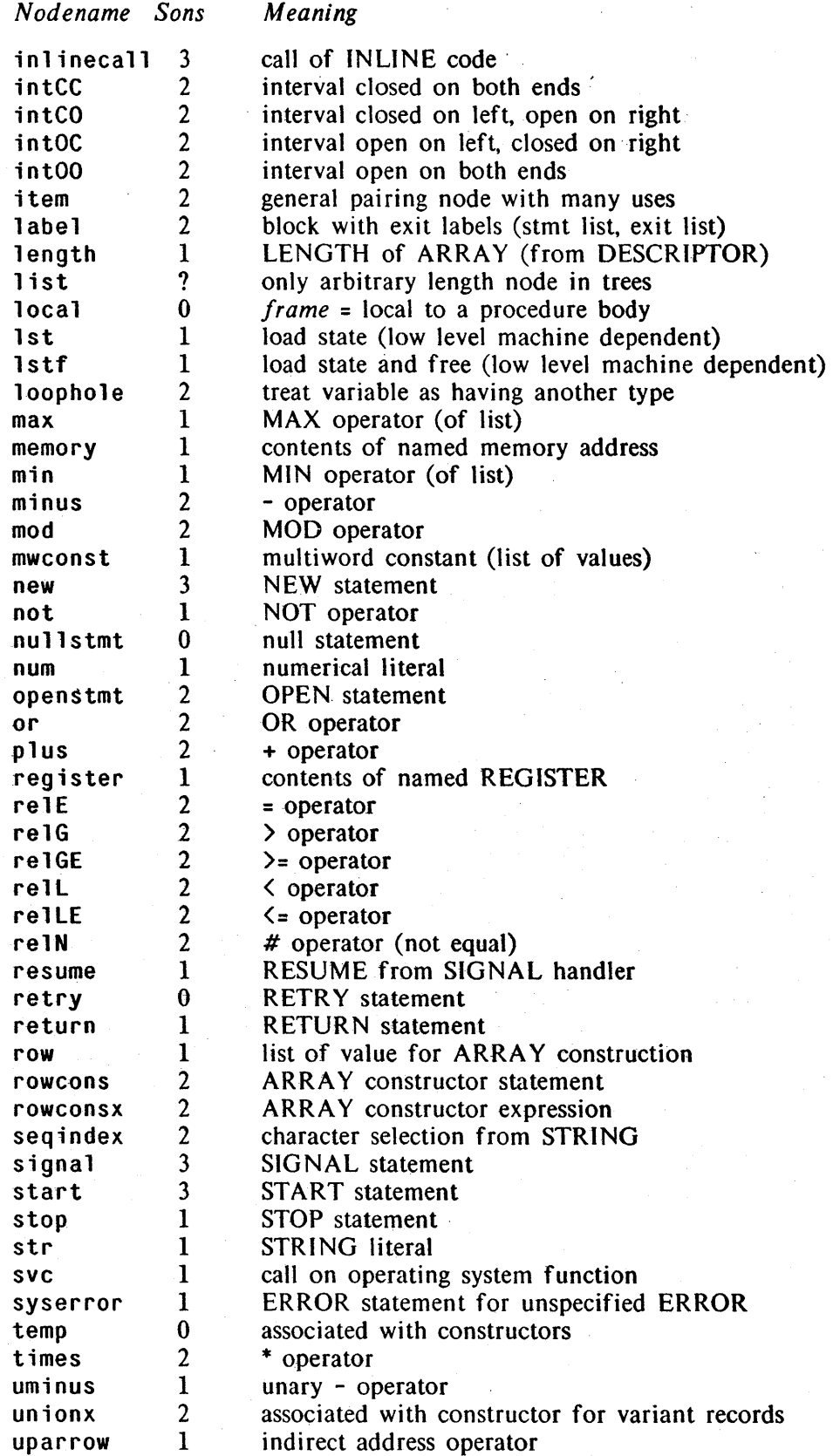

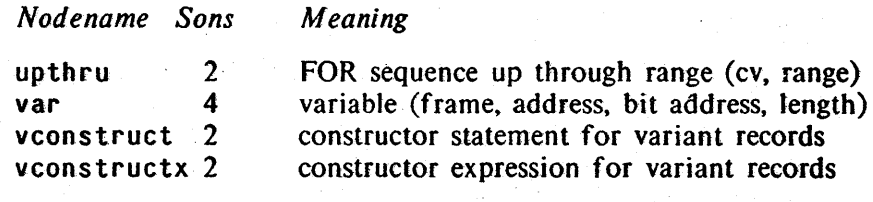

# **Appendix B. Implementation Description**

#### B.l. General Comments

While the low level details of the implementation are not of general interest. there are a few principles and techniques which would be usefu1 to someone implementing a similar system.

The analysis programs and their associated data structures underwent several evolutionary changes. There were two general forces that motivated these changes: increasing amounts of data. and a desire to facilitate incremental changes to the entropy estimate.

On the subject of increasing amounts of data. one should consider the following advice: *If you have a lot of data to process, you should consider using data processing techniques.* One of the more useful pieces of software used in the analysis was a general sort/merge package. It was used in three or four different contexts. simply by supplying it with different *input, output,* and *comparison* procedures in each case. This removed the necessity of keeping all information in the computer main memory at once. In early versions of the analysis routines, the trees were used exactly as obtained from the compiler and converted to the analysis form "on the fly"; for the final version. the trees were converted in a batch mode and all the trees stored on a large data file.

Another useful tool is a hash table package with a very easy-to-use interface. It allows the storage and retrieval of several types of items (1 and 2 word keys, strings, etc.) and allows counts to be associated with items. The set of routines to find and update patterns contains four separate instances of the hash table package.

#### B.2. Machine Considerations

The analysis programs are written in an earlier version of MESA that runs under . the TENEX operating system [Bobrow72]. The machine used has a 36 bit word with 18 bits of address space. A most useful facility provided by TENEX is the mapping of disk file pages  $(512 \text{ words})$  into the user's address space. This greatly simplifies virtual memory management since "dirty" pages are automatically written back to the disk. The large word size allowed auxiliary information to be added to the trees "for free" when a potential was seen for improving the system performance by using this information. The storage management facilities of the MESA runtime system make it easy to obtain blocks of free storage for making linked data structures, or for providing space for hash tables.

### **B.3. Token Representation**

The basic item under investigation is the tree node. In order to facilitate manipulation of nodenames, a uniform representation. called a *tokenhandle,* is used. A *tokenhandle* occupies 18 bits, or a half-word of memory. It has three fields: a *tokentype,* a *datdvalue,* and a *data/lag.* In the final version of the analysis routines, the *tokentype* has one of the following four values:

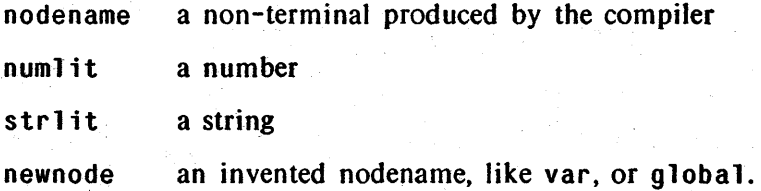

Earlier versions had a larger collection of token types. Interpretation of the *data value*  field depends upon the *tokentype* and the *data/lag.* 

*tokentype data/lag datavalue* 

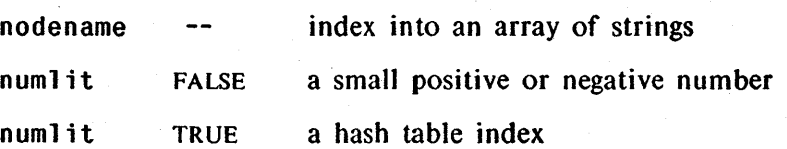

strlit newnode a hash table index a hash table index

The overflow numbers and the string constants are contained in the same hash table, which only requires 2000 words of storage for the entire 400,000 words of sample trees. For reasons which don't seem very strong in retrospect, the new nodenames are kept in their own (200 word) hash table.

#### B.4. Tree Representation

Experience with early versions of the analysis programs shows the inadvisability of having the samples trees share the same address space as the programs. In fact, there are so many trees in the sample that they require more than 18 bits to address when stored in a straightforward way. Nevertheless, it is helpful for the matching routines to have random access to the set of trees. Fortunately, TENEX al10ws easy maintenance of virtual memories. The data structures used to store the trees are defined using  $21$  bit pointers. more than enough for the amount of data available for analysis.

Since the total space taken up by the trees is not a critical problem, a very conventional representation is used for them. Each tree has a one word header that contains a *tokenhandle* called the *nodename,* and a *soncount.* It then contains as many more words as it has sons, each containing a *sonvalue.* A *son value* has three fields:

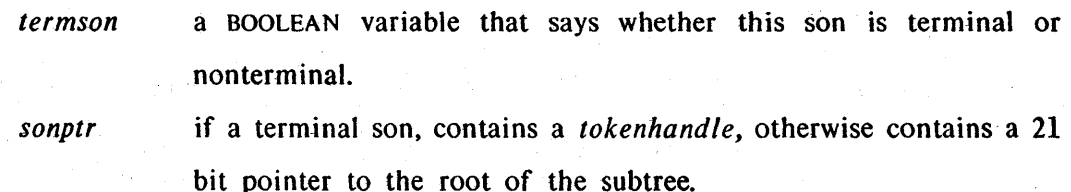

*patseq* 

contains the sequence number of the pattern matched by the node in this son position of this particular tree.

The uses of the *patseq* field are discussed in the following section.

#### APPENDIX B: IMPLEMENTATION DESCRIPTION

#### B.S. Tree Matching and Pattern Refinement

To decide what larger patterns should be tried as refinements, and to actually accomplish the refinement, a facility for matching trees is required. The routines used for this thesis underwent several complete replacements, but none of the algorithms represent any advances in the art of tree matching. The first routines were very straightforward in design; they could be called "brute force" matching procedures. While slow and lacking in esthetics, the procedures worked well enough on the small sample set available at the time and provided insight for the design of the other analysis routines. When the size of the sample made the matching routines impractical, the *patseq* field was added to the *sonvalue* record to speed things up as discussed below.

For this thesis, we are interested in a specialized form of tree matching: we want to take an existing pattern and see how the distribution of nodes matching that pattern changes when the pattern is made larger. This takes two related forms:

- l.' For hypothesizing new patterns, we want to obtain statistics for all possible node values occupying a position defined by a particular structural relationship to the existing pattern.
- 2. For refining an existing pattern, we want to find each node matching the old pattern which also match the new one, note what node occurs in the match, and update the data base containing statistics on the node distribution for the various patterns.

The *pat seq* field in the trees makes the above tasks simple. A traversal procedure "walks" through the forest of program trees, maintaining a list of ancestors and brothers. For each tree to be visited, the *patseq* field of the *sonvalue* pointing to that tree is used as an index into an array. If we are not interested in expanding that pattern, the entry is null, otherwise it points to a list of items, each specifying a structurally related node such as *father, brother-3-back, etc, and one of the following actions for* matching the tokenhandle which is the nodename in that node:

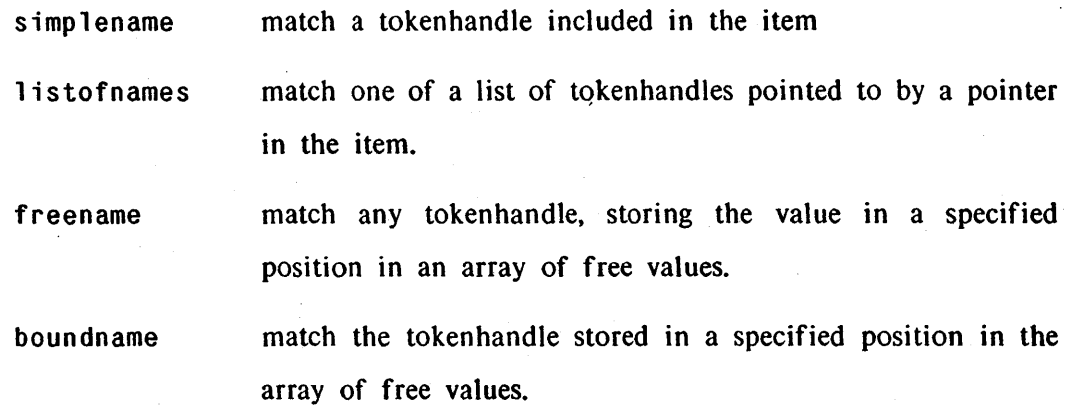

During the refinement procedure, whenever an instance of the new pattern is encountered as described in Section 4.4, a *transaction (old pattern, new pattern, nodename, count)* is added to a hash table (or the *count* of an existing one incremented), indicating that the node now is in the set of nodes matching the new pattern. At the same time, the *patseq* field of the *sonvalue* pointing to the node is updated to reflect the new pattern. Figure 8.1 shows the same tree as Figure 4.5, but with the pattern sequence numbers corresponding to the final pattern set.

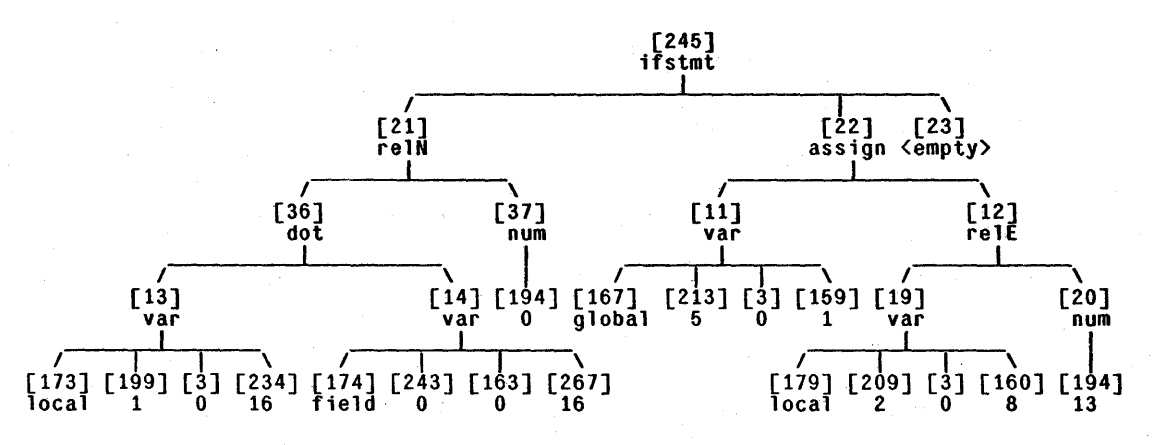

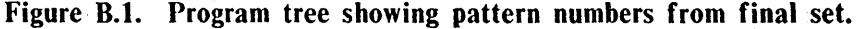

While the *pat seq* scheme works satisfactorily, it is probably not the best. If disk space is not a concern, it would speed things up considerably to keep a completely inverted file with a list of tree address for each node matching each pattern, and making the pointers in the trees two-way pointers so that *father* nodes can be found without having to traverse the tree from the top.

#### B.6. A verage Code Length Calculations

Recall from Section 4.5. dealing with program transformations, that we sometimes find it necessary to delete all of the nodes in a subtree from the data base of matched nodes. This is accomplished by a procedure that produces a set of transactions changing the matched pattern of each node to O. If one applies the procedure to a collection of entire program trees and writes these transactions onto a file, the data can be given a different interpretation. The file contains a concise record of *pattern-nodename* pair counts for the portion of the sample that was used to produce the file. This is precisely the data needed for the entropy formula derived in Section 5.5. If we further sort the data so that all nodes matching a given pattern occur together, it becomes trivial to write a program estimating the entropy for this set of trees.

Of more importance is the *average code length* computation of Section 5.8. These are produced as follows:

- 'The number of sub-samples, *n,* is decided upon (in this case 5).
- Data files are produce by the *elimination* procedure for *n* collections of program trees of approximately the same magnitude, whose union is the entire sample set. A simple program transforms these data into records that contain: *pattern sequence, nodename, SUb-sample number, count.*
- The data for all sub-samples are sorted according to the first three keys named above.
- Another simple program produces a file with  $n+3$  word records, containing the following:

*pattern sequence, nodename, sample total, (n) sub-sample totals.* 

It is now simple to calculate the average code cost of one sub-sample in terms of the others by using the sub-sample totals (some of which may be zero) and sample totals for the various patterns and nodes (the actual names of the nodes are irrelevant, though they are contained in the file).

These procedures were developed after most of the data analysis was performed for the thesis. If one were designing a new system to analyze a language, it would be worthwhile to consider how much of the computation can be done by such batch techniques.

### B.7. Tree Printing

There are several figures in this thesis that contain diagrams of trees; these were primarily produced by a tree printing program. While there are some shortcomings to the program, there seems to be no published algorithm that does better. See, for example. Knuth's program for printing small binary trees [Knuth71b]. The program is based on a few easily stated principles:

- All nodes at a given level in the tree are at the same level on the page.
- Each nonterminal node is centered over the names of its sons.
- The width of the resulting tree is minimized.

There could be many implementations of such an algorithm. We will loosely discuss the program used for the thesis. The program relies heavily on the fact that all characters and blanks on the printing device are the same width, a restriction that is met by most currently available computer output devices. The program was also designed under the assumption of the availability of large amounts of data space in the computer memory. When we discuss the program. it will be useful to look at some sample output. Figure B.2 is a portion of the tree from Figure 3.2.

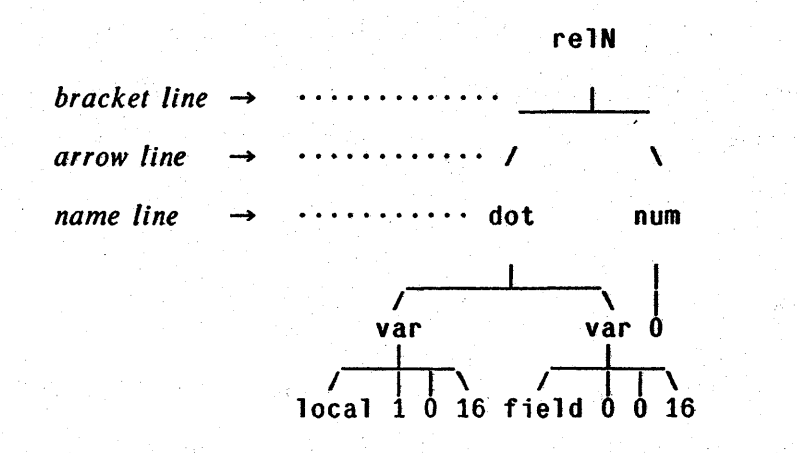

Figure B.2. A portion of a printed tree.

The program represents the entire tree image in memory before printing any of it; the unit of representation is a record called a *pageentry.* This record contains one character on each of three lines, called the *bracket,* the *arrow,* and the *name.* The principle data structure is an array called *row.* Each entry of *row* has two fields, an integer named *nextavailable,* and an array of *page entry's* named *column.* The interpretation of these variables is as follows:

- *row*[*i*].*nextavailable* is the next free character position of the *i*<sup>th</sup> row of the printed tree.
- *row[;].column* is an array of *pageentry's,* each containing a single character on each of 3 adjacent lines on. the output. *row[iJcolumn[j]* is the *pageentry* that describes the  $j<sup>th</sup>$  character position of those lines.
- *row[i].coiumn[j].bracket* is a blank or a character in the line below a nodename (I or \_).
- *row[i].column[j].arrow* is a blank or a character pointing down to a nodename *(I,* I, or \).
- *row[i].column[j].name* is a blank or a character in a nodename.

Since trees come in assorted sizes and shapes, it is difficult to see what size to make the various arrays. In the program, the arrays are allocated at run time. The length of the array *row* is made equal to the maximum depth of the tree. The length of the array *row[i].column* is made equal to the rightmost character position occupied by a nonblank character in any of the three lines of the  $i<sup>th</sup>$  row. The determination of the lengths for the *column* arrays is made by running the *placement* procedure described below without actually storing into the arrays.

In our discussion below, if *t* is a tree, let  $t_1, t_2, \ldots, t_{k_l}$  be the sons of *t*. Let *t*<sup>nodename</sup> denote the nodename of the root of *t*, and let *It*<sup>nodename</sup>l denote its length. In order to simplify the program, we will have each nodename contain a trailing blank. which is also reflected in its length. The constant *blankentry* is a *pageentry* with all three characters equal to blank.

#### *The Placement Procedure*

Most of the work of the program is done by a recursive procedure called *placement,* which is called with a pointer to a tree and a few other parameters and returns the character pcsition of the nodename of its root.

Calling Sequence: *placement* [ *t, leftmost, rownum]*  Input Parameters:

 $t -$  a tree to be placed on the "page."

*leftmost* -- the leftmost character position allowed for its nodename.

*rownum* -- the number of the row on which to place the name.

Returned Value: pos -- position actually given to the nodename.

Side Effects: builds a representation of the tree in the array *row.* 

Description of the procedure:

1. *(Make first approximation to placement.)*  Set *I* = MAX{ *leftmost, row[rownum].nextavailable}* 

*2.* (*Terminal node?*) If t has no sons  $(k<sub>t</sub> = 0)$ , set  $pos = l$ , and go to step 12.

#### APPENDIX B: IMPLEMENTATION DESCRIPTION

- 3. *(Calculate widths.)* Set  $r = 1 + |t^{nodename}|$ , k*t*  set *totalsons* =  $\sum_i |t_i^{nodename}|$ . ;=1
- **4.** (Place first son.) Set  $l =$  placement  $\lbrack l_1, (l+r)/2 (totalsons-1)/2, rownum+1\rbrack$ , set  $al = l + |t_1^{nodename}|/2$ .
- 5. *(Only one son?)* If  $(k_1 = 1)$ , set *row[rownum+I].column[al].arrow* = "I", set  $r = l + |t_1^{nodename}|$ , and go to step 10.
- 6. *(Point down to first son.)* Set  $row[rown+1]$ .column[a]].arrow = "/".
- *7.* (*Place middle sons.*) For  $1 \le i \le k_p$ set  $a = placement [t_i, 0, rownum+1] + |t_i^{nodename}|/2$ , set *row[rownum+l].column[a].arrow* = "I".
- 8. (*Place final son.*) Set  $r = placement \left[ t_{k}^{O} \right]$  0,  $rownum+1$  +  $\left[ t_{k}^{nodename} \right]$ , set *ar* = *r* -  $(1 t_{k_l}^{nodename} + 1)/2$ , set *row[rownum+l].co!umn[ar].arrow* = "'''.
- 9. *(Draw bar between outside sons.)*  For  $al \le i \le ar$ , set  $row[rownu+1].column[i].bracket = ".$
- *10. (Determine position for root.)*  Set *pos* = MAX{  $row[rown]$ .nextavailable,  $(l+r)/2 - |t^{nodename}|/2$ }.
- 11. *(Point down from root.)* Set  $ac = pos + |t^{nodename}|/2$ , set *row[Fownum+l].column[ac].bracket* = ''1''.

## 12. (Write root nodename.) For *row*[*rownum*].nextavailable  $\leq i \leq pos$ , set *row[rownum].co/umn[i]* = *blankentry.*  For  $0 \leq i \leq |t^{nodename}|$ , set. *row[rownum].column[pos+i].name* = *tnodenamt(i],*  set *row[rownum].column[pos+i].bracket* = blank, set *row[rownum].column[pos+i].arrow* = blank. Set *row[rownum].nextavailable* = *pos* + *Itnodenamel.*

13. Return *pos,* the placement of *t.* 

#### *The Printing Program*

The *placement* procedure builds a representation of the tree in the array *row.* Once this is done, it is straightforward to print the tree. This is done by procedures with knowledge of how many rows will fit on a page and the width of a page. The resulting output is a collection of pages which can be cut and pasted into a large tree diagram.

In the implementation of *placement,* any statements that actually write into the *column* arrays first test a BOOLEAN variable. Hence, *placement* is run, resulting in values for the *nextavailable* fields, which are then used to allocate *column* arrays of the proper size. Several fields were added to the tree nodes to facilitate printing. A *width* field saves computation when determining the width of the *nodename,* and allows the trailing blank to be synthesized by having the *width* be one more than the actual string width. A *value* field allows a number to be associated with a node and to be printed in brackets above the nodename. This is done by adding a *value* character field to the *pageentry*  record. When the *value* is printed, the *width* field contains the maximum space needed for the *nodename* or *value.* 

The final printing program is described below:

- Compute maximum depth, setting width fields.
- Allocate *row* array, with empty *column* elements.
- Call *placement [root,* 0, 0], with printing inhibited.
- Allocate *column* elements of proper size, resetting *nextavailable* fields.
- Call *placement [root,* 0, 0], with printing enabled.
- Produce printed output.

#### *Experience with the Tree Printer*

Another common way of printing trees is the "table of contents" listing. In this form, the structure is shown by indentation. All nodes at a given level in the tree are given the same indentation in the listing. Such listings often are more compact than tree diagrams, and show local structure adequately .. They do not, however, show the global structure of the tree nearly as well as a diagram does.

The tree printing program proved very helpful when designing and debugging the analysis routines. There are several data structure that are treelike: programs trees, patterns, etc. Procedures were written to convert each of them into trees acceptable to the printer. For program trees, which tend to be large, the procedure provides an option of truncating the tree at a specified depth. One can set the *value* of the node to its address, its pattern sequence number, its "cost", or other useful information. Below we shall see some of the problems with the program.

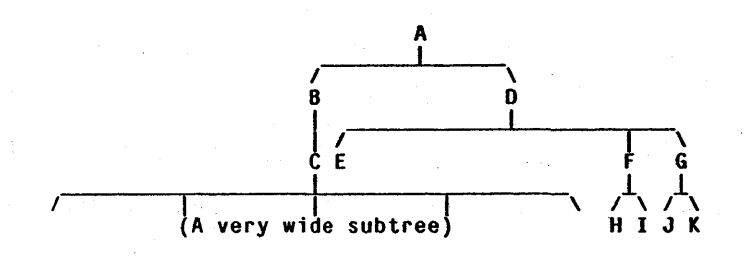

,Figure B.3. Example tree showing a shortcoming of the printing algorithm.

The principal shortcoming of the algorithm is somewhat difficult to demonstrate in a small tree. Figure 8.3 is a somewhat contrived example that points out the problem. Consider the sons of node  $\underline{D}$ : they are  $\underline{E}$ ,  $\underline{F}$ , and  $\underline{G}$ . Since the subtree  $\underline{E}$  is "shallow", it is placed quite far to the left. The nodes  $F$  and  $G$  must be placed considerably farther to the right in order to make room for *their* subtrees. With larger, wider trees, a shallow subtree such as  $E$  can be so far from its brothers that it gets "lost". Shallow subtrees in son positions other than the first lead to uneven spacing of the sons. One could probably add a pass to the algorithm that, once having established the rightmost subtree of a node, then reformats the other subtrees for compactness and even spacing.

The array structure used to represent the tree in memory was chosen in order to make the final, printing pass of the program very easy, and since it was written for a large computer with virtual memory, was a reasonable choice. For a smaller machine, some sort of list structure would probably be better, but would require a more sophisticated algorithm for slicing the diagram up into page-sized pieces for printing.

# **Appendix C. Detailed Pattern Data**

This appendix contains the detailed statistics from the sample set. Both the initial and final pattern sets are shown, together with their contribution to the total entropy estimate. The patterns are shown sorted by various keys, but the detailed listing of nodes associated with a pattern is given only for the listing sorted by pattern number.

## C.l. Initial Pattern Set -- Sorted by Pattern Number

In order to conserve space, the full set of nodes matching a given pattern is not always given. Any node whose conditional probability exceeds .005 is shown, however.

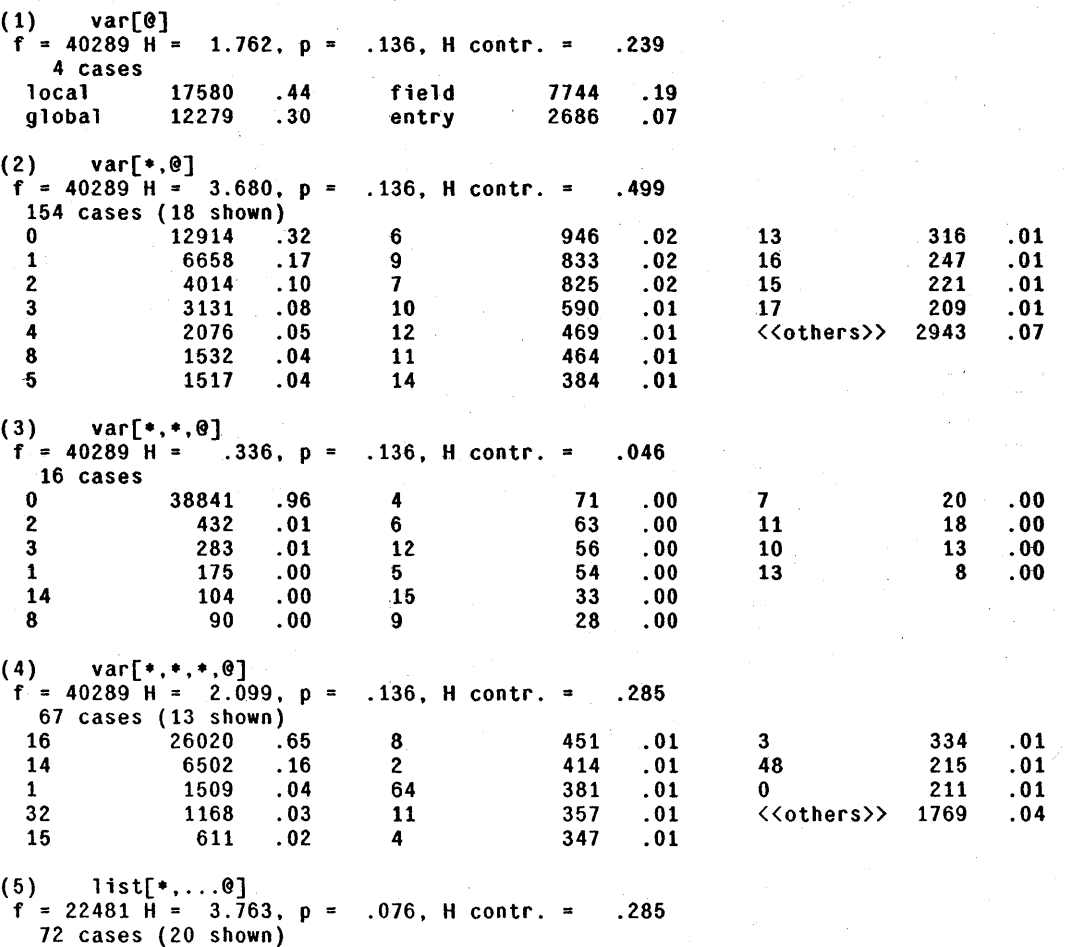

Ť
## C.1. Initial Pattern Set -- Sorted by Pattern Number

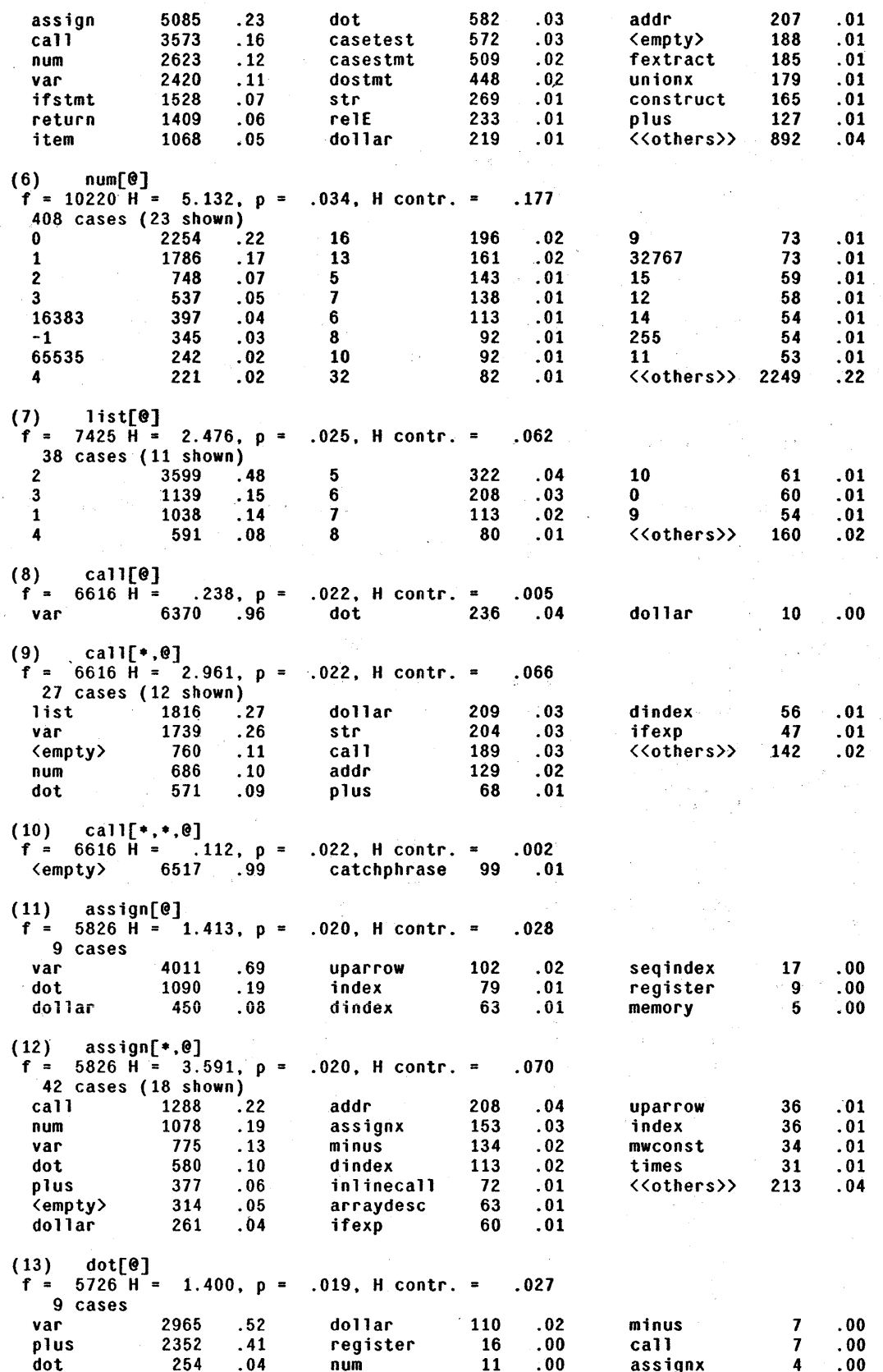

ia.<br>S

C.1. Initial Pattern Set -- Sorted by Pattern Number

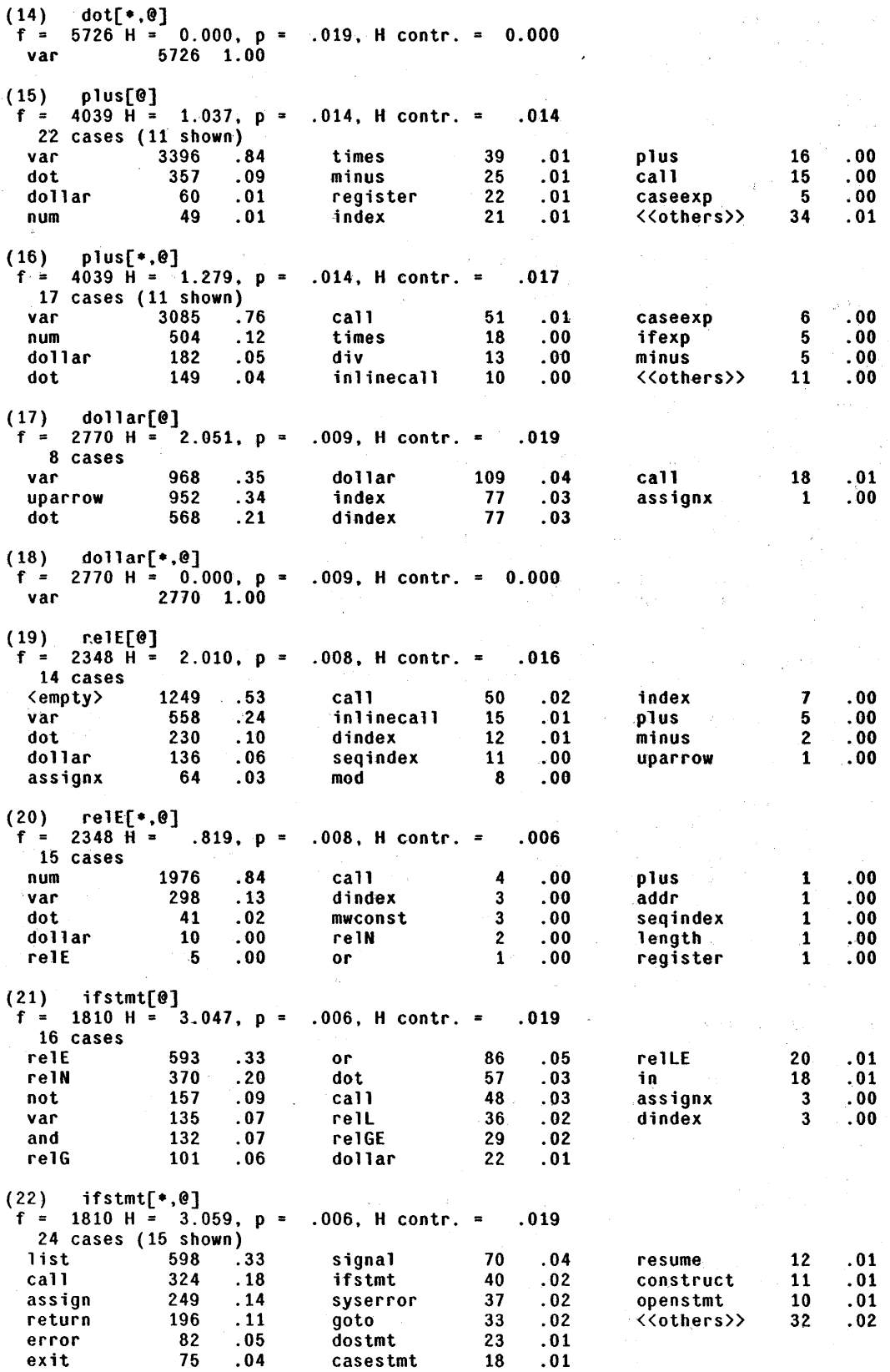

 $\ddot{\phantom{a}}$  $\ddot{\phantom{0}}$  $\bar{z}$ 

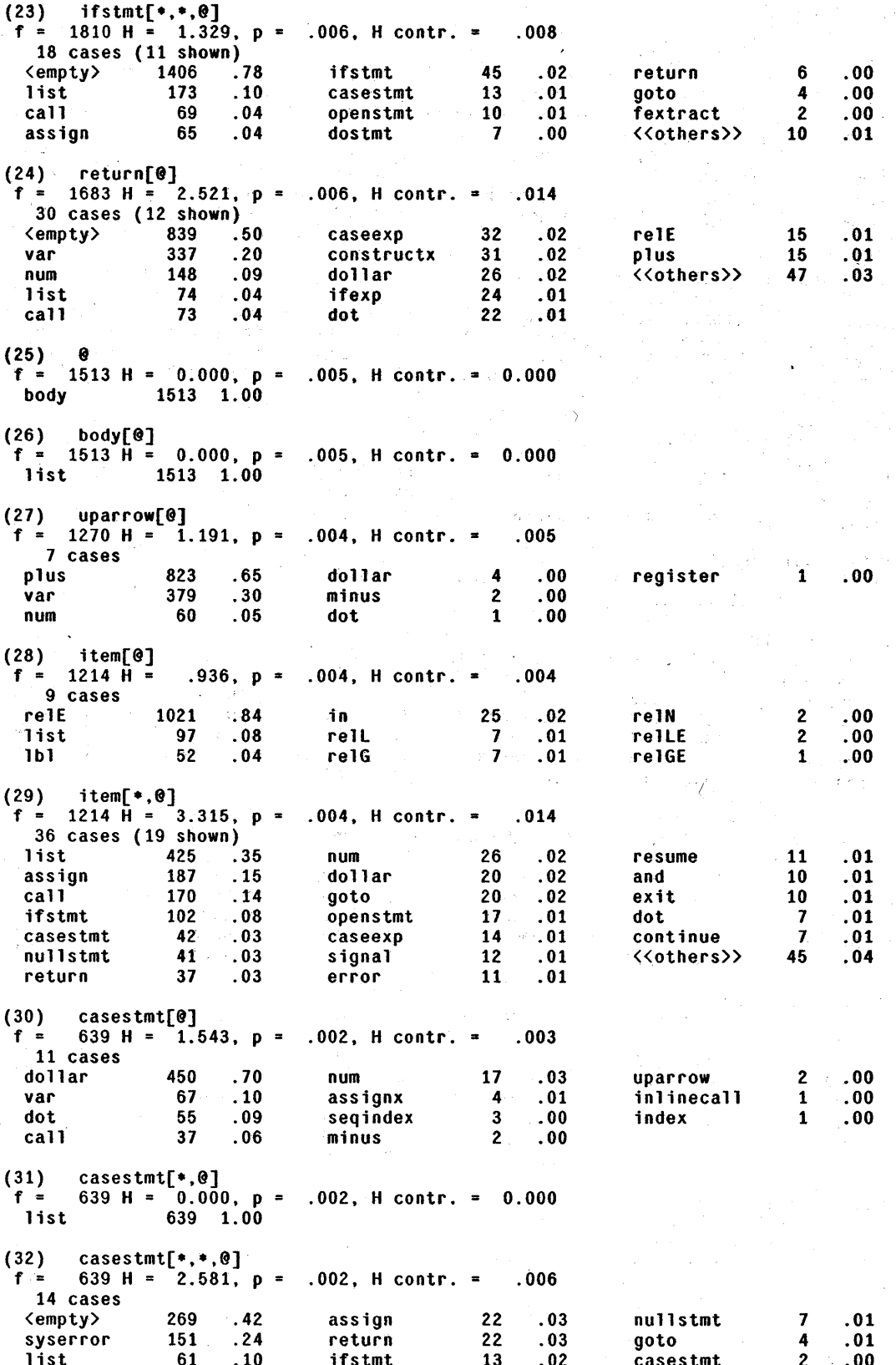

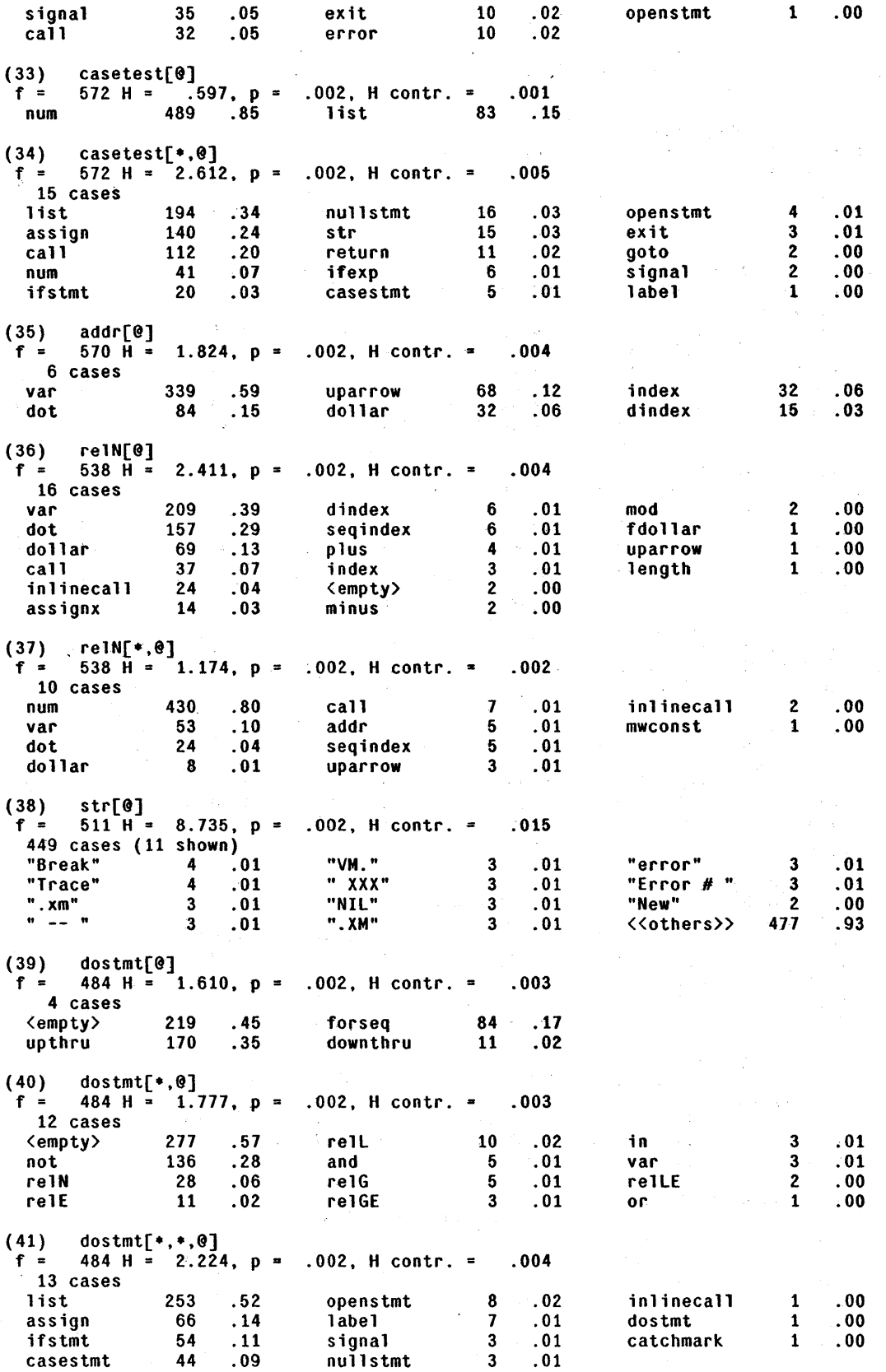

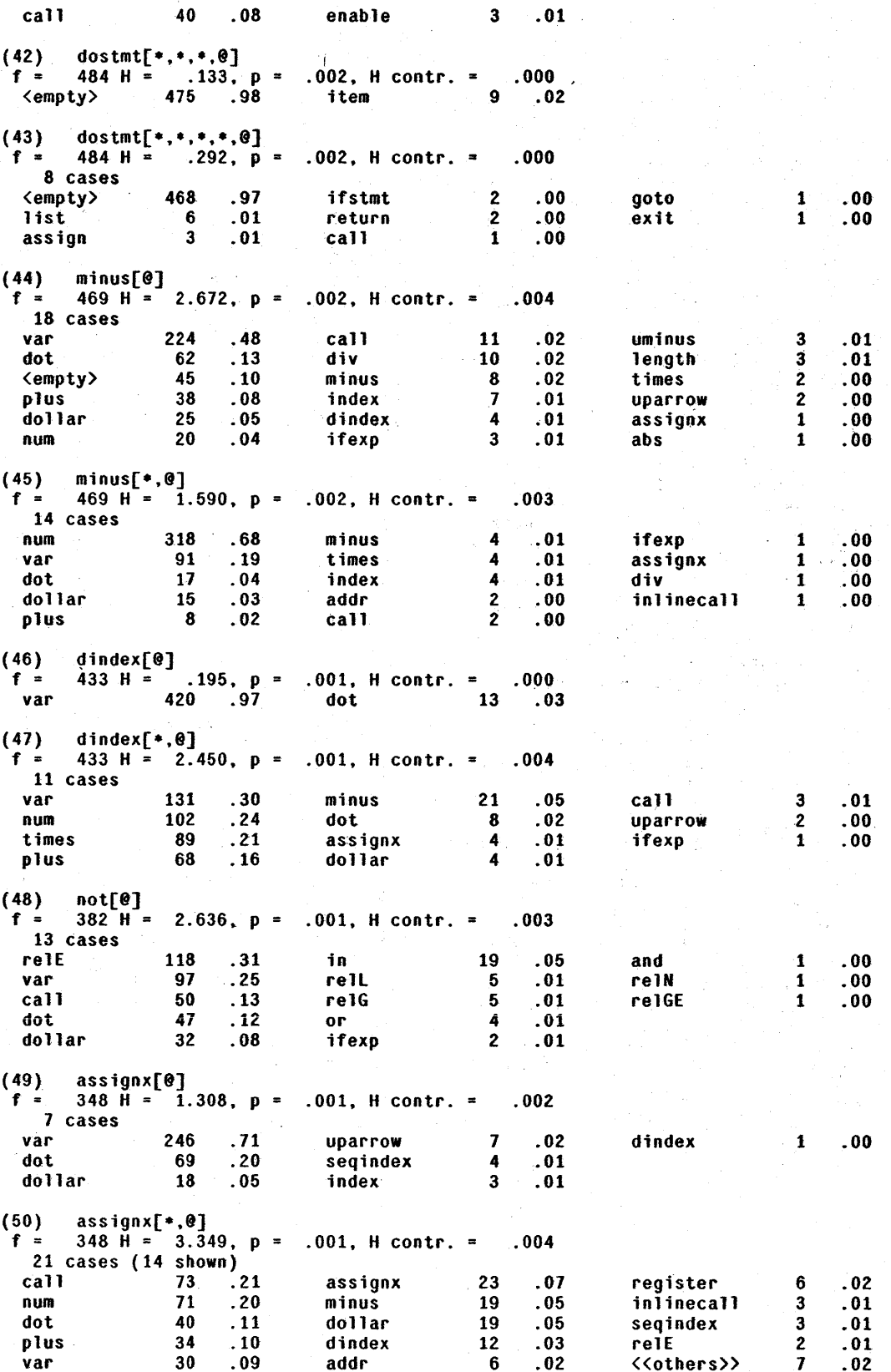

## C.1. Initial Pattern Set -- Sorted by Pattern Number

 $\sim$   $\sim$ 

 $\overline{a}$ 

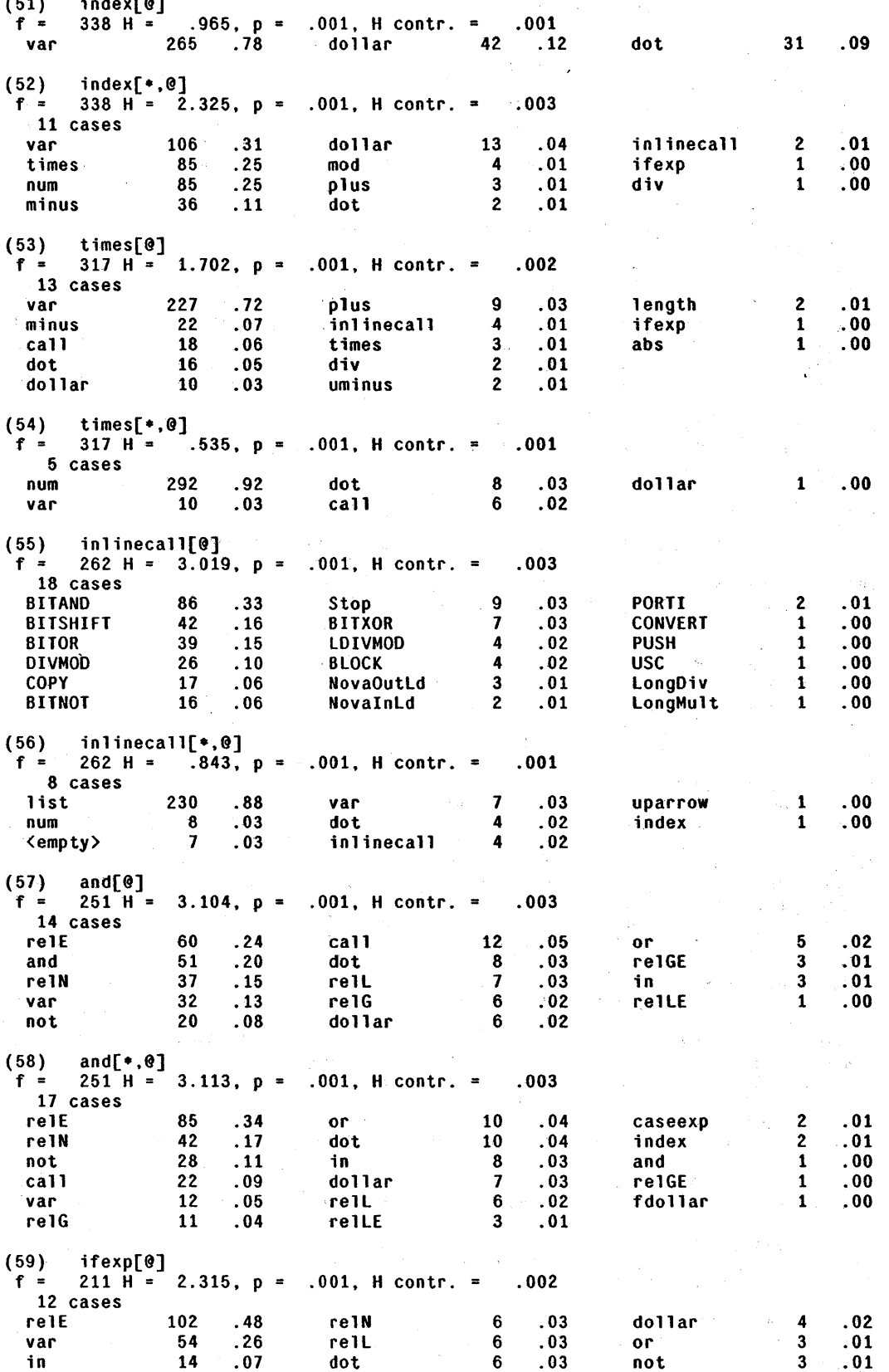

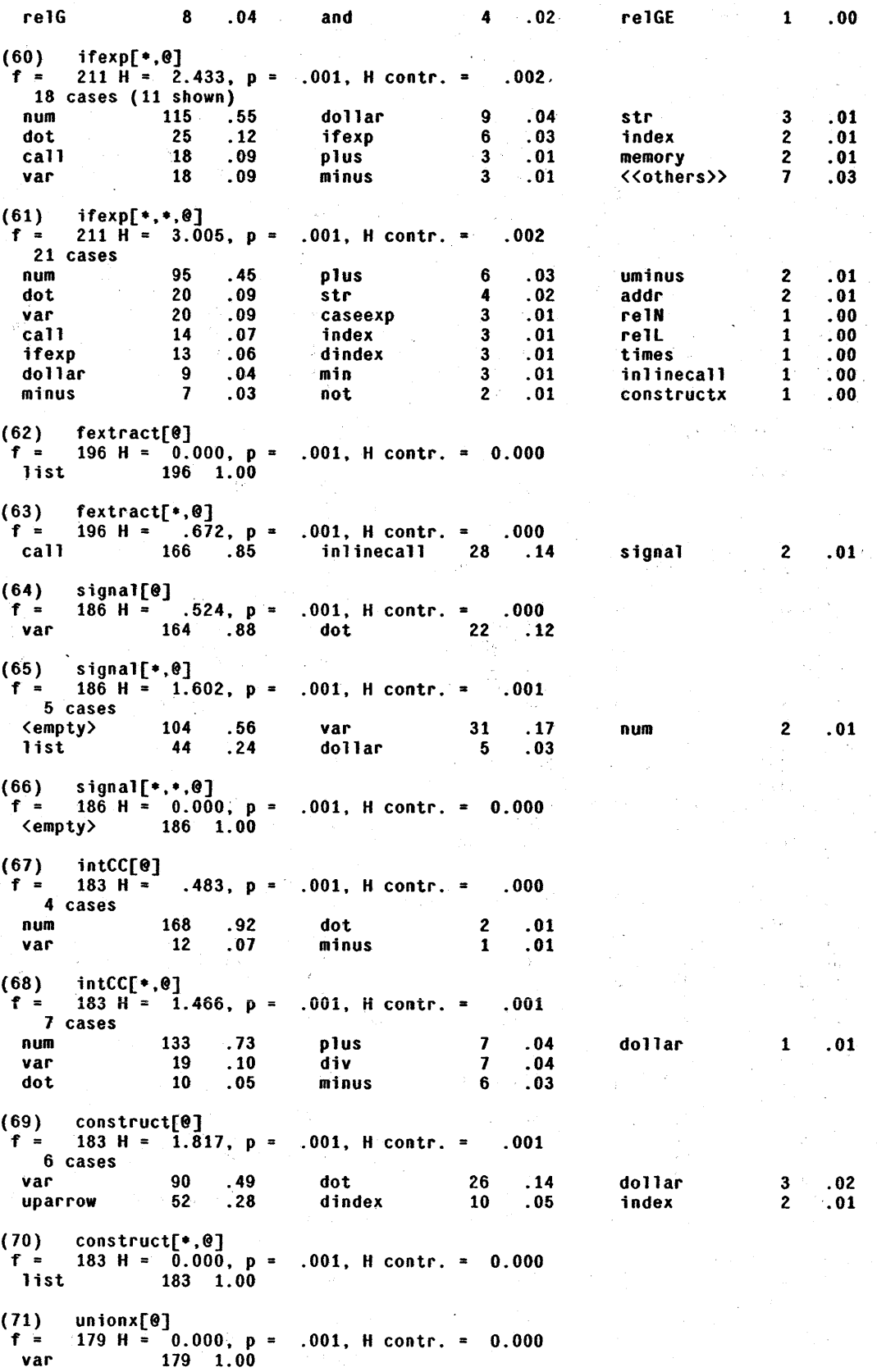

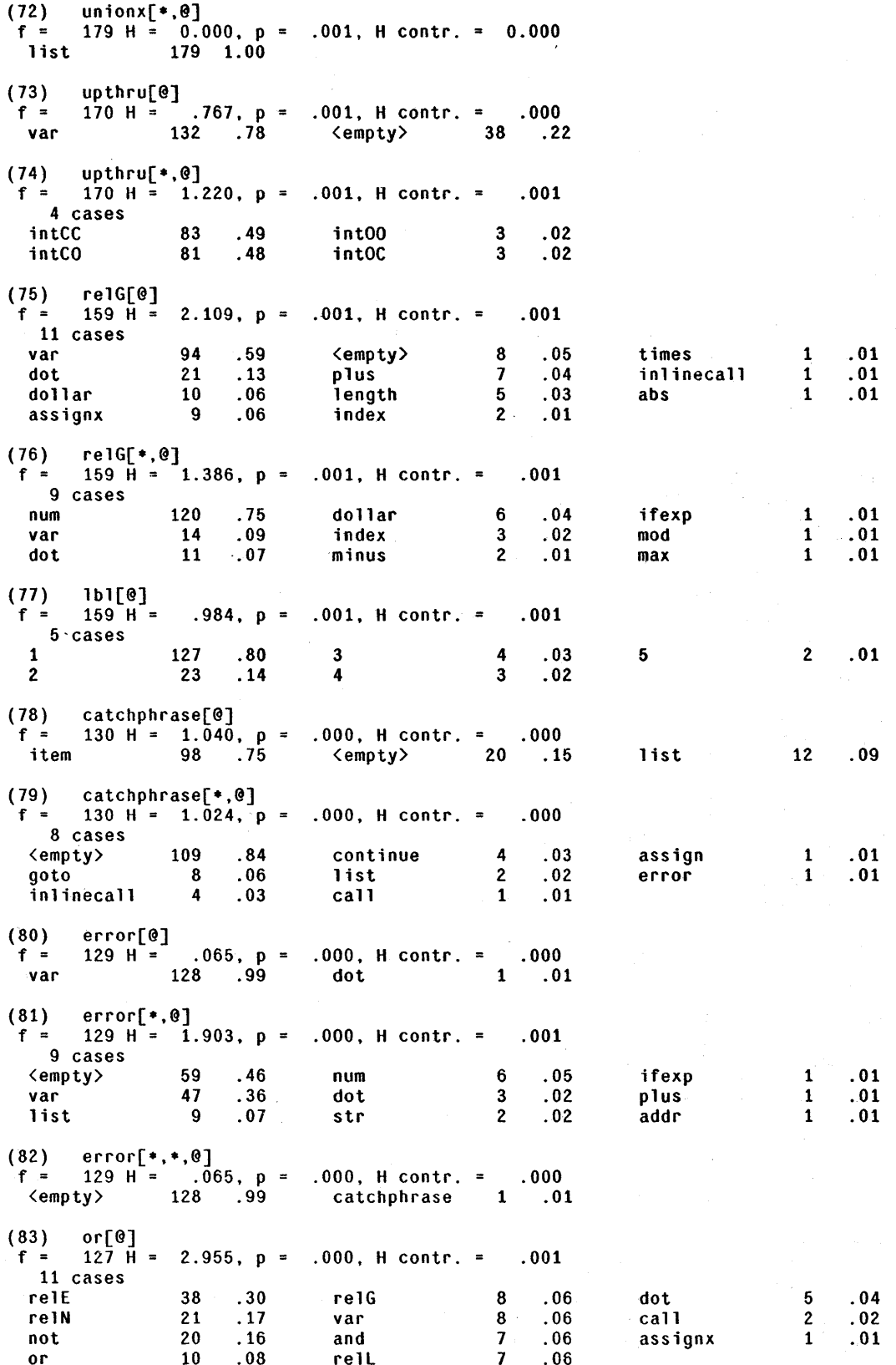

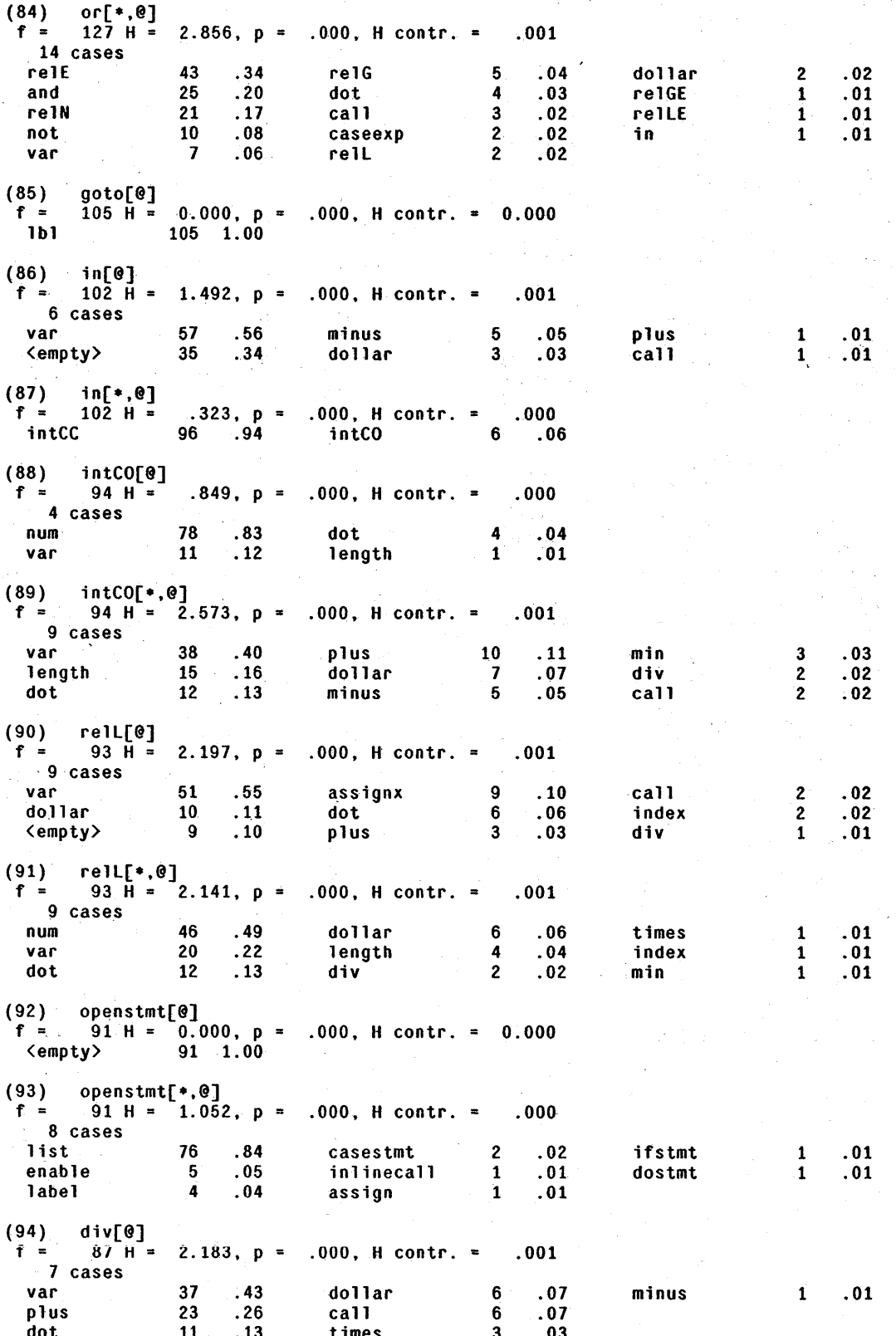

#### C.l. *Initial Pattern Set* -- *Sorted by Pattern Number*

 $(95)$  div[\*,0]<br>f = 87 H =  $f = 87$  H<br>4 cases  $f = 572$ ,  $p = .000$ , H contr. = .000 num 79 .91 dot 3 .03, var 4 .05 times 1 .01 (96) register[@]  $f = 87 H = 0.000, p = .000, H$  contr. = 0.000 num 87 1.00 (97) caseexp[@]  $f = 84$  H = 1.343, p = .000, H contr. = .000 7 cases<br>dollar dollar 62 .74 call 2 .02<br>
var 12 .14 inlinecall 2 .02<br>
dot 4 .05 dindex 1 .01 dollar 62 .74 call 2 .02 num 1 .01 dindex  $(98)$  caseexp[ $, 0$ ]  $f = 84$  H = 0.000, p = .000, H contr. = 0.000<br>list 84 1.00  $\mathcal{L}$ (99) caseexp[ $*,*,0$ ]<br>f = 84 H = .885  $\frac{1}{100}$  .885, p = .000, H contr. = .000 .<br>num<br>num num 73 .87 dot 2 .02 val' 1 .01 call 3 .04 str 2 .02 ifexp 2 .02 dindex 1 .01  $(100)$  forseq[@]<br>f = 84 H =  $f = 84$  H = 0.000, p = .000, H contr. = 0.000 var 84 1.00  $(101)$   ${forseq}$  ${*,}$  $@$ ]  $f = 84$  H = 2.496, p = .000, H contr. = .001 10 cases var 30 .36 index 4 .05 minus 1 .01 dot 25 .30 num 4 .05 div 1 .01 call 10 .12 dindex 3 .04 dollar 4 .05 plus 2 .02  $(102)$  forseq[\*,\*,@] f =  $84$  H = 1.745, p = .000, H contr. = .000 5 cases dot 49 .58 var 10 .12 minus 3 .04 call 14 .11 plus 8 .10 (103) seqindex[@]<br>f = 82 H = .592, p = .000, H contr. = .000 var 72 .88 dot 9 .11 dindex 1 .01  $(104)$  seqindex $[*, @]$  $f = 82$  H = 1.736, p = .000, H contr. = .000 6 cases var 52 .63 dot 7 .. 09 assignx 4 .05 minus 10 .12 num 7 .09 plus 2 .02 ( 105) caseswitch[@] f = 81 H = 1.175, p = .000, H contr. = .000<br>minus 45 .56 <empty> 33 .41 plus 3 .04  $(106)$  caseswitch $[*, @]$  $f = 81 H = 0.000$ ,  $p = .000$ ,  $H$  contr. = 0.000 num 81 1.00  $(107)$  caseswitch $[*,*,\Theta]$  $f = 81$  H =  $0.000$ ,  $p = .000$ , H contr. = 0.000<br>list 81 1.00 81 1.00

(108) arraydesc[@]

#### C.1. Initial Pattern Set -- Sorted by Pattern Number

 $80$  H = 0.000, p = .000, H contr. = 0.000  $f =$ list 80 1.00  $(109)$  constructx[0]  $f = 77$  H = 0.000, p = .000, H contr. = 0.000<br>temp 77 1.00  $(110)$  constructx $[*, @]$  $f = 77$  H = 0.000, p = .000, H contr. = 0.000<br>list 77 1.00 (111)  $length[@]$ <br>f = 50 H = .529, p = .000, H contr. =<br>var d4 .88 dot  $.000$  $6.12$  $(112)$  row[0]  $f =$  47 H = 0.000, p = .000, H contr. = 0.000 list 47 1.00  $(113)$  rowcons[ $0$ ]  $f =$  47 H = 0.000, p = .000, H contr. = 0.000 47 1.00 var  $(114)$  rowcons[\*.@] 47 H =  $0.\overline{0}00$ , p = .000, H contr. = 0.000  $f =$ row 47 1.00  $\mathcal{L}^{\mathcal{L}}_{\mathcal{L}^{\mathcal{L}}}$  $(115)$  mwconst[ $0$ ]  $f = 44 H = 0.000, p = .000, H$  contr. = 0.000 44 1.00 list  $(116)$  resume[ $0$ ]  $f = 44 H =$ <br>4 cases  $.774, p =$ .000, H contr.  $=$  $.000$  $\begin{array}{cc} 38 & .86 \\ 3 & .07 \end{array}$ <empty>  $\ldots$  0.5 dot  $\mathbf{2}$ var list  $\mathbf{1}$  $.02$  $(117)$  relGE[0] .000, H contr. =  $f = 41 H = 1.778, p =$  $.000$ 6 cases .56  $\ldots$  02 var 23 dot  $\mathbf{3}$  $.07$ <empty>  $\mathbf{1}$  $.24$ assignx 10 dollar  $\mathbf{a}$  $\ldots$ 07 plus  $\cdot$  1  $\cdot$  $.02$  $(118)$  relGE[\*,0]  $f = 41$  H = 2.022, p = .000, H contr. =  $.000$ 7 cases  $\mathbf{2}$ num 18  $.44$ dot  $.05$ max  $1 \ldots 02$  $.32$ var assignx  $.02$ 13  $\mathbf{1}$  $5 - .12$ length dollar  $\mathbf{1}$  $.02$  $(119)$  label[0]  $\mathcal{L}_{\rm{max}}$  $f = 41 H =$  $1.883, p = .000, H contr. = .000$ 7 cases .list 25  $.61$ ifstmt  $\overline{\mathbf{3}}$  $.07$ assign  $\mathbf{1}$  $.02$ enable  $5 \ldots 12$ catchmark  $\mathbf{2}$  $.05$ casestmt 4 .10 call  $\mathbf 1$  $.02$ (120) label[\*,  $\theta$ ]<br>f = 41 H = .281,  $p$  = .000, H contr. = .000<br>a a a list 2 .05  $(121)$  uminus[ $@$ ]  $f = 35 \text{ H} =$ 1.391,  $p = .000$ , H contr. = .000 5 cases  $.09$  $.03$ var 25  $.71$ call  $\mathbf{a}$ dindex -1 dollar  $\cdot$ .11 dot  $\mathbf{2}$  $.06$ 4 (122) vconstruct[0]<br>  $f = 32$  H = 0.000, p = .000, H contr. = 0.000

C.1. Initial Pattern Set -- Sorted by Pattern Number

dollar 32 1.00  $(123)$  vconstruct[\*, $@]$  $f = 32$  H =  $0.000$ ,  $p = .000$ , H contr. = 0.000 list  $32 \quad 1.00$  $(124)$  rellE[@]<br>  $f = 30$  H = 1.826, p = .000, H contr. = .000 8 cases  $.67$  $.07$  $.03$ dollar 20  $2^{\circ}$ var abs 1  $\overline{\mathbf{2}}$ <empty>  $\ldots$ 07 times  $\mathbf{1}$  $.03$ index  $\mathbf{1}$  $.03$  $2^{\circ}$  $.07$ dot  $\mathbf{1}$  $.03$ assignx (125) rellE[\*.0]<br>f = 30 H = 1.505, p = .000, H contr. = .000 5 cases  $\begin{array}{cc} 20 & .67 \\ 5 & .17 \end{array}$ dollar  $\ldots$ 03 dot.  $.07$  $n \, \mu \, m$  $\overline{2}$  $\cdot$  1 index var  $2.07$ (126) enable[@]<br>
f = 29 H = 0.000, p = .000, H contr. = 0.000<br>
catchphrase 29 1.00 (127) enable[\*, @]<br>
f = 29 H = .431, p = .000, H contr. = .000<br>
list 27 .93 ifstmt 1 .03 dostmt  $\sim 1$  $.03$  $(128) \mod 9$  $f =$  27 H = 2.203, p = .000, H contr. = .000 6 cases  $\begin{array}{cc} 12 & .44 \\ 5 & .19 \end{array}$ var assignx  $3-.11$ inlinecall  $\mathbf{3}$  $.11$  $3.11$  $.04$ plus dot dollar  $\mathbf{1}$ (129)  $mod[\ast, \theta]$ <br>
f = 27 H = .979, p = .000, H contr. = .000<br>
num 20 .74 length 6 .22 var  $\mathbf{1}$  $.04$  $(130)$  min[0] -5  $f =$  27 H = 0.000, p = .000, H contr. = 0.000 27 1.00 list  $(131)$  stringinit[ $@$ ] 27 H =  $0.000$ , p = .000, H contr. = 0.000<br>27 1.00  $f =$ num (132) max[0]<br>
f = 25 H = 0.000, p = .000, H contr. = 0.000<br>
list 25 1.00  $(133)$  catchmark[ $@]$  $f =$  24 H = 1.908, p = .000, H contr. = .000 5 cases  $\begin{array}{cc} 10 & .42 \\ 6 & .25 \end{array}$  $.04$  $cal1$ 10 enable  $6<sup>1</sup>$  $.25$ ifstmt  $\gamma_{\rm eff} \approx 1$  $.04$ assign fextract  $\mathbf{1}$  $(134)$  base[ $@$ ]  $22 \text{ H} =$  $.439, p = .000, H \text{ contr.} = .000$ <br>20 .91 dot 2 .09  $f =$ var  $(135)$  memory[0]  $f =$  13 H = 1.884, p = .000, H contr. = .000 4 cases  $\frac{.38}{.31}$ plus  $\cdot$  15 var  $\sqrt{5}$  $2^{\circ}$  $\boldsymbol{A}$ minus  $2^{\circ}$ num  $.15$ (136) fdollar[0]<br>
f = 11 H = .845, p = .000, H contr. =<br>
call 0 .73 inlinecall : .000, H contr. = .000<br>inlinecall 3 .27

## C.l. *Initial Pattern Set* -- *Sorted by Pattern Number*

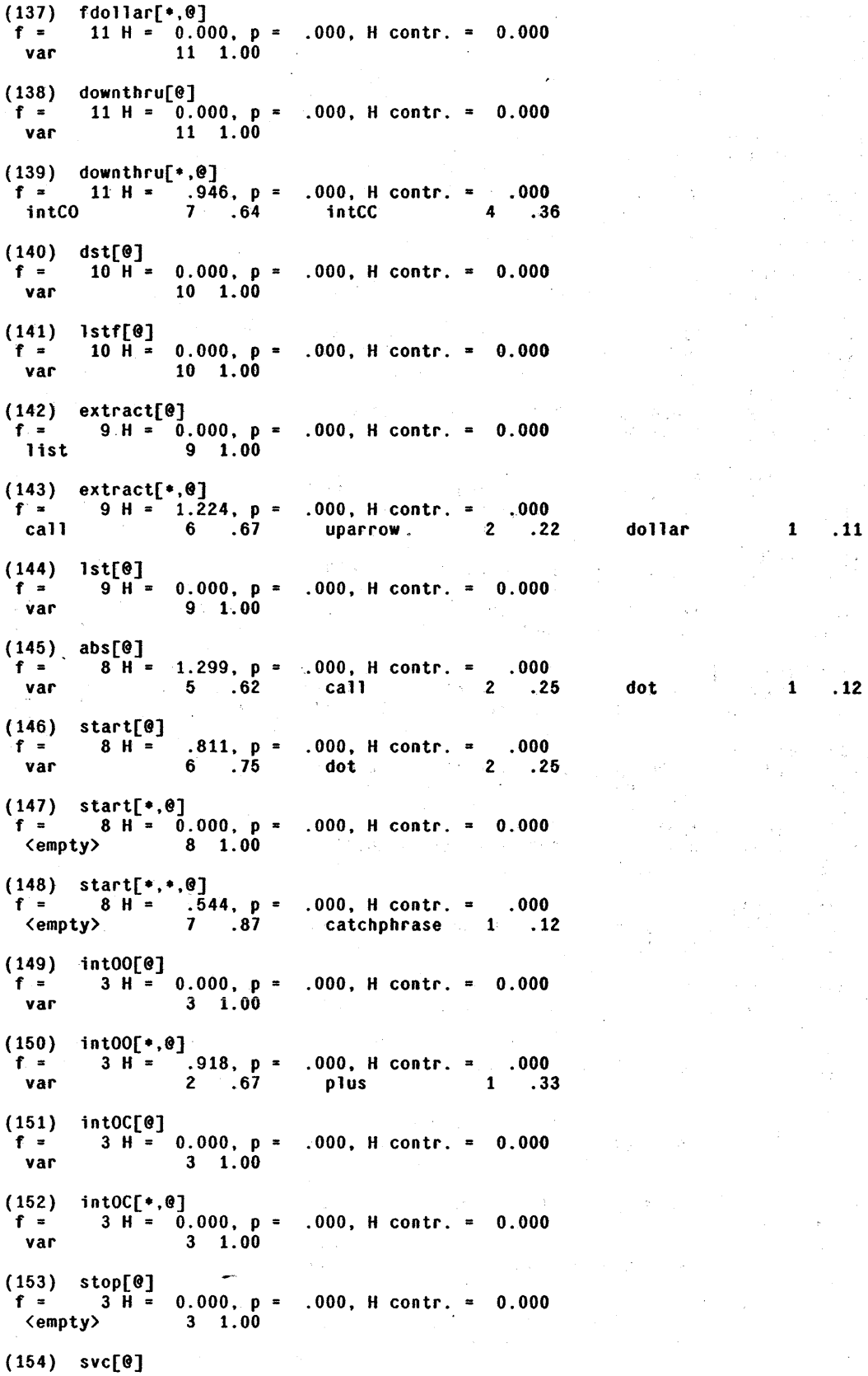

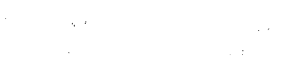

 $\hat{\boldsymbol{\beta}}$ 

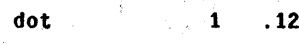

C.1. Initial Pattern Set -- Sorted by Pattern Number

2 H =  $0.000$ , p = .000, H contr. = 0.000<br>2 1.00  $f =$ กบค

## C.2. Initial Pattern Set -- Sorted by Entropy Contribution

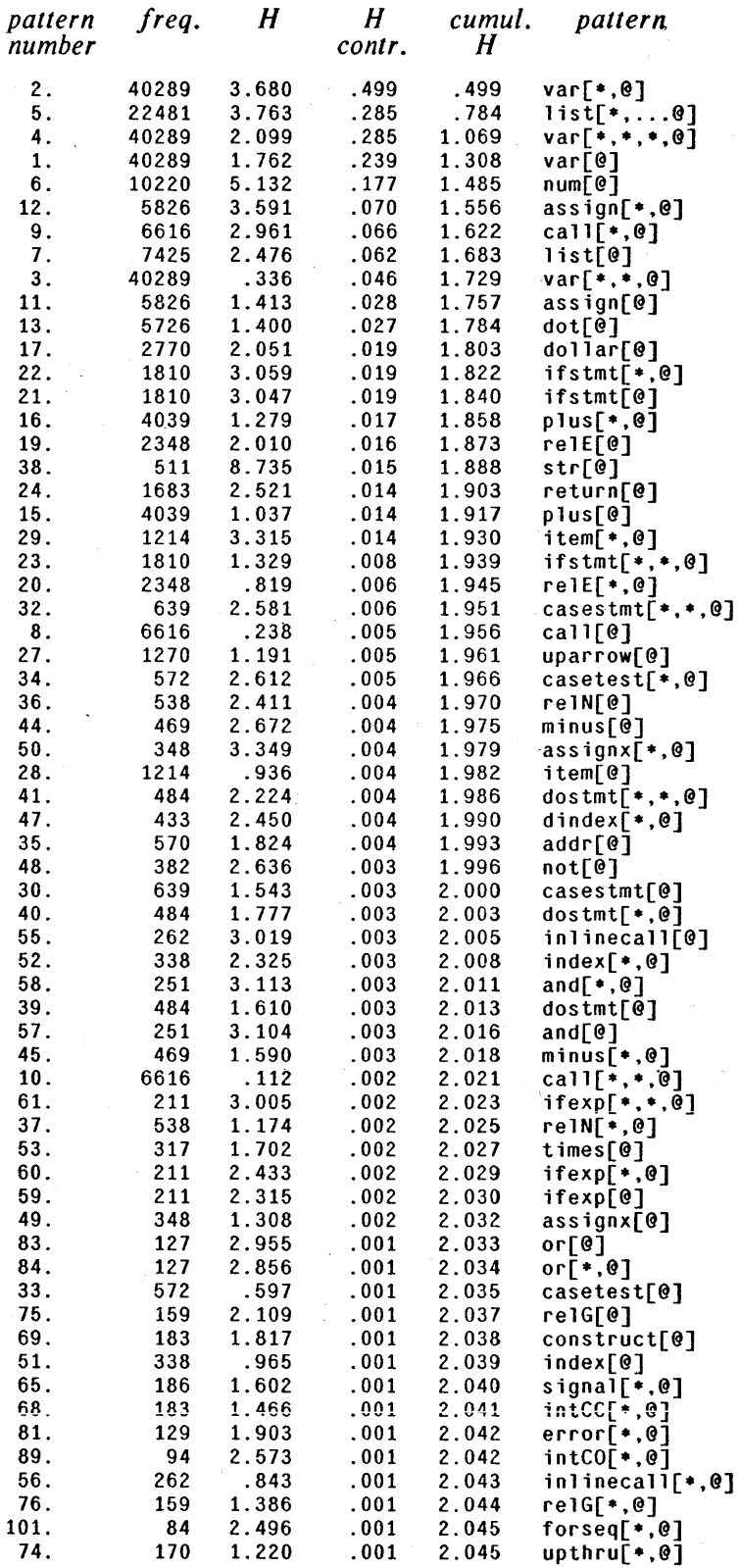

# C.2. *Initial Pattern Set* -- *Sorted by Entropy Contribution*

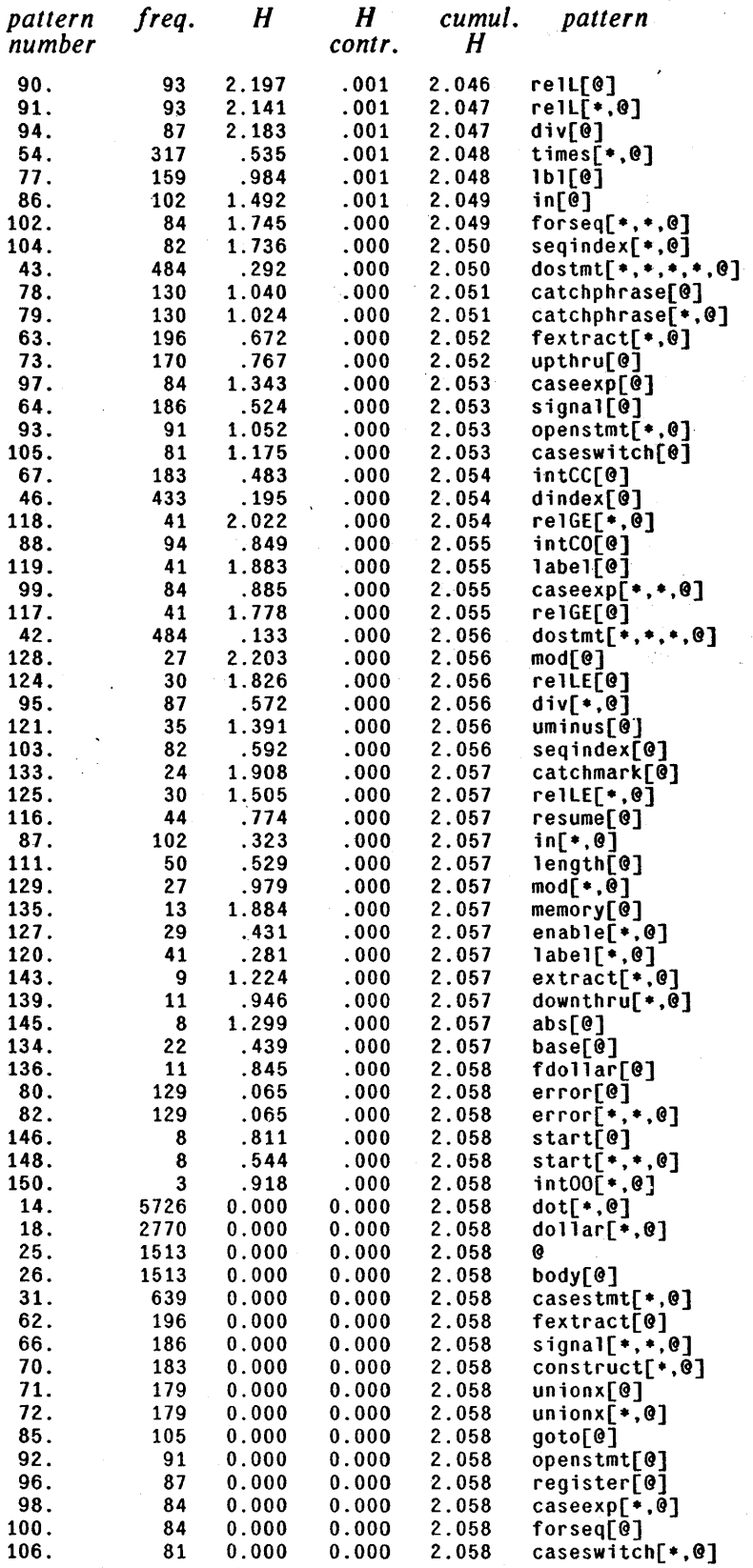

## C.2. *Initial Pattern Set* -- *Sorted by Entropy Contribution*

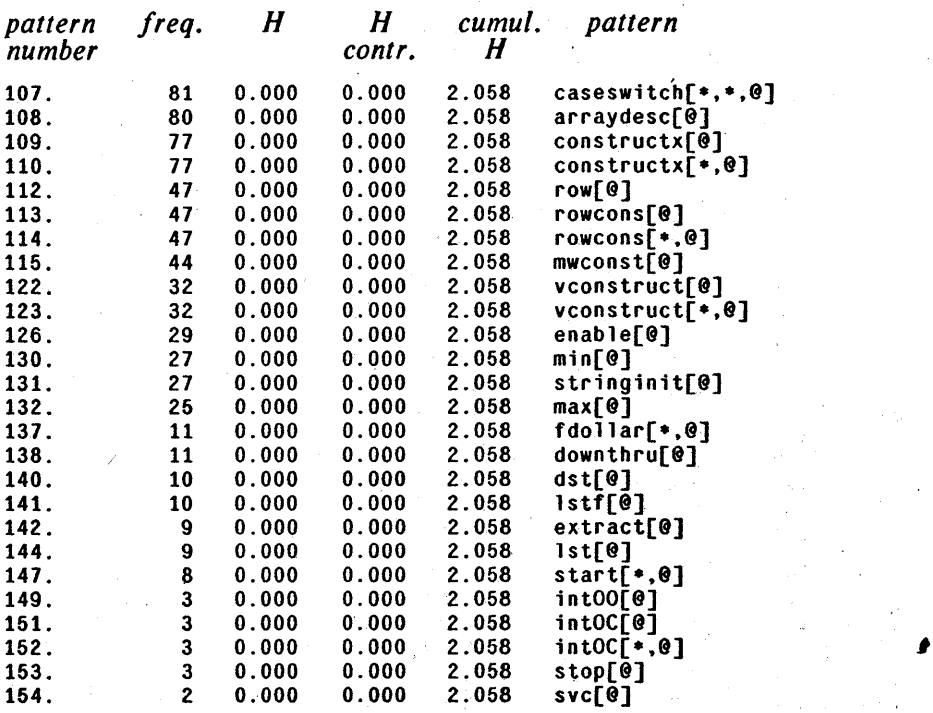

 $\sim$ 

 $\lambda$ 

# C.3. Initial Pattern Set -- Alphabetical by Pattern

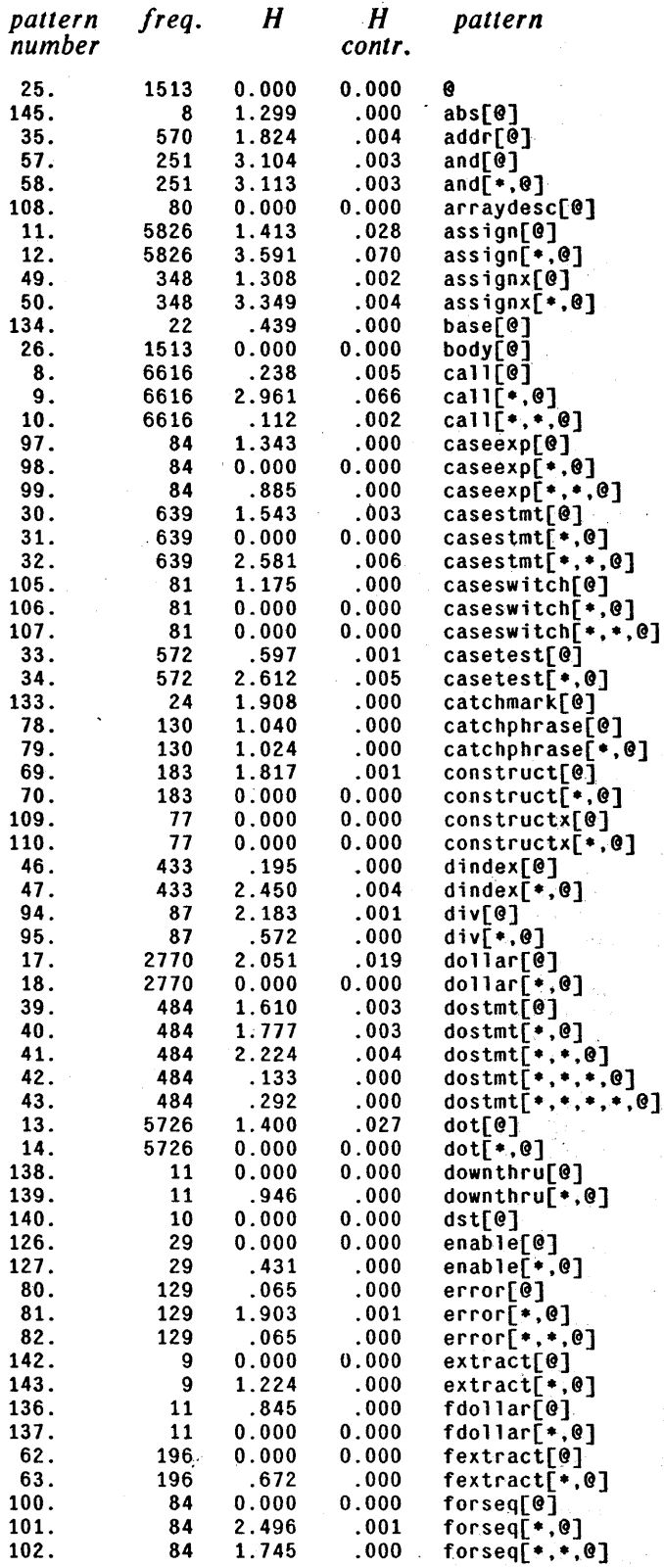

# C.3. *Initial Pattern Set -- Alphabetical by Pattern*

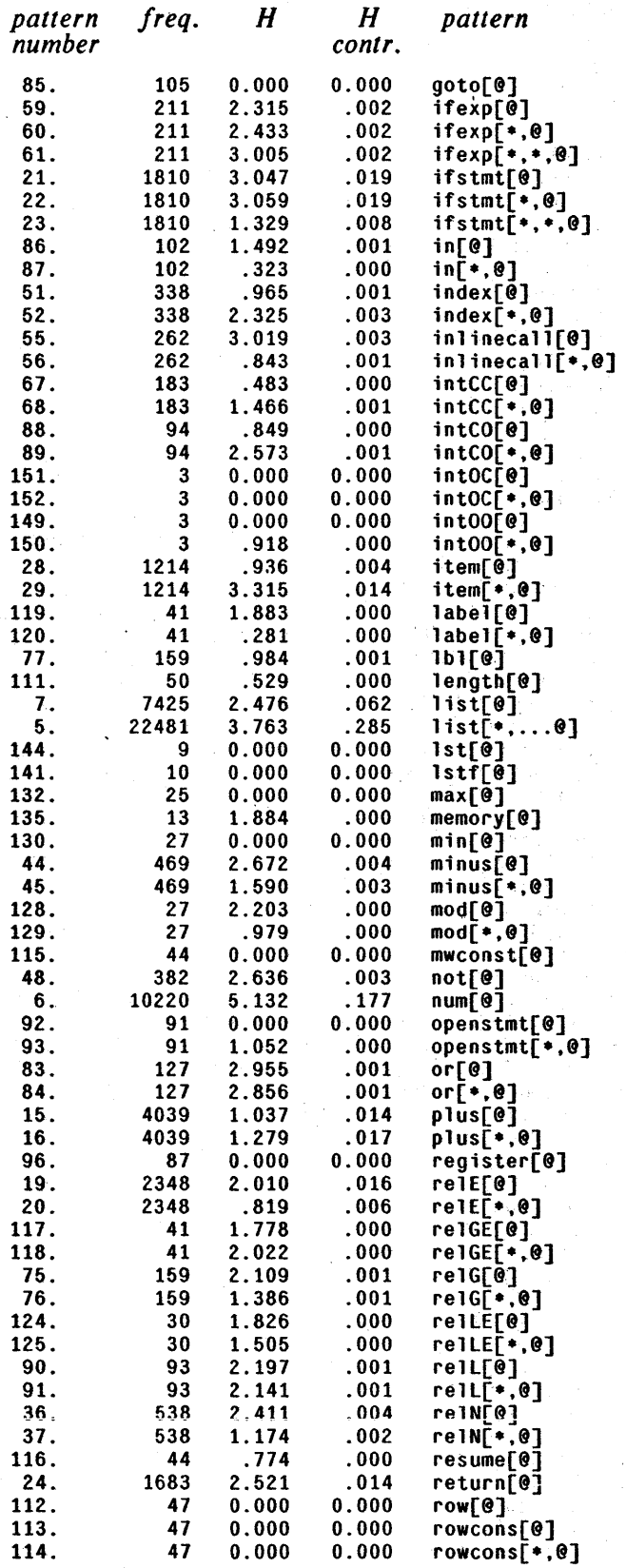

C.3. *I nilial Pattern Set* -- *Alphabetical by Pattern* 

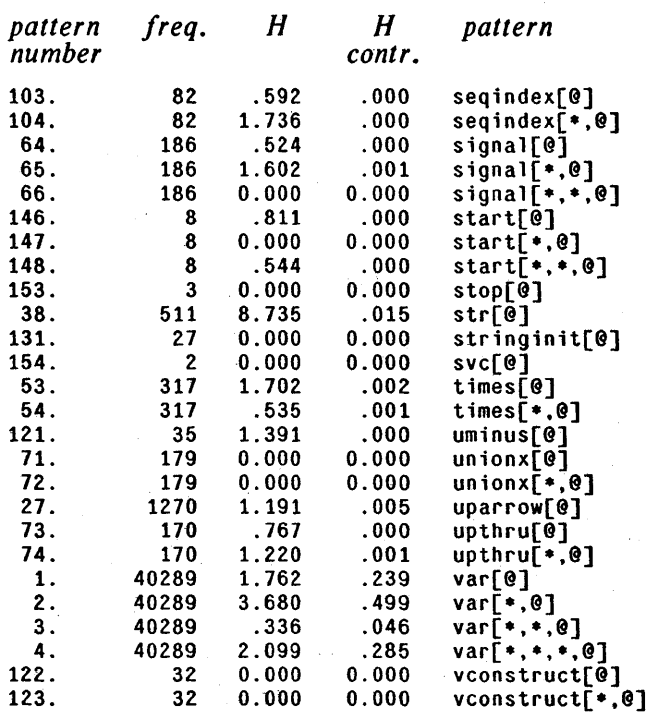

#### C.4. Final Pattern Set -- Sorted by Entropy Contribution

In the refined pattern set, some patterns are defined in terms of those larger patterns "removed" from them. These patterns are denoted by an asterisk (\*) in the "was refined" column. See the listing sorted by pattern number to find the set of patterns refining the given pattern.

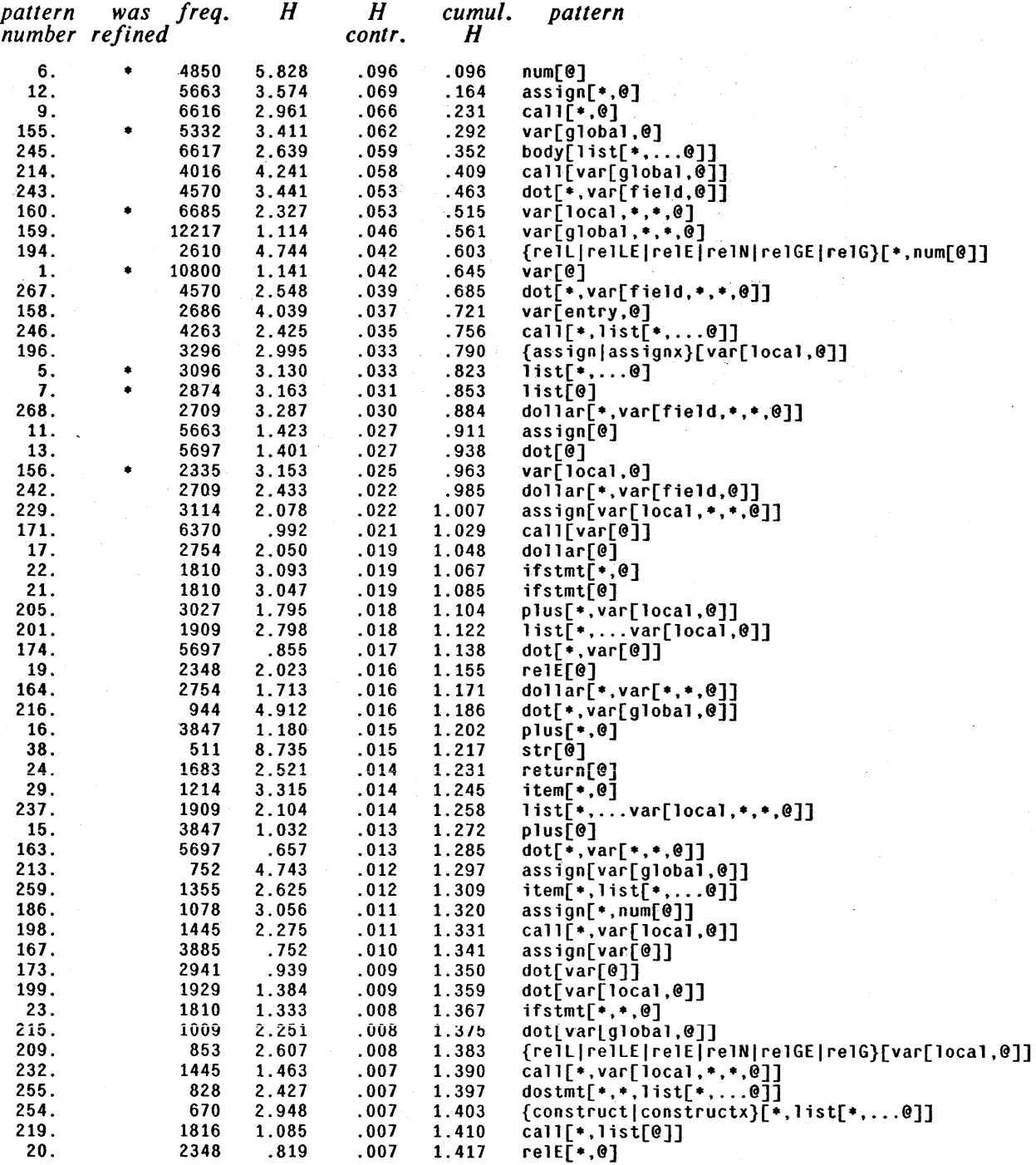

# CA. *Final Pallern Set* -- *Sorted by Entropy Contribution*

 $\bar{u}$ 

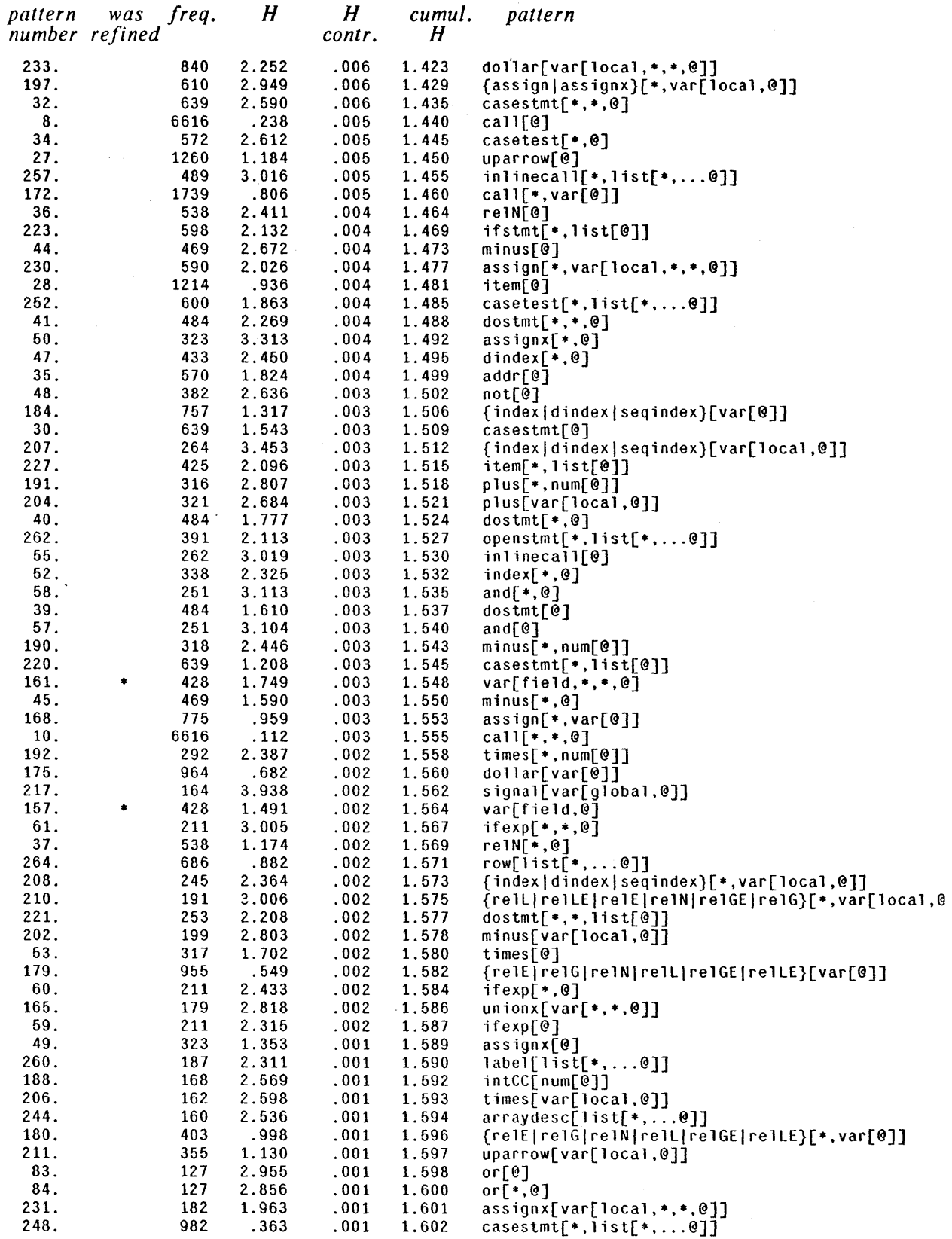

 $\sim$   $\sim$ 

 $\sim$  $\overline{a}$ 

# CA. *Final Pallern Set* -- *Sorted by Entropy Contribution* I

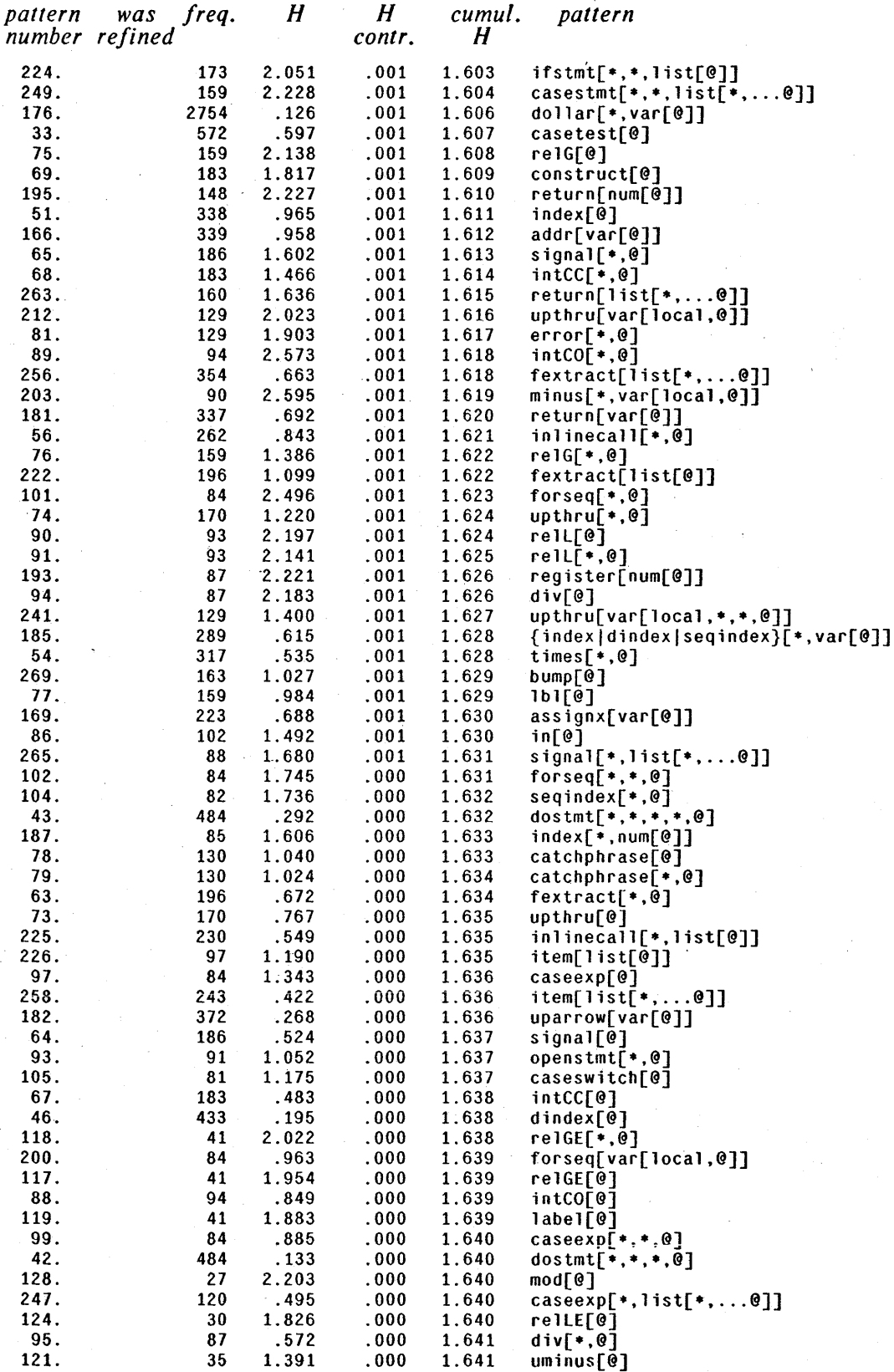

k,

## CA. *Final Pattern Set* -- *Sorted by Entropy Contribution*

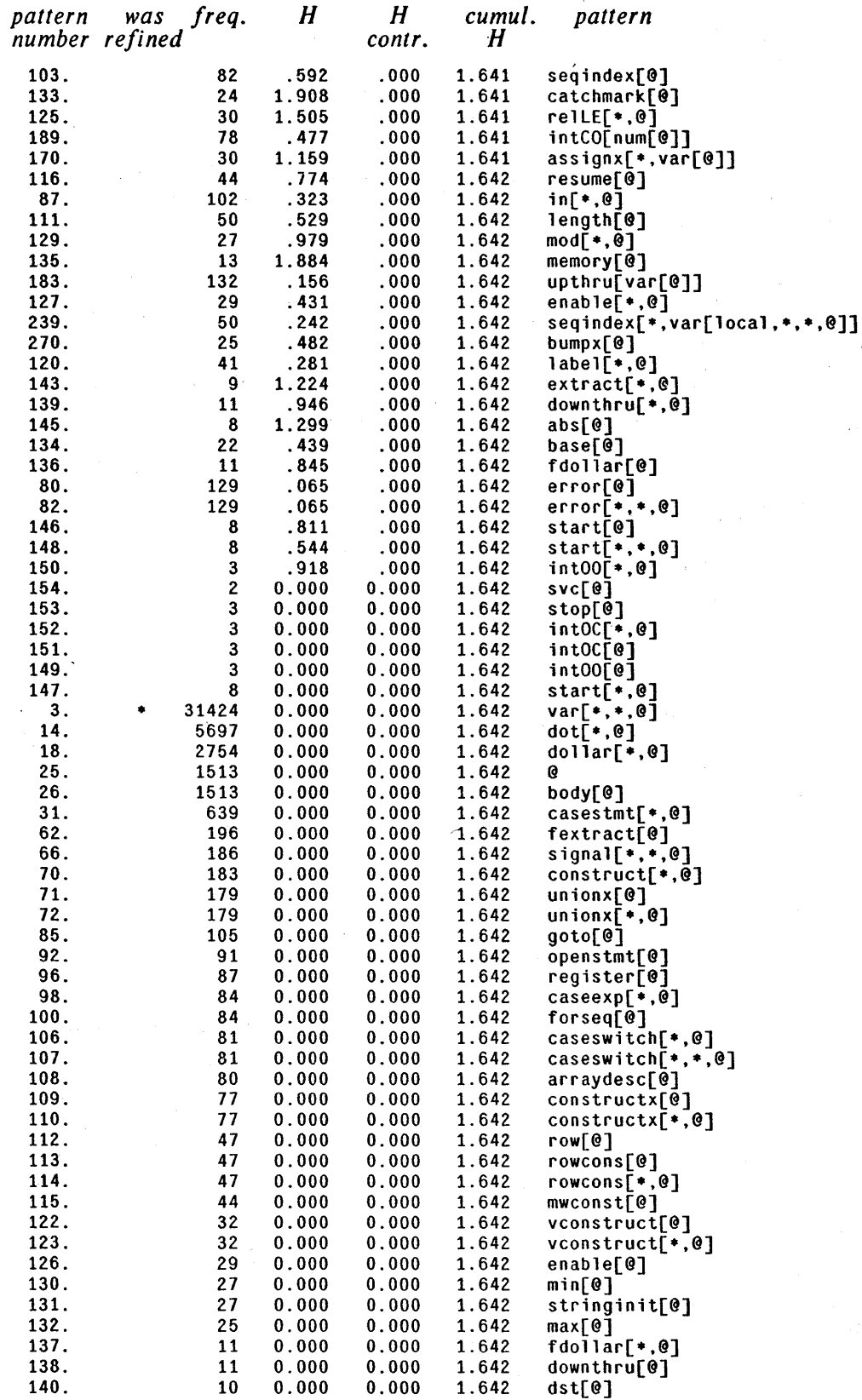

CA. *Final Pattern Set* -- *Sorted by Entropy Contribution* 

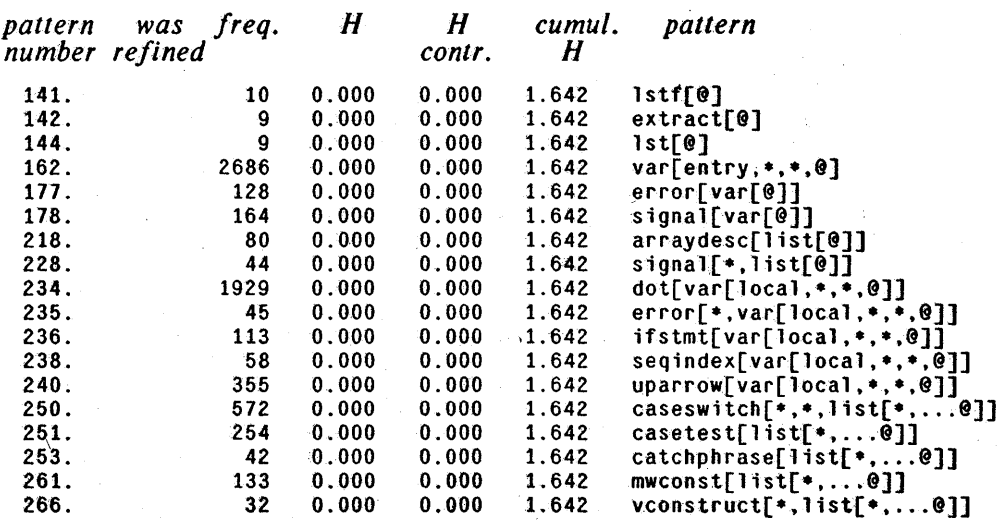

#### C.5. Final Pattern Set -- Alphabetical by Pattern

Pattern that have been refined are denoted by an asterisk  $(*)$  in the "was refined" column. See Section C.S to find the set of patterns refining the given pattern.

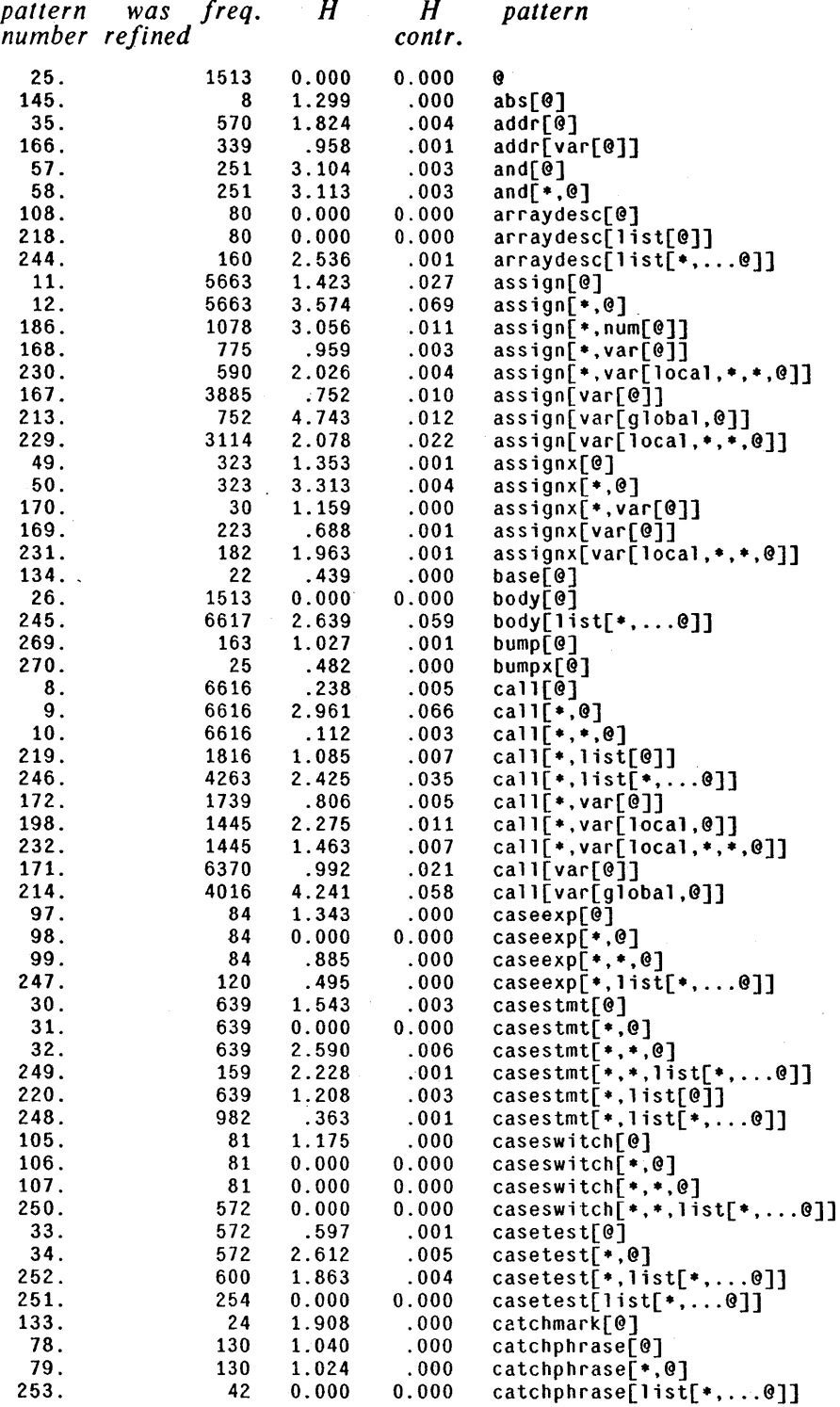

## C.5. *Final Pallern Set* -- *Alphabetical by Pattern*

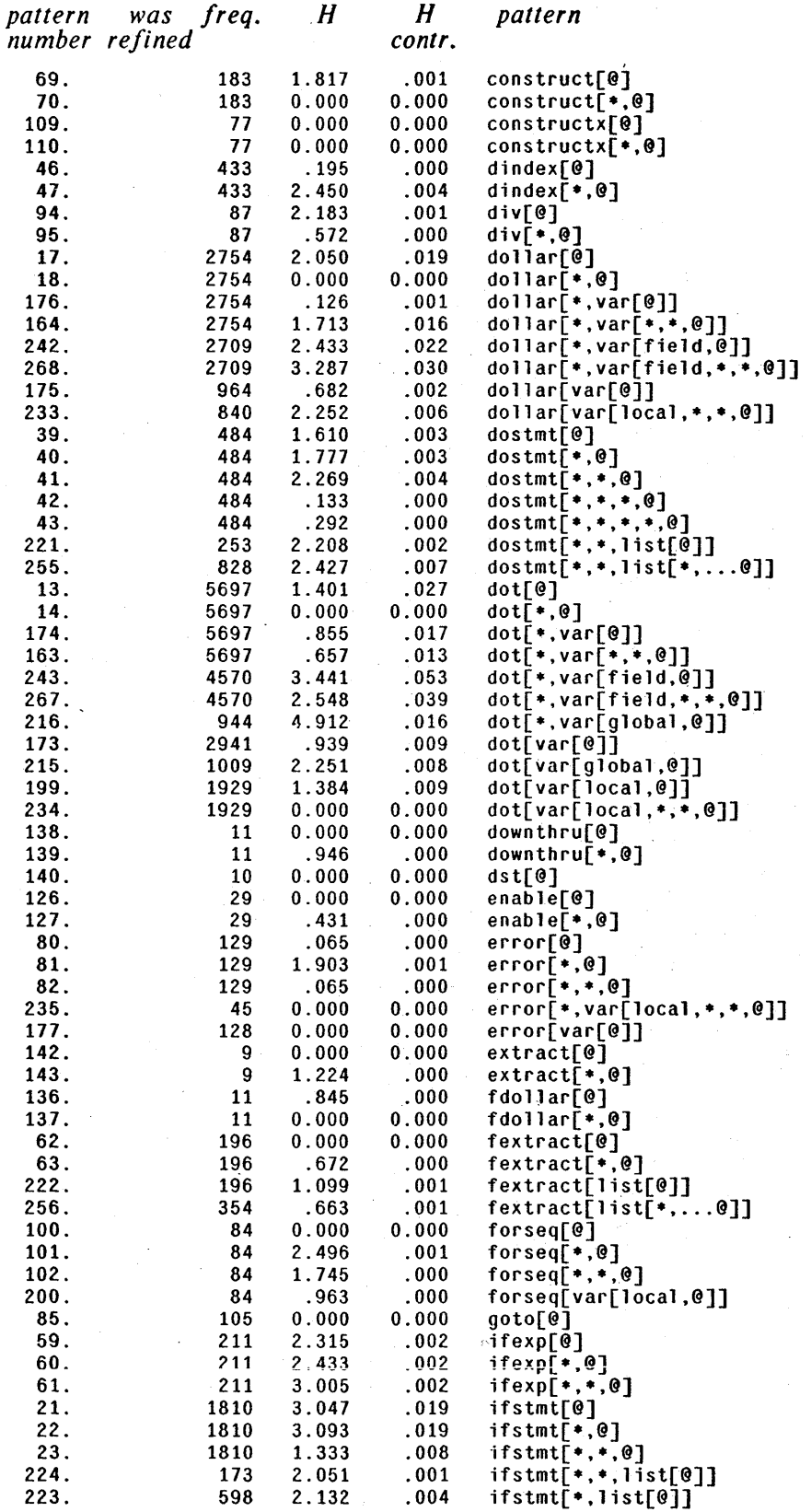

# C.5. *Final Pattern Set* -- *Alphabetical by Pattern*

 $\omega \rightarrow \omega$ 

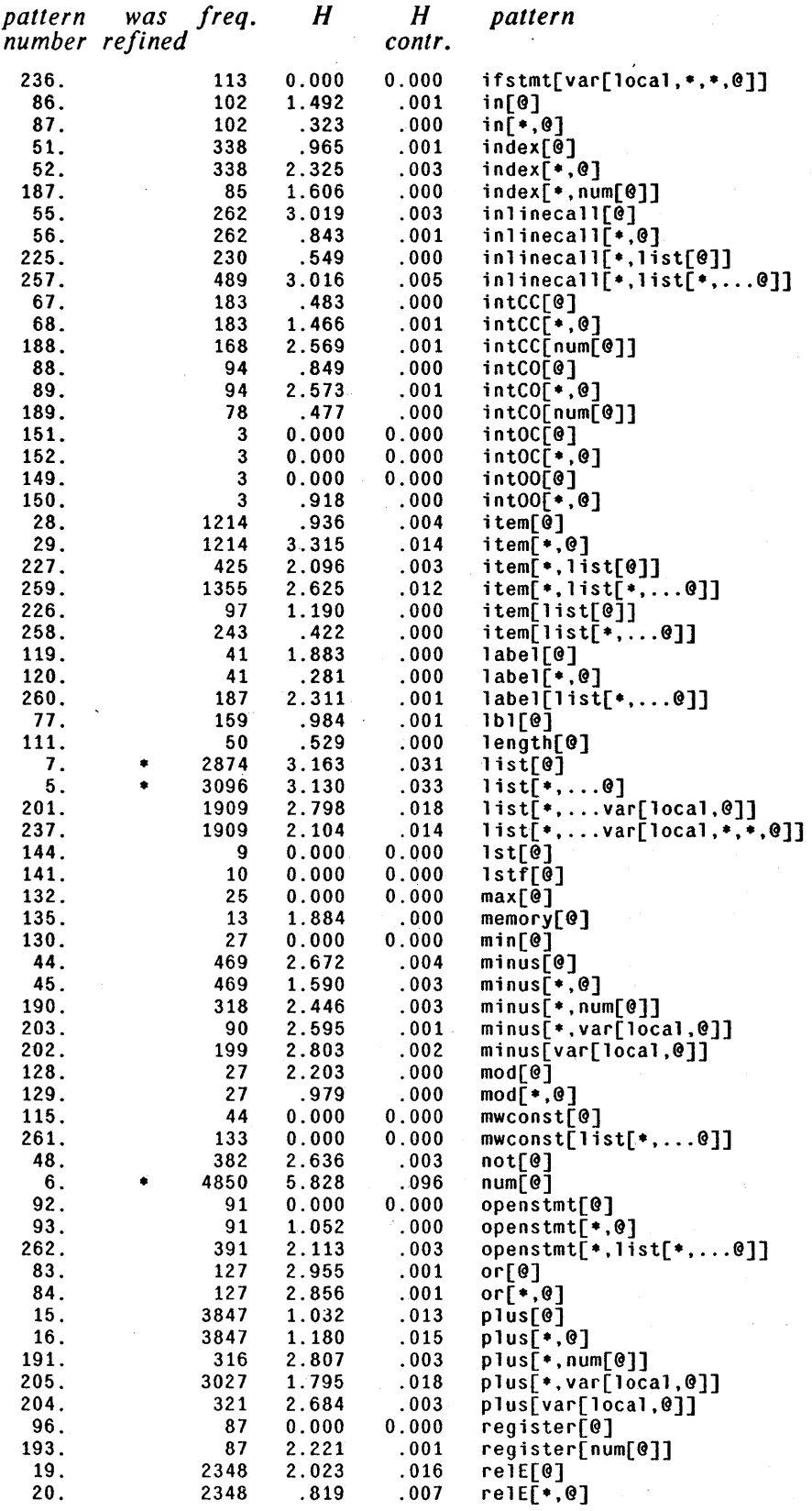

# C.S. *Final Pattern Sel* -- *Alphabetical by Pattern*

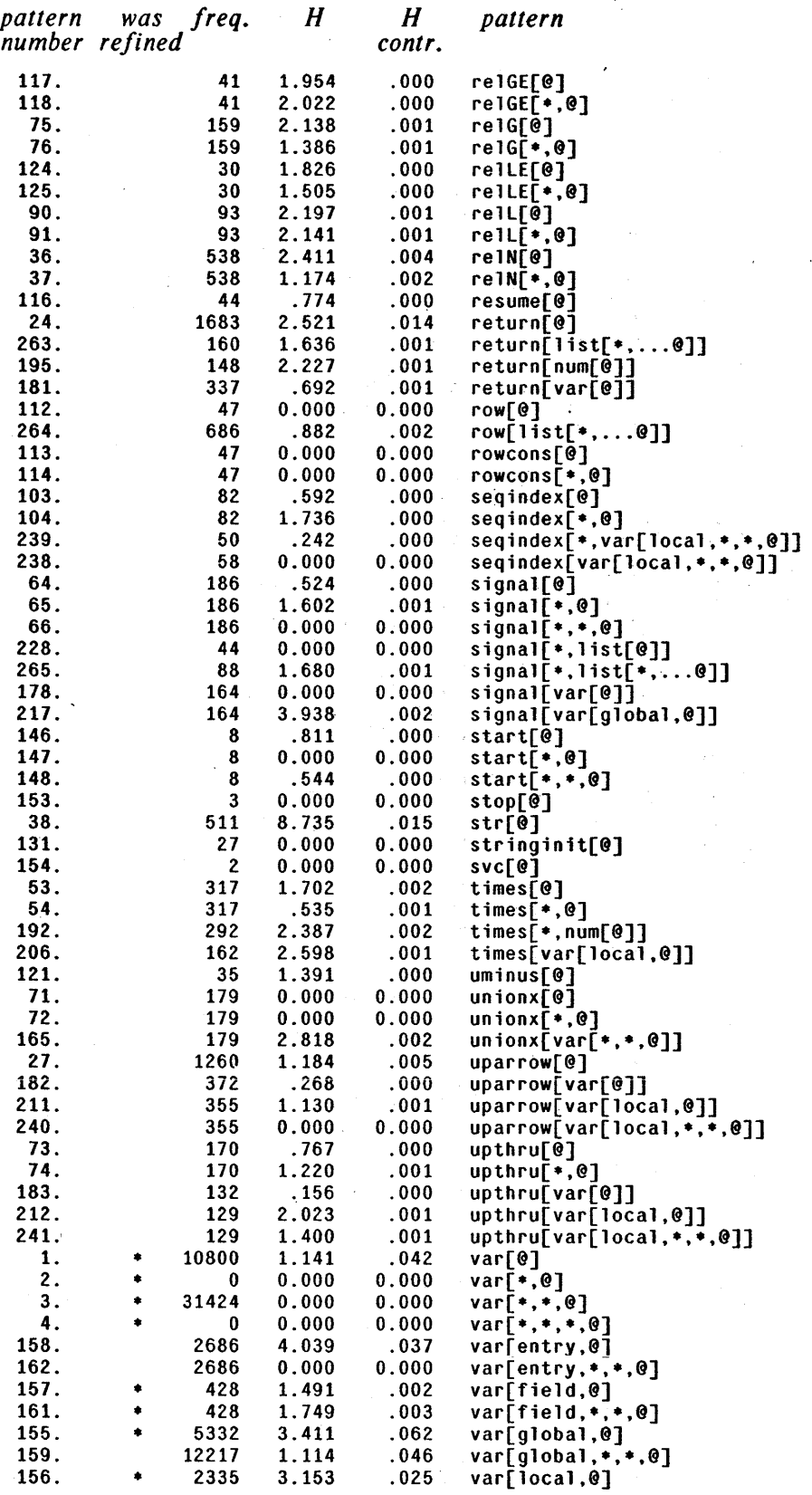

C.S. *Final Pattern Set* -- *Alphabetical by Pattern* 

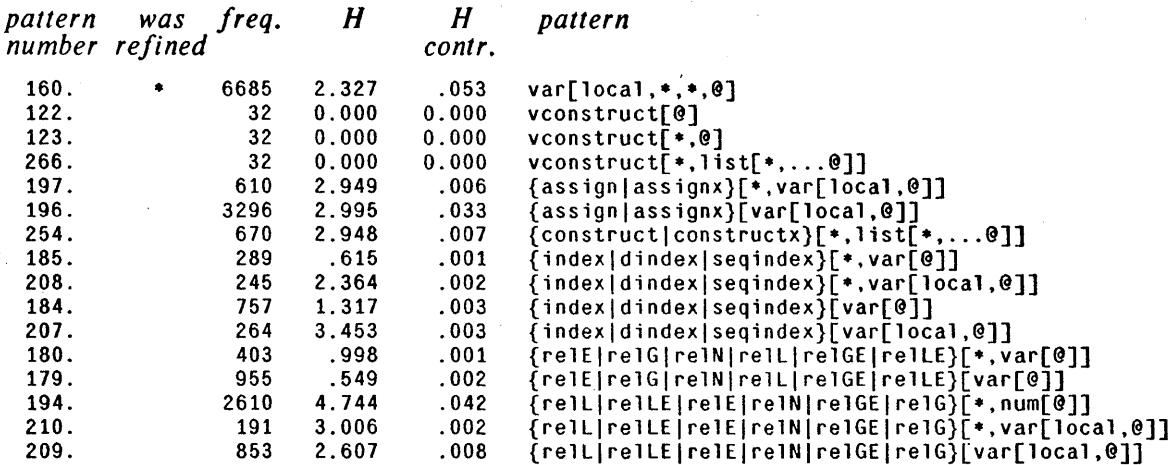

C.6. Final Pattern Set -- Sorted by Pattern Number (1) var[@]  $\int_{0}^{2\pi} f(x) = 1.341$ , p = .037, H contr. = .042<br>SEE ALSO: f H p contr  $(166)$  339<br> $(167)$  3885  $(167)$  3885<br> $(168)$  775  $(168)$  775<br>(169) 223  $(169)$  $(170)$  30<br>(171) 6370  $(171)$  6370<br>(172) 1739  $(172)$  1739<br> $(173)$  2941  $(173)$  2941<br>(174) 5697  $(174)$  5697<br>(175) 964  $(175)$  964<br>(176) 2754  $(176)$  $(177)$  $(178)$  164<br>(179) 955  $(179)$  955<br> $(180)$  403  $(180)$  403<br>(181) 337  $(181)$  $(182) 372$ <br> $(183) 132$  $(183)$  $(184)$  757<br> $(185)$  289  $(185)$ 4 cases H .958 .752 .969 .688 30 1.159 .992 .806 .939 .855 .682 .126 128 0.000 0.000 .549 .998 .692 .268 .156 757 1.317 .615 P contr .001 .013 .003 .001 .000 .022 .006 .010 .019 .003 .009 .009 .001, dollar[\*,vār[@]]<br>.000 0.000, error[var[@]] .001 0.000. signal[var[@]] .003 .001 .001 .001 .000 .003 .001 .001. addr[var[@]] .010. assign[var[@]]  $.003$ . assign $[$ \*,var $[$ @]] .001. assignx[var[@]]  $.000$ , assignx $\bar{[}$ \*,var $\bar{[}$ @]] .021. call[var[@]] .005. call[.,var[@]] .009. dot[var[@]] .017. dot $\left[$ \*,var $\left[\begin{smallmatrix}\ddot{\mathbf{e}}\end{smallmatrix}\right]$ ] .002. dollar[var[@]] 0.000. error[var[@]] .002, {relE~relGlrelNlrelLlrelGElrelLE}[var[@]] .001, {relE|relG|relN|relL|relGE|relLE}[\*,var[@]] ,DOl. return[var[@]] .000. uparrow[var[@]] .000, upthru[ $\bar{\mathsf{var}}$ [ $\bar{\mathsf{e}}$ ]] $\bar{\mathsf{j}}$ .003, {index|dindex|seqindex}[var[@]]  $.001,$  {index dindex seqindex}[\*, var[@]] local global 6816 3632 .63 .34 field entry 209 .02 143 .01 (2)  $var[*, \theta]$ <br>f = 0 H = ົf໌= 0 0 H = 0.000,<br>SEE ALSO: f H  $(155)$ .  $(156)$  $(157)$  $(158)$ 0, p = 0.000, H contr. = 0.000<br>H p contr 5332 3.411 2335 3.153 428 1.491 2686 4.039  $(3)$  var $[*,*,0]$ p contr .018 .062. var[global.@] .008 .025, var[local.@] .001 .002, var[field,@] .009 .037. var[entry.@]  $\int_{0}^{1} f = 31424 \text{ H} = 0.000, p = .106, \text{ H} \text{ contr.} = 0.000$ <br>SEE ALSO: f H p contr SEE ALSO: f H P contr (163) 5697 .657 .019 .013. dot[.,var[., •• @]] (163) 5697 .657 .019 .013, dot[\*,var[\*,\*,0]]<br>(164) 2754 1.713 .009 .016, dollar[\*,var[\*,\*,0]]<br>(165) 179 2.818 .001 .002, unionx[var[\*,\*,0]]  $(165)$  179 2.818 .001 .002, unionx[var[ $\cdot$ , $\cdot$ , $\cdot$ e]]<br>0 31424 1.00 o 31424 1.00 (4) var[ $*$ ,  $*$ ,  $*$ ,  $\theta$ ]<br>f = 0 H = 0.0  $f = 0.011 = 0.000, p = 0.000, H$  contr. = 0.000 SEE ALSO: f H<br>(159) 12217 1.114 (159) 12217 1.114  $(160)$  6685 2.327<br>(161) 428 1.749  $(161)$  428 1.749<br>(162) 2686 0.000 (162) 2686 0.000  $(5)$  list $[*....0]$  $f = 3096$   $\overline{H} = 3.130$ ,  $p = .010$ ,  $H$  contr. = .033 SEE ALSO: f H<br>(244) 160 2.536  $(244)$  160 2.536<br>(245) 6617 2.639  $(245)$  6617 2.639<br>(246) 4263 2.425  $(246)$   $4263$  2.425<br> $(247)$   $120$  .495  $(247)$  120 .495 (248) 982 .363  $(249)$  159 2.228  $(250)$  572 0.000<br> $(251)$  254 0.000 (251) 254 0.000  $(252)$  600 1.863<br>(253) 42 0.000  $(253)$  42 0.000<br>(254) 670 2.948  $(254)$  670 2.948<br>(255) 828 2.427 (255) 828 2.427 p contr  $.041$  .046, var[global,\*,\*,0] .023 .053. var[local.\*.\*.@]  $.001$   $.003$ ,  $var[field, *, *, 0]$ .009 0.000, var[entry •• , •• @] P contr .001 .022 .014 .000 .003 .001 .002 .001 .002 .002 .004, Casetest<sub>[</sub>-,iist<sub>[</sub>-,...0]]<br>.000 0.000, catchphrase[list[+,...0]] .002 .003 .001, arraydesc[list[\*,...@]] .059, body[list[\*,...@]] .035, call[\*,list[\*,... $\vec{0}$ ]]  $.000, caseexp[*, list[*, ... : 0]]$ .001.  $\text{casestmit}[*, \text{list}[*, \ldots@]]$ .001, casestmt $[\cdot, \cdot, \cdot]$ ist $[\cdot, \ldots]$ 6]] 0.000. caseswitch[ •••• list[ ••... @]]  $0.000, \text{ case}$ test[list[\*,...0]] .004. casetest[\*.list[\*....@]] .000, eacchphrase[11st[',...e]]<br>.007, {construct|constructx}[\*,list[\*,...@]] .007. dostmt[ •••• list[ ••... @]]

#### (256) 354.663 .001 .001, fextract[list[\*,...@]]

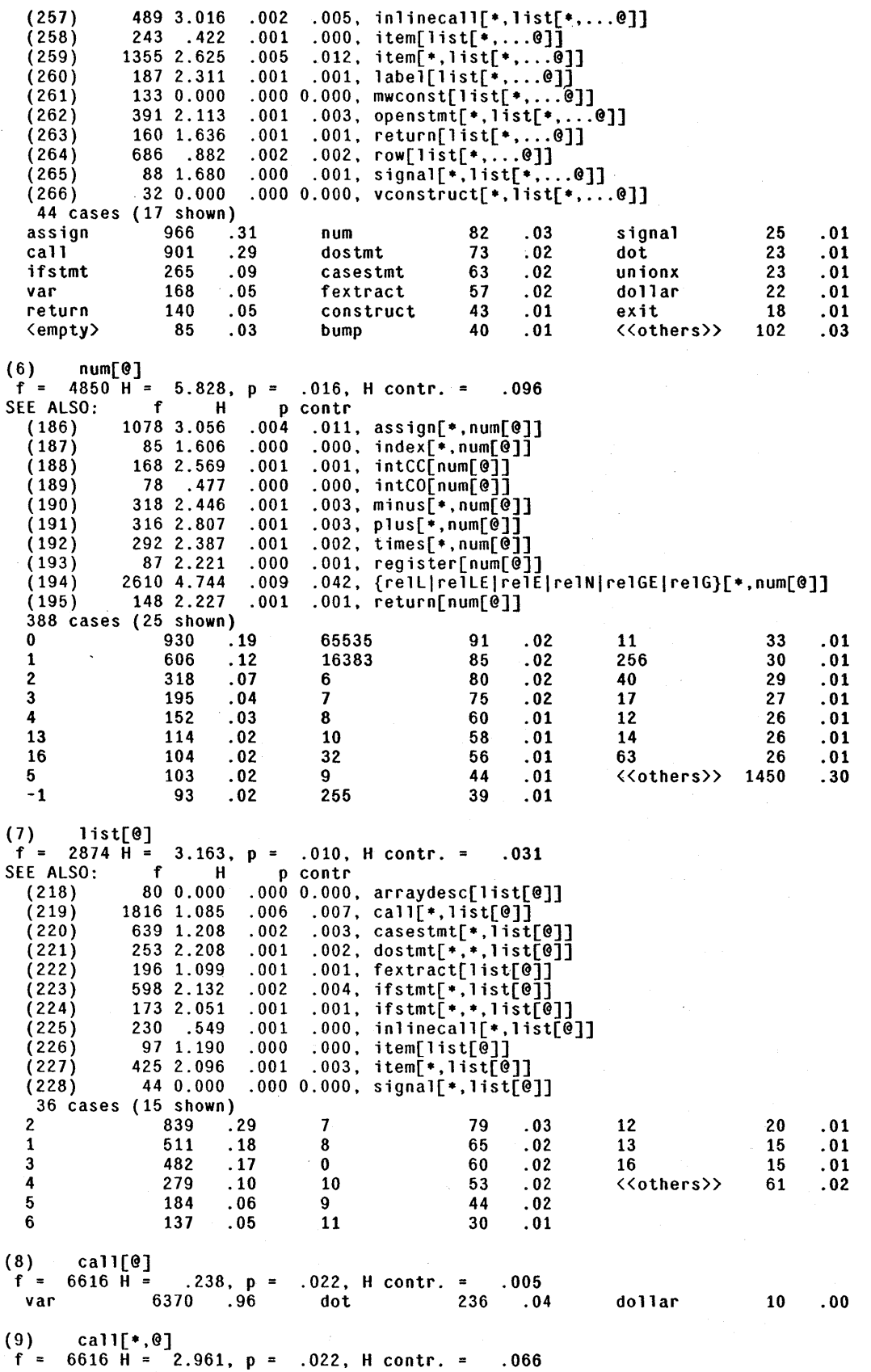

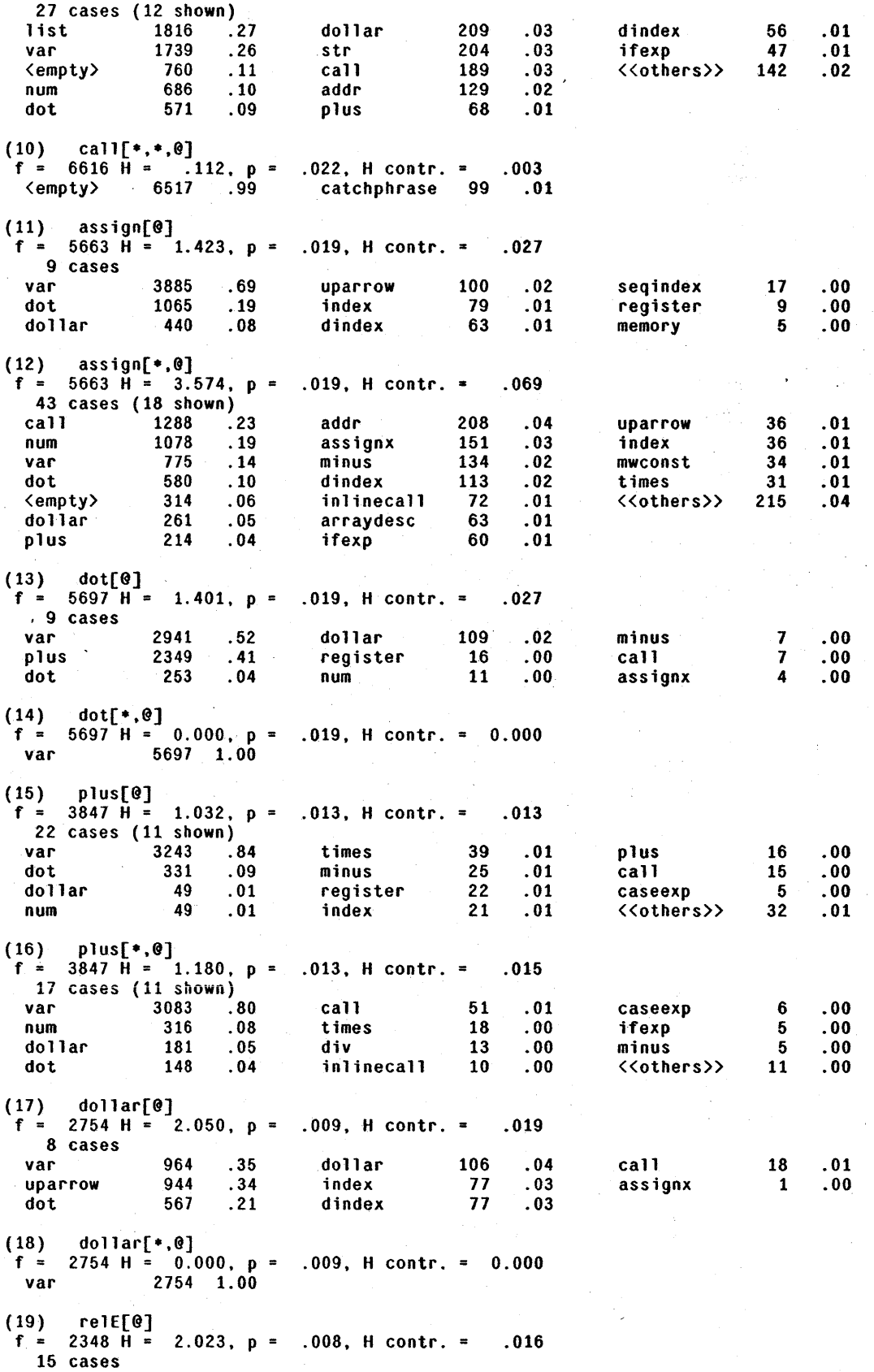

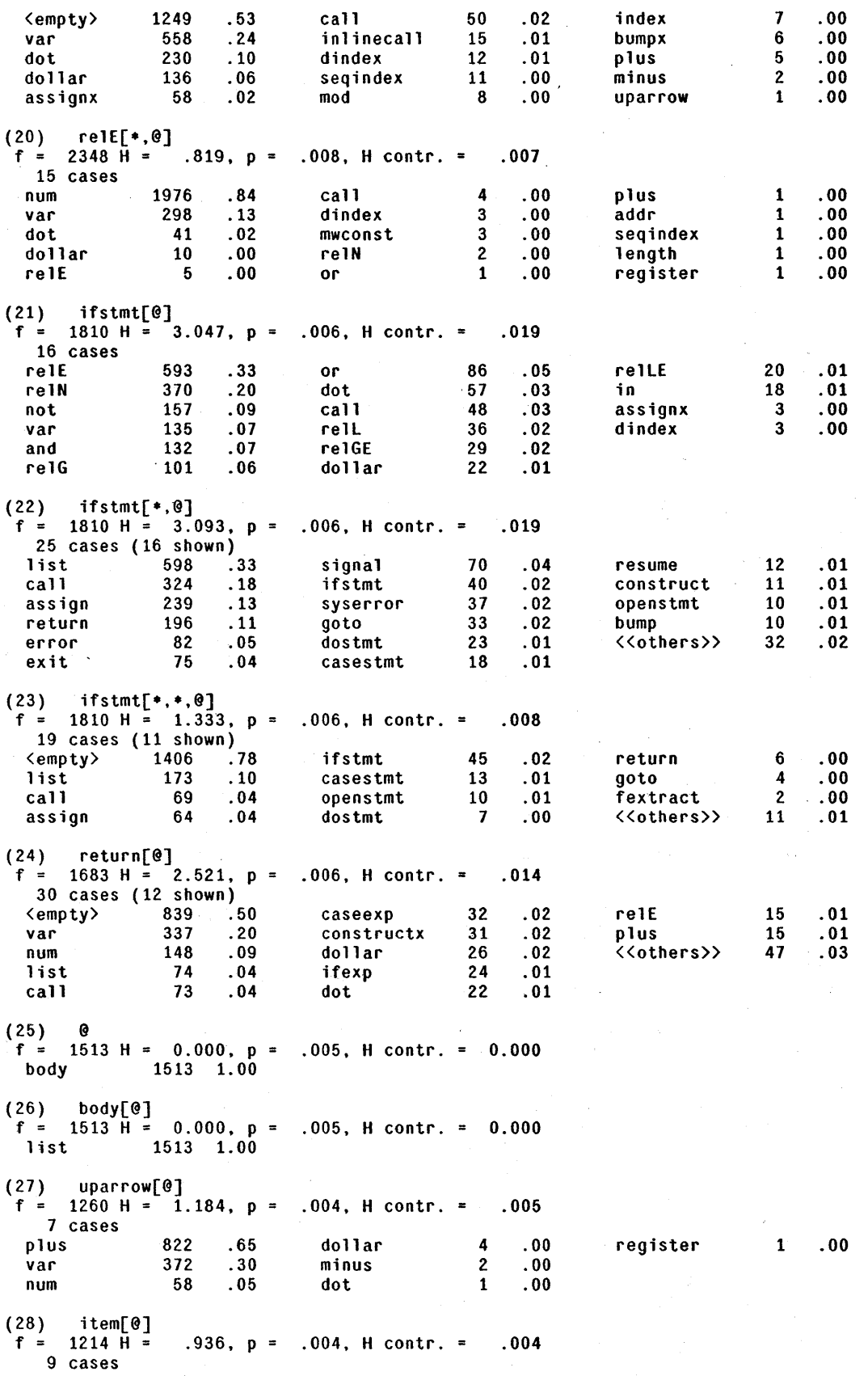

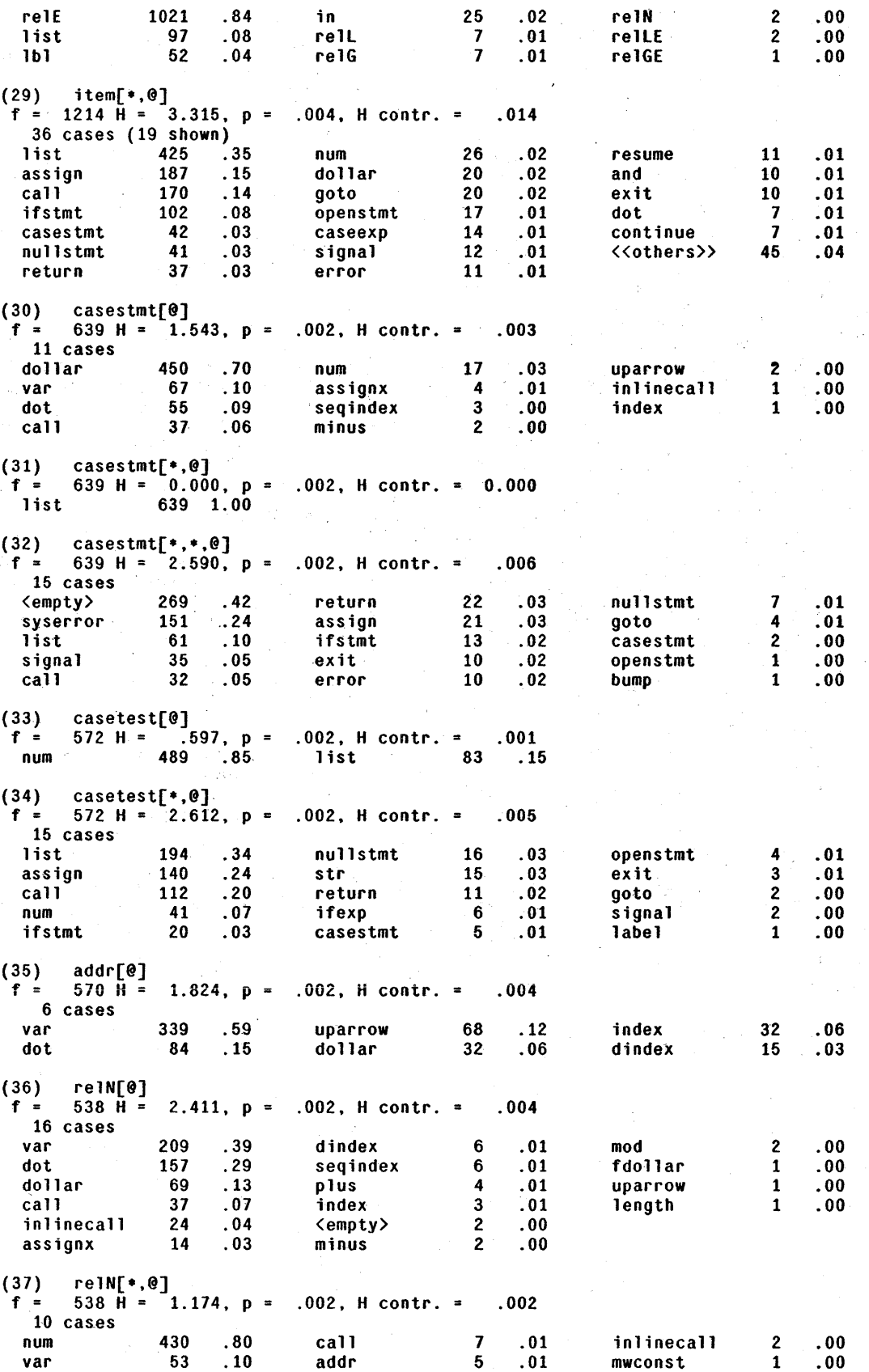

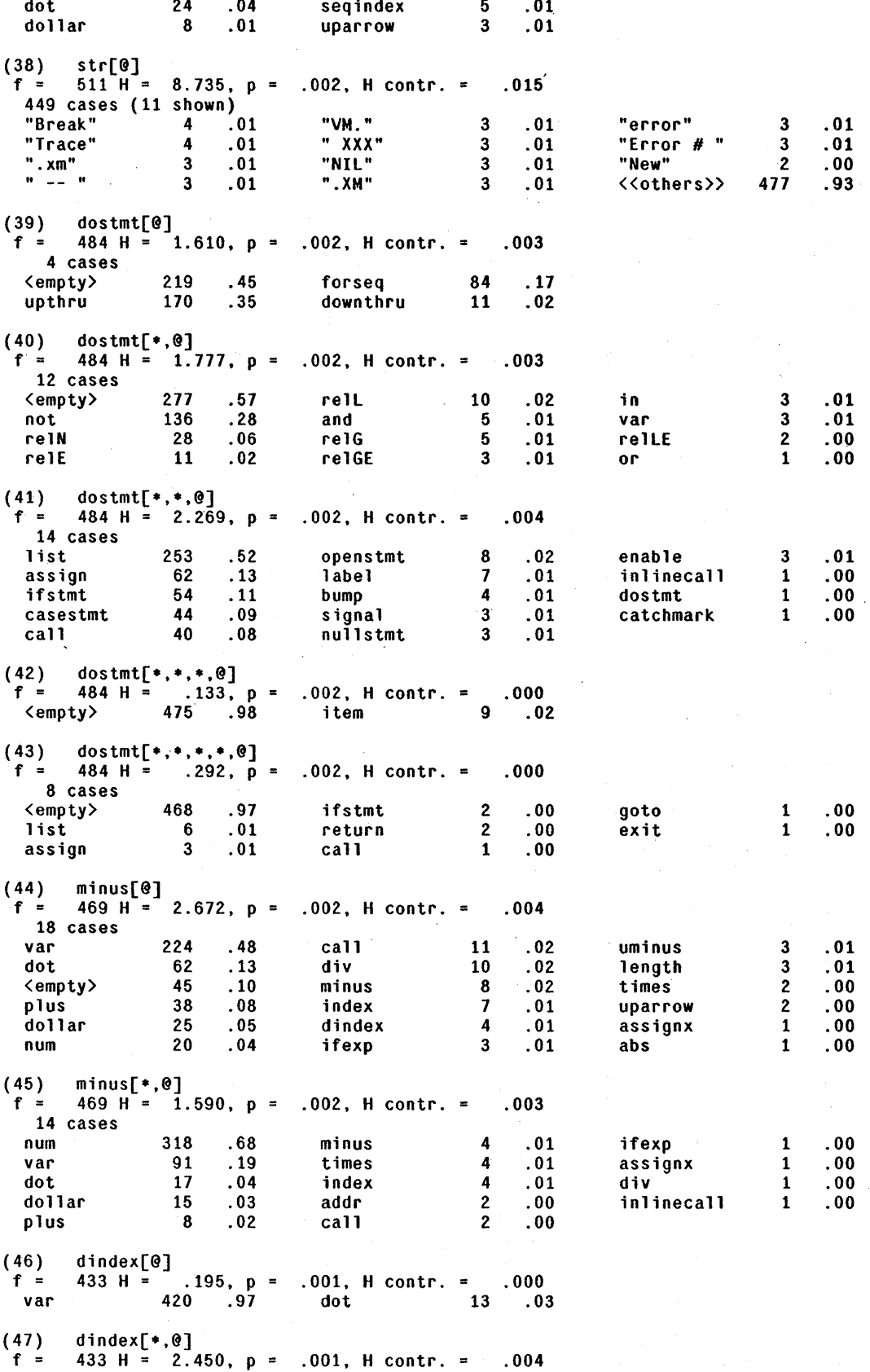
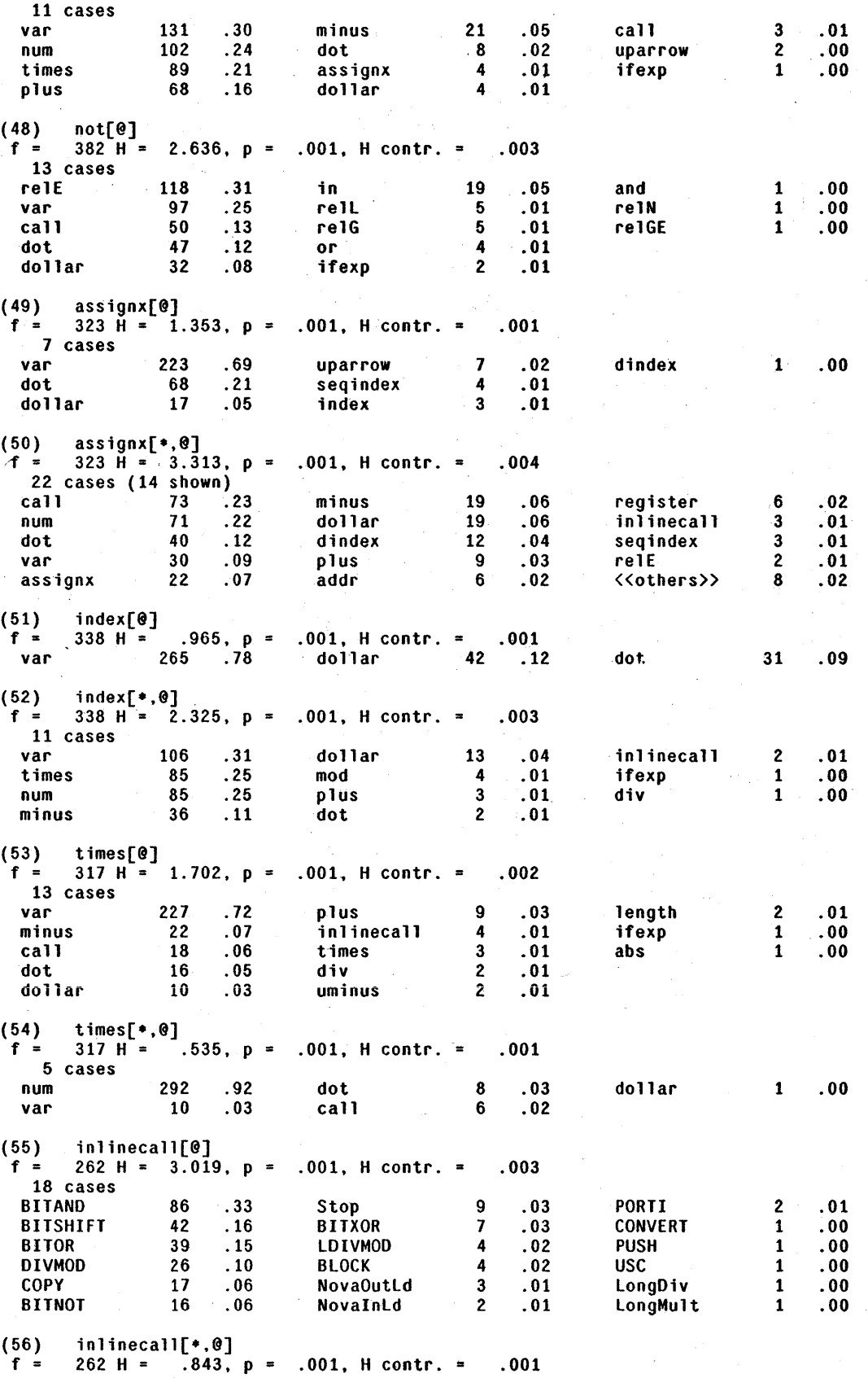

## C.6. Final Pattern Set -- Sorted by Pattern Number

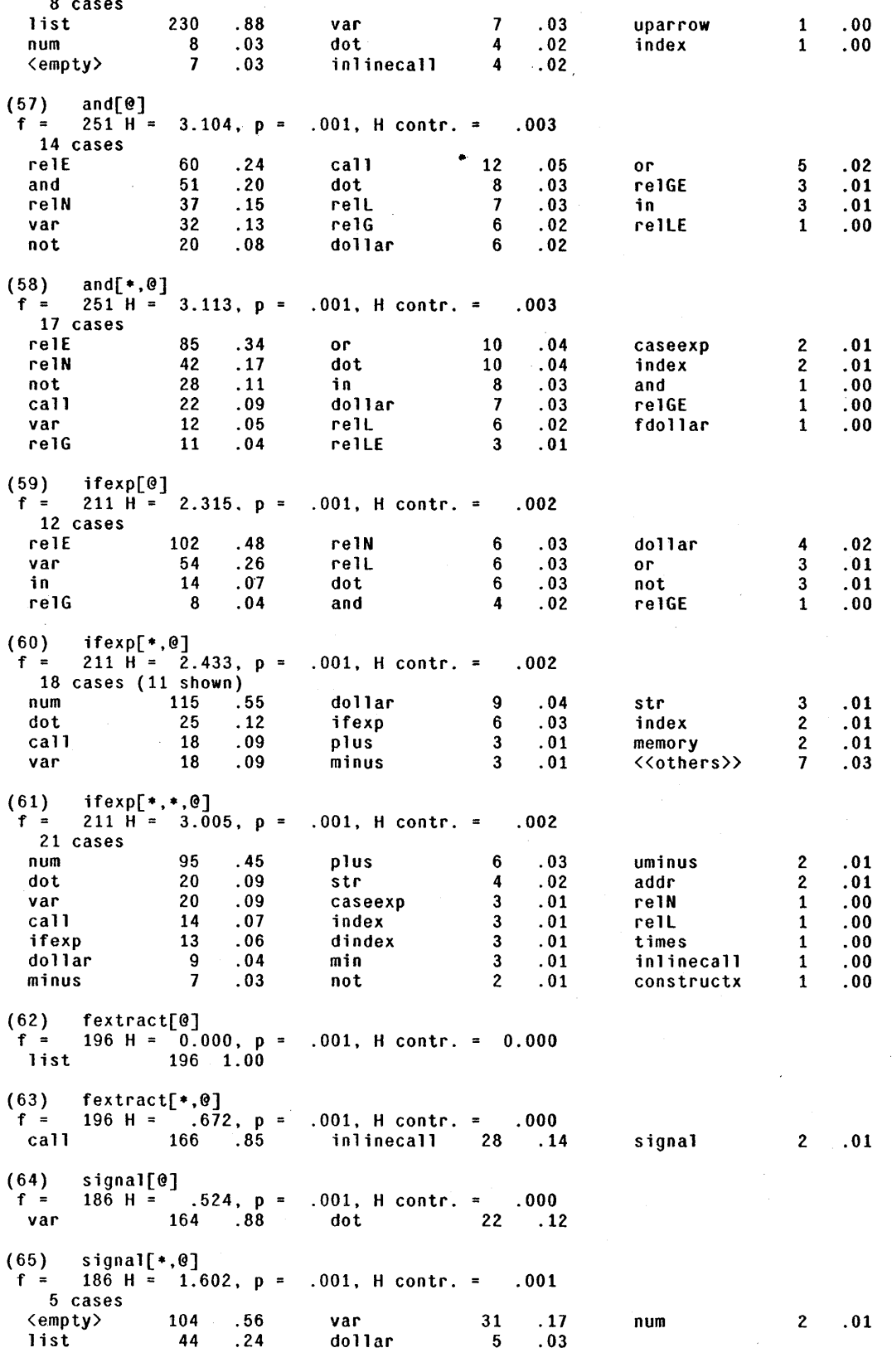

 $(66)$  $signal[*, *, @]$ 

#### C.6. Final Pattern Set -- Sorted by Pattern Number

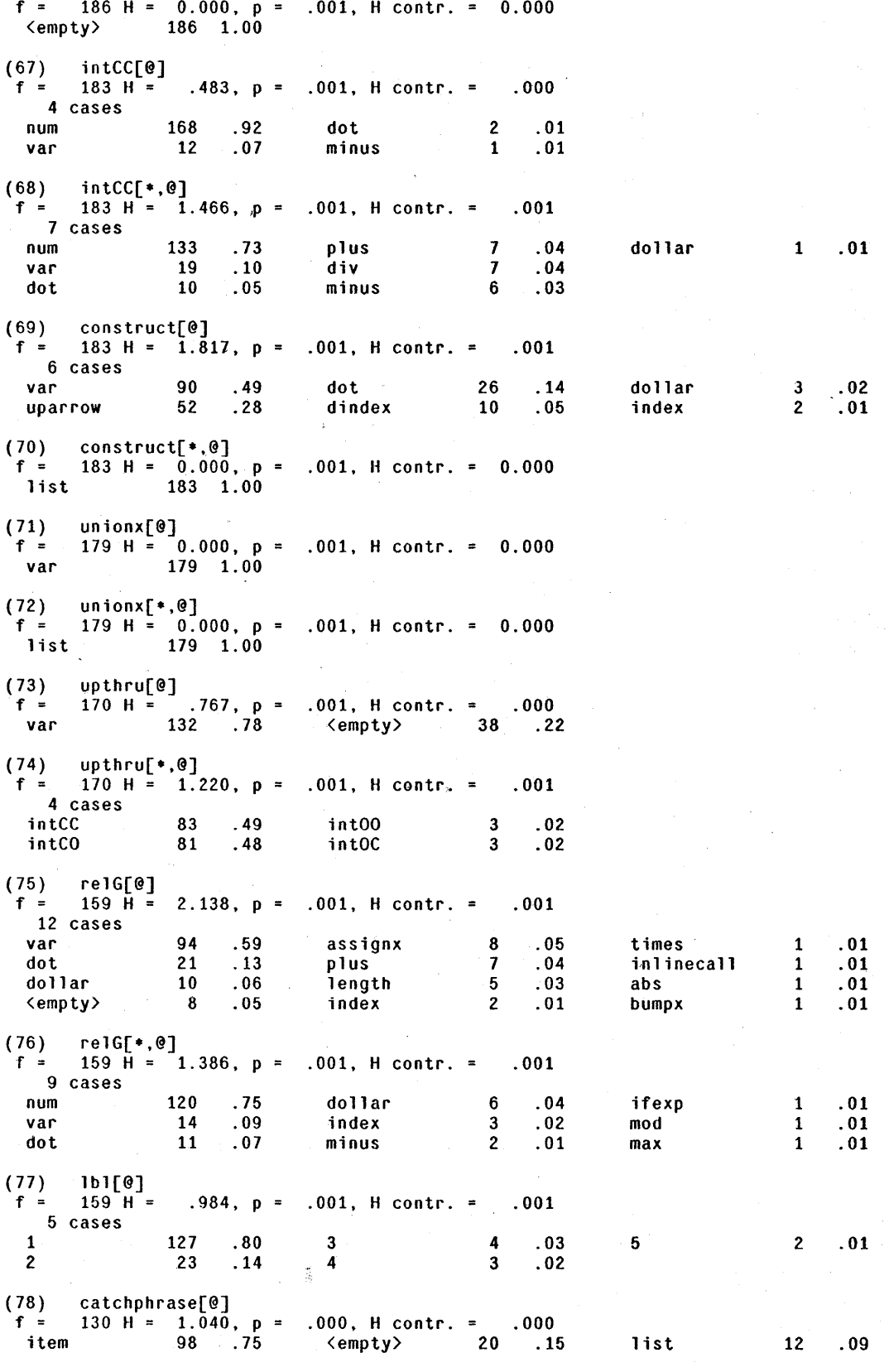

 $(79)$  $catchphrase[*,@]$ 

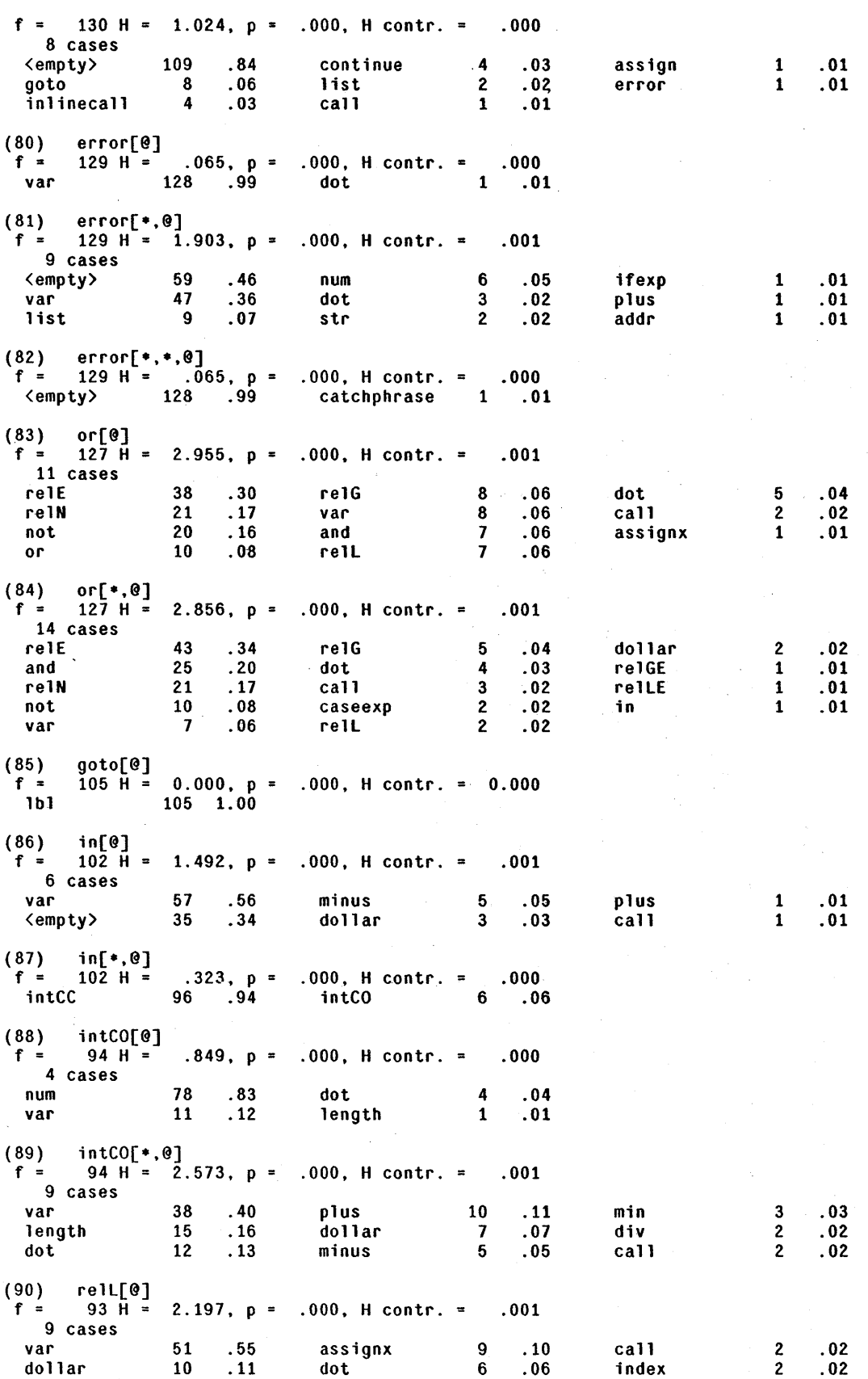

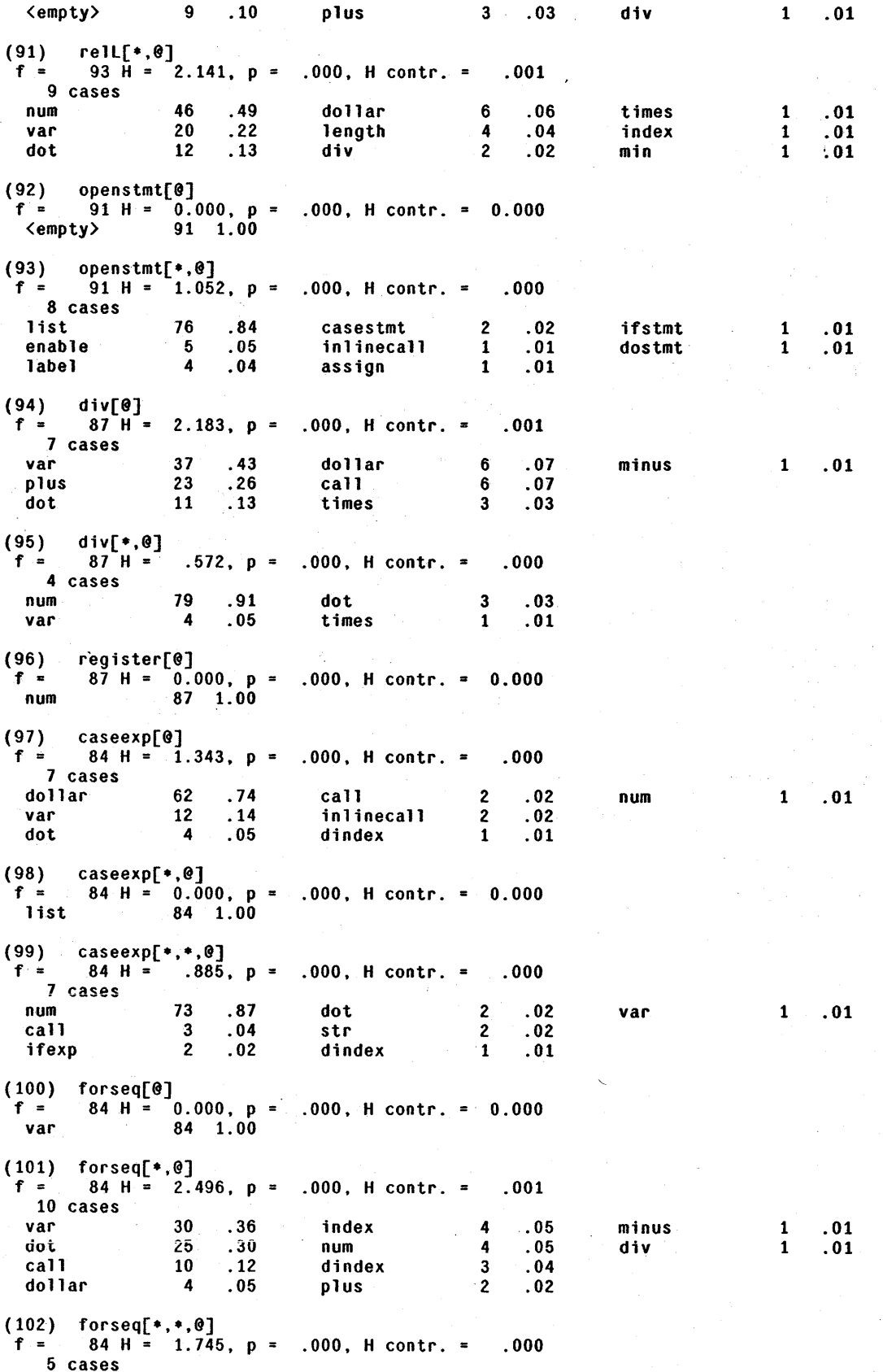

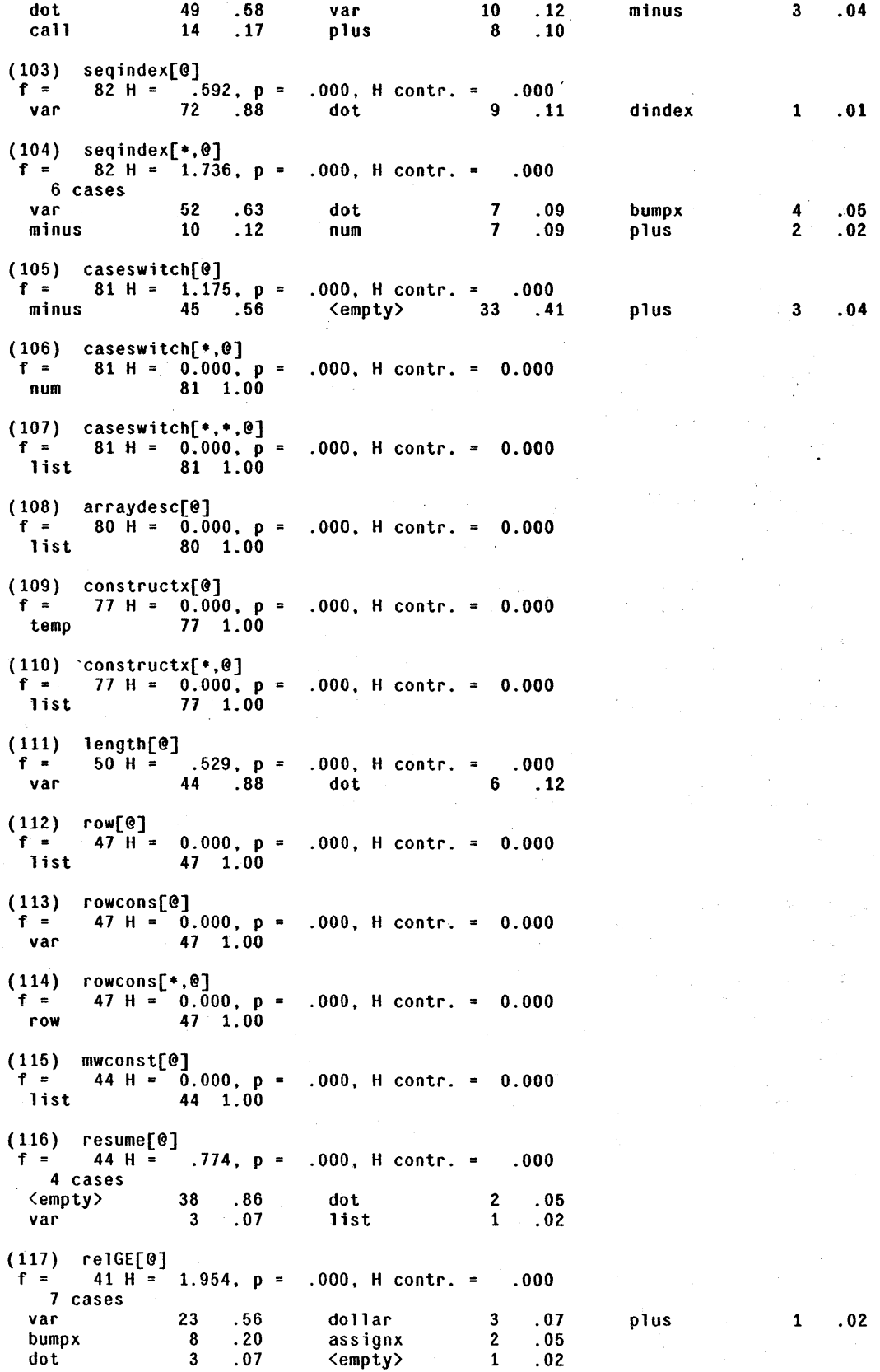

#### C.6. *Final Pattern Set* -- *Sorted by Pattern Number*

 $(118)$  relGE[\*,0]  $f =$  41 H = 2.022, p = .000, H contr. = .000 7 cases num 18 .44 dot 2 .05, max 1 .02 var 13 .32 assignx 1 .02  $5 \quad .12$ (119) label[@]<br>  $f = 41 H = 1.883, p = .000, H$  contr.  $= .000$ g 7 cases<br>list list 25 .61 ifstmt 3 .07 assign 1 .02 enable 5 .12 catchmark 2 .05<br>casestmt 4 .10 call 1 .02 casestmt (120) label[\*,@]<br>f = 41 H = .281, p = .000, H contr. = .000 item 39 .95 list 2 .05 (121) uminus[@]<br>f = 35 H = 1.391, p = .000, H contr. = .000<br>5 cases val' 25 .71 call 3 .09 dindex 1 .03  $4$  .11 (122) vconstruct[@]<br>  $f = 32$  H = 0.000, p = .000, H contr. = 0.000<br>
dollar  $32$  1.00 dollar 32 1.00 (123) vconstruct[\*,@]<br>f = 32 H = 0.000, p = .000, H contr. = 0.000 list 32 1.00 (124) rellE[@]  $f =$  30 H = 1.826, p = .000, H contr. = .000 8 cases var 20 .67 abs 2 .07 dollar 1 .03 <empty> 2 .07 times 1 .03 index 1 .03 assignx 2 .07 dot 1 .03  $(125)$  rell $E[*, @]$ f =  $30$  H =  $1.505$ , p = .000, H contr. = .000 5 cases num 20 .67 dot 2 .07 dollar 1 .03 val' 5 .17 index 2 .07 (126) enable[@] f =  $29$  H =  $0.000$ , p = .000, H contr. = 0.000 catchphrase 29 1.00 (127) enable[\*,0]<br>f = 29 H = .431, p = .000, H contr. = .000 list 27 .93 ifstmt 1 .03 dostmt 1 .03 (128) mod[@]<br>f = 27 H = 2.203, p = .000, H contr. = .000 6 cases var 12 .44 dot 3 .11 bumpx 3 .11 inlinecall (129) mOd[.,@] f .. 21 H = .979, P .000, H contI'. .000 num 20 .74 length 6 .22 var 1 .04 (130) min[0]<br>f = 27 H = 0.000, p = .000, H contr. = 0.000<br>list 27 1.00  $27 \quad 1.00$ (131) stringinit[@]<br>  $f =$  27 H = 0.000, p = .000, H contr. = 0.000<br>
num 27 1.00  $27$  1.00

```
( 132) max[@] 
  f = \begin{pmatrix} 25 \text{ H} = 0.000, \text{p} = .000, \text{ H} \text{ contr.} = 0.000 \end{pmatrix}list 25 \t 1.00(133) catchmark[@]<br>f = 24 H = 1.908, p = .000, H contr. = .000
  5 cases<br>call
   call 10 .42 enable 6 .25 ifstmt 1 .04 
   assign 6 .25 fextract 1 .04 
(134) base[0]<br>f = 22 H =
 f = \begin{pmatrix} 22 & \mathbf{H} & \mathbf{H} & \mathbf{0} & \mathbf{020 .91
(135) memory[0]<br>f = 13 H = 1
       f = 13 H = 1.884, p = .000, H contr. = .000
  4 cases 
   var 5 .38 plus 2 .15 
   num 4 .31 minus 2 .15 
(136) fdollar[@]<br>f = 11 H = .
  f = \begin{bmatrix} 11 & H & -1 \\ 1 & 0 & 0 \end{bmatrix}.845, p = .000, H contr. = .000
   call \begin{array}{cccc} 8 & .73 & .111 & .27 \end{array}( 137) fdo11ar[*,@] 
f = 11 H = 0.000, P .000, H contr. 0.000 
   var 11 1. 00 
(138) downthru[@]<br>f = 11 H = 0.0
 f = 11 H = 0.000, p = .000, H contr. = 0.000<br>var 11 1.00
                    11 1.00
( 139) downthru[*,@] 
  f = 11 H = .946, p = .000, H contr. = .000
   intCO 7 . 64 intCC 4 .36 
(140) dst[0]<br>f = 10 H =
 f = \begin{bmatrix} 10 \text{ H} = 0.000, \text{ p} = .000, \text{ H} \text{ contr.} = 0.000 \\ 10 \text{ 1.00} \end{bmatrix}10 1.00
(141) lstf[@]<br>f = 10 H = 0.000, p = .000, H contr. = 0.000
   var 10 1.00 
(142) extract[@]<br>f = 9 H = 0.000, p = .000, H contr. = 0.000<br>list     9 1.00
(143) extract[*, @]<br>f = 9 H = 1.23
  f = 9 H = 1.224, p = .000, H \text{ contr.} = .000call 6 .67 uparrow 2 .22 dollar 1 .11 
(144) 1st[0]<br>f = 9 H =
 f = 9 + \frac{1}{2} = 0.000, p = .000, H contr. = 0.000<br>var 9 1.00
                    9 \quad 1.00(145) abs[@]<br>f = 8H =f = 8 H = 1.299, p = .000, H contr. = .000
   var 5 .62 call 2 .25 dot 1 .12 
(146) start[0]<br>f = 8 H =
 f = 8 \text{ H} = 0.811, p = 0.000, \text{ H} \text{ contr.} = 0.000<br>var 6 .75 dot 2 .25
                      6 \quad .75(147) start[*,@] 
  f = \begin{pmatrix} 8 & h = 0.000, p = .000, h \text{ contr.} = 0.000 \end{pmatrix}(empty> 8 1. 00
```
C~6. *Final Pattern Set* -- *Sorted by Pattern Number* 

(148) start $[*,*,\theta]$ <br>f = 8 H = .5  $f = 8$  H = .544, p = .000, H contr. = .000<br>  $\langle \text{empty} \rangle$  = 7 .87 catchphrase 1 .12 .catchphrase (149)  $int00[0]$ <br>f = 3 H =  $f = \begin{pmatrix} 3 & H & H & 0.000, p & H & 0.000, H & 0.001 \\ 0.3 & 1 & 0 & 0 & 0.000, H & 0.000 \\ 0 & 0 & 0 & 0 & 0.000, H & 0.000 \end{pmatrix}$  $3 \quad 1.00$  $(150)$  into  $[$ \*,  $\theta$ ]<br>f = 3 H = <sup>f</sup>= 3 H· = .918. P .000. H contI". = .000 val" 2 .67 plus 1 .33  $(151)$  intOC[0]<br>  $f = 3 H =$ <sup>f</sup>= 3 H = 0.000, P = .000. H contr. 0.000  $3 \quad 1.00$ (152)  $intOC[*, \theta]$ <br>f = 3 H = 0  $f = 3 H = 0.000, p = .000, H$  contr. = 0.000<br>var  $3 \quad 1.00$  $3 \quad 1.00$  $(153)$  stop[0]<br>f = 3 H =  $f = 3$   $\overline{H} = 0.000$ ,  $p = .000$ ,  $H$  contr. = 0.000<br>  $\langle \text{empty} \rangle$  3 1.00  $3 \quad 1.00$  $(154)$  svc[ $\Theta$ ]<br>f = 2 H  $f = \begin{pmatrix} 2 & H \\ 2 & 1 \end{pmatrix} = \begin{pmatrix} 0.000 \\ 0.000 \end{pmatrix} = \begin{pmatrix} 0.000 \\ 0.000 \end{pmatrix}$ .<br>num 2 1.00  $2 \quad 1.00$ (155) var[global.@] f =  $5332 \text{ H}$  =  $3.411$ , p = .018, H contr. = .062 SEE ALSO: f H p contr (213 ) 752 4.743 .003 .012. assign[var[global.@]] (214) 4016 4.241 .014 .058. call[var[global.@]] ( 215) , 1009 2.251 .003 .008. dot[var[global.@]]  $(216)$  944 4.912 .003 .016, dot[\*,var[global.0]] (217) 164 3.938 .001 .002. signal[var[global.@]] 164 3.938<br>134 cases (12 shown)<br>0 2396 .45 0 2396 .45 5 149 .03 44 31 .01 1 925 .17 6 111 .02 12 27 .01 2 361 .07 7 75 .01 «others» 722 .14 3 236 .04 40 59 .01 4 198 .04 -10 42 .01 (156) var[local.@]<br>f = 2335 H = 3.153, p = .008, H contr. = .025 SEE ALSO: f H p contr ( 196) 3296 2.995 .011 .033, {assign/assignx}[var[local,@]] (197) 610 2.949 .002 .006, {assign/assignx}[\*,var[local.@]]  $(198)$  1445 2.275 .005 .011, call[\*,var[local,@]] ( 199) 1929 1.384 .007 .009, dot[var[local.@]] I?nn\ 84 .963 nnn nnn ,'-VV/ • vvv .vvu • forseq[var[local,@]] (201) 1909 2.798 .006 .018, list[·, ... var[local,@]] (202) 199 2.803 .001 .002, minus[var[local,@]] (202) 199 2.803 .001 .002, minus[var[local,@]]<br>(203) 90 2.595 .000 .001, minus[\*,var[local,@]]<br>(204) 321 2.684 .001 .003, plus[var[local,@]] (204) 321 2.684 .001 .003, plus[var[local,@]]<br>(205) 3027 1.795 .010 .018, plus[\*,var[local,@ (205) 3027 1. 795 .010 .018, plus[\*,var[local,@]] (206) 162 2.598 . 001 .001 • times[var[local.@]] ( 206) 162 2.598 .001 .001, times[var[local, 0]]<br>( 207) 264 3.453 .001 .003, {index|dindex|seqindex}[var[local, 0]]<br>( 208) 245 2.364 .001 .002, {index|dindex|seqindex}[\*, var[local, 0] (208) 245 2.364 .001 .002 , {indexldindex/seqindex}[\*,var[local.@]] (209) 853 2.607 .003 *.OOB,* {relllrelLElrelElrelN/relGE/relG}[var[local.@]] (209) 853 2.607 .003 .008, {relL|relLE|relE|relN|relGE|relG}[var[local,@]]<br>(210) 191 3.006 .001 .002, {relL|relLE|relE|relN|relGE|relG}[\*,var[local,@]]<br>(211) 355 1.130 .001 .001, uparrow[var[local,@]] (211) 355 1.130 .001 .001, uparrow[var[local,@]]<br>(212) 129 2.023 .000 .001, upthru[var[local,@]] (212) 129 2.023 .000 .001, upthru[var[local,@]] *ZI* cases (15 shown) 0 *5BO* .25 7 116 .05 12 14 .01 1 503 .22 6 63 .03 11 13 .01 2 379 .16 8 40 .02 10 12 .01 3 217 ~09 9 35 .01 «others» 41 .02 4 160 .07 14 19 .01 5 127 .05 13 16 .01

142

 $\omega_{\rm eff}$ 

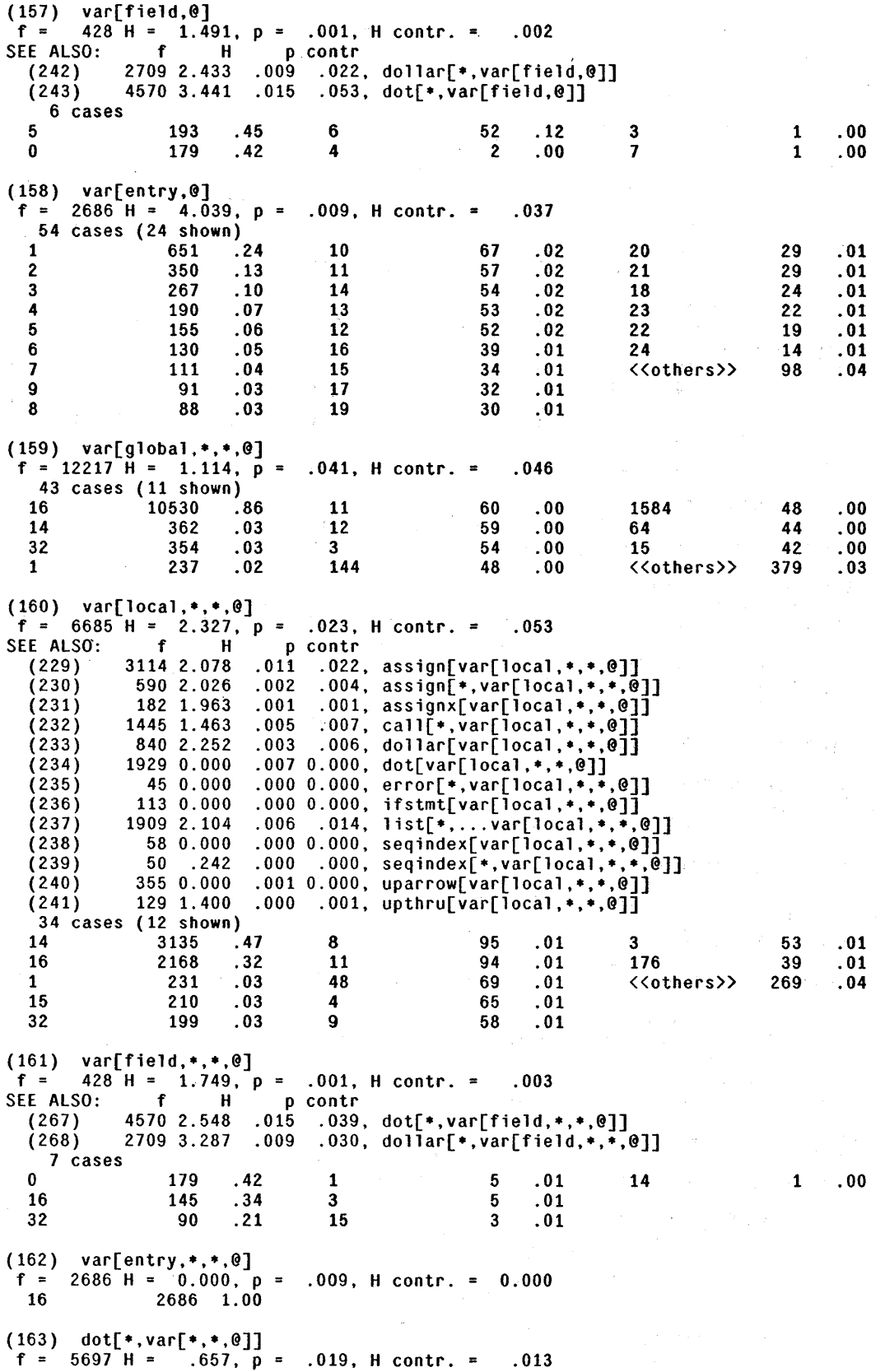

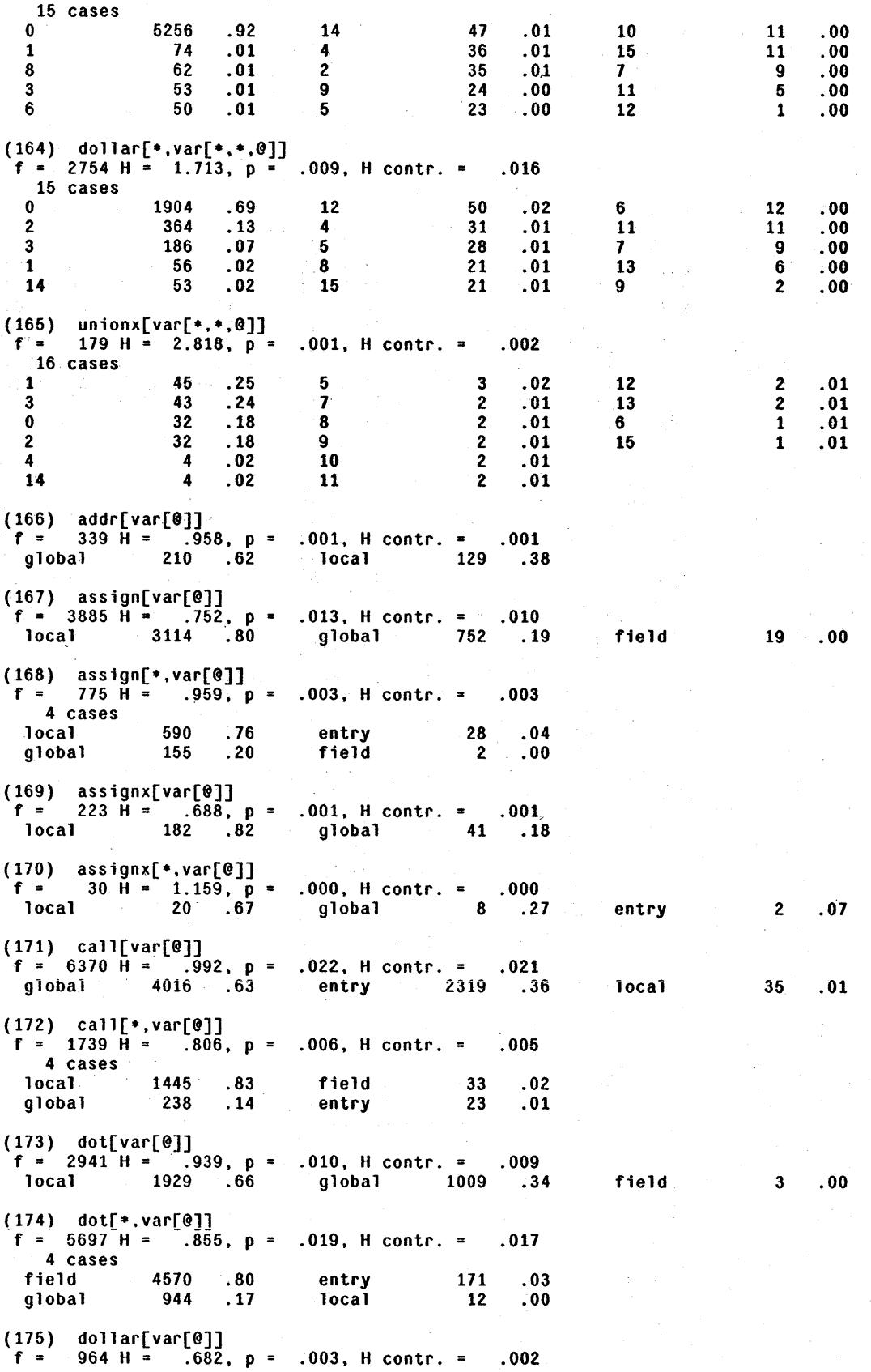

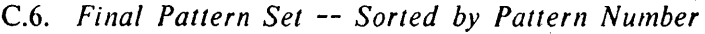

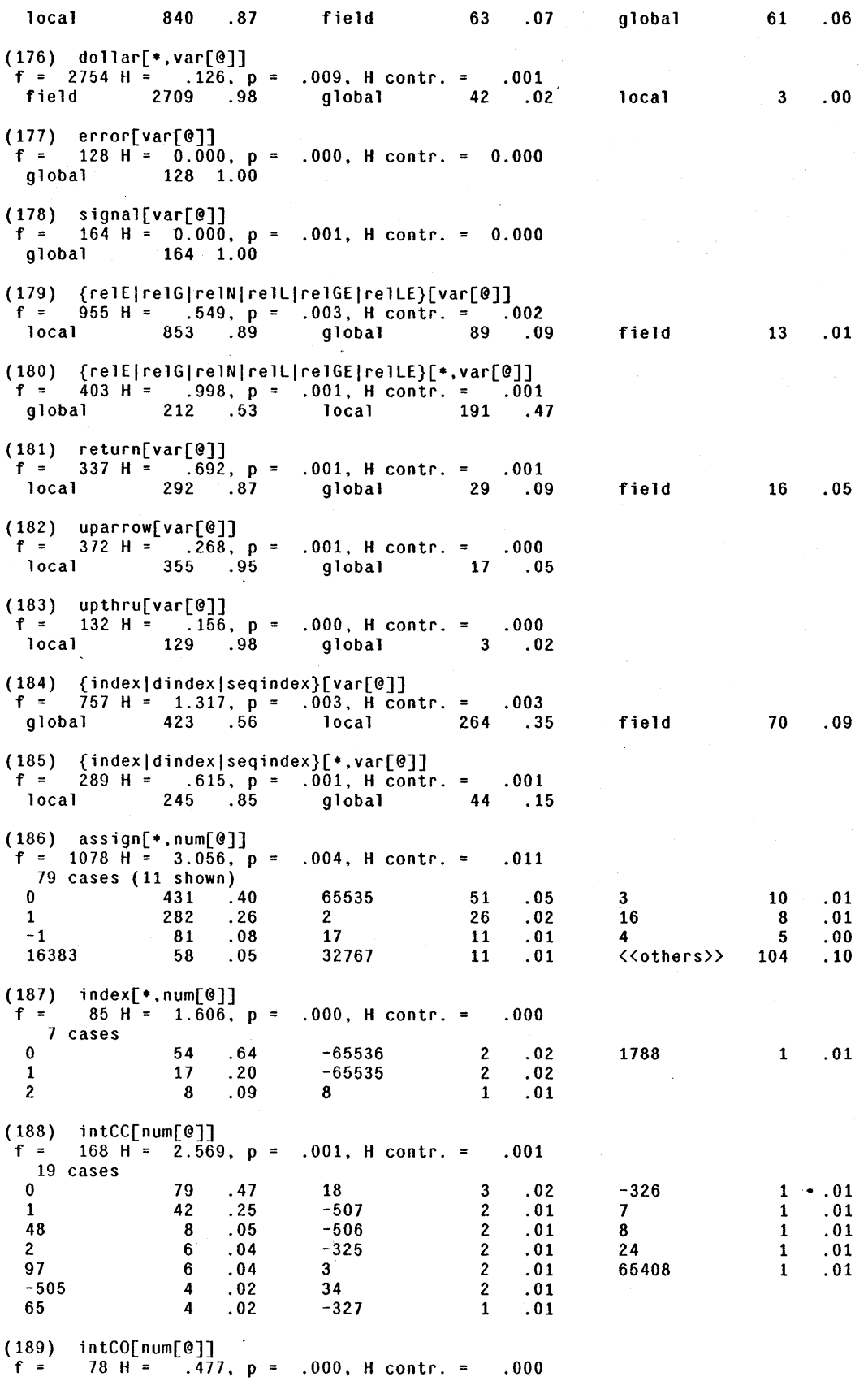

C.6. Final Pattern Set -- Sorted by Pattern Number

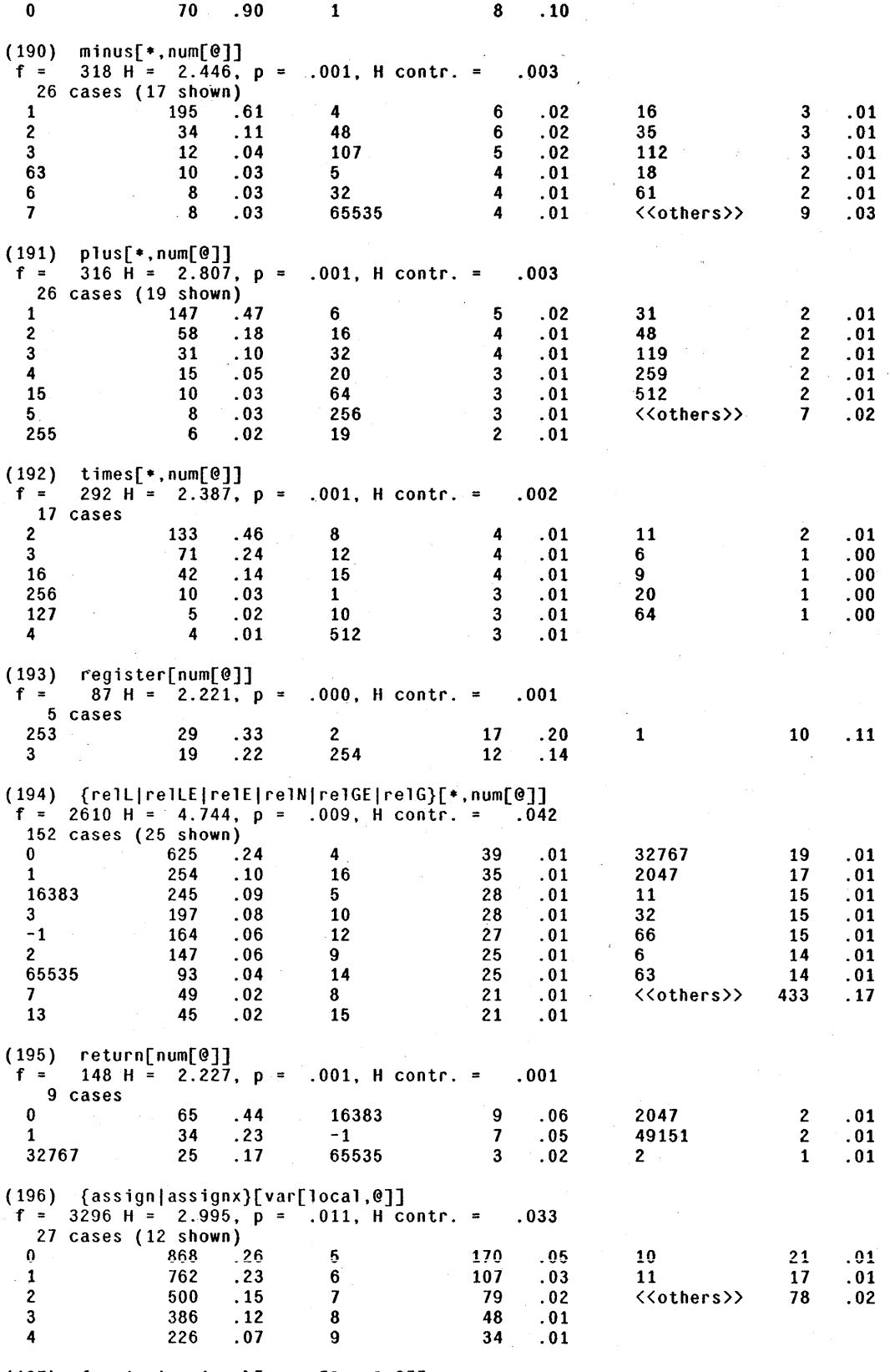

( 197) {assignlassignx}[\*,var[local,@]]

 $f = \begin{bmatrix} 610 & H = 2.949, p = .002, H \text{ contr.} = 0.006 \end{bmatrix}$ 

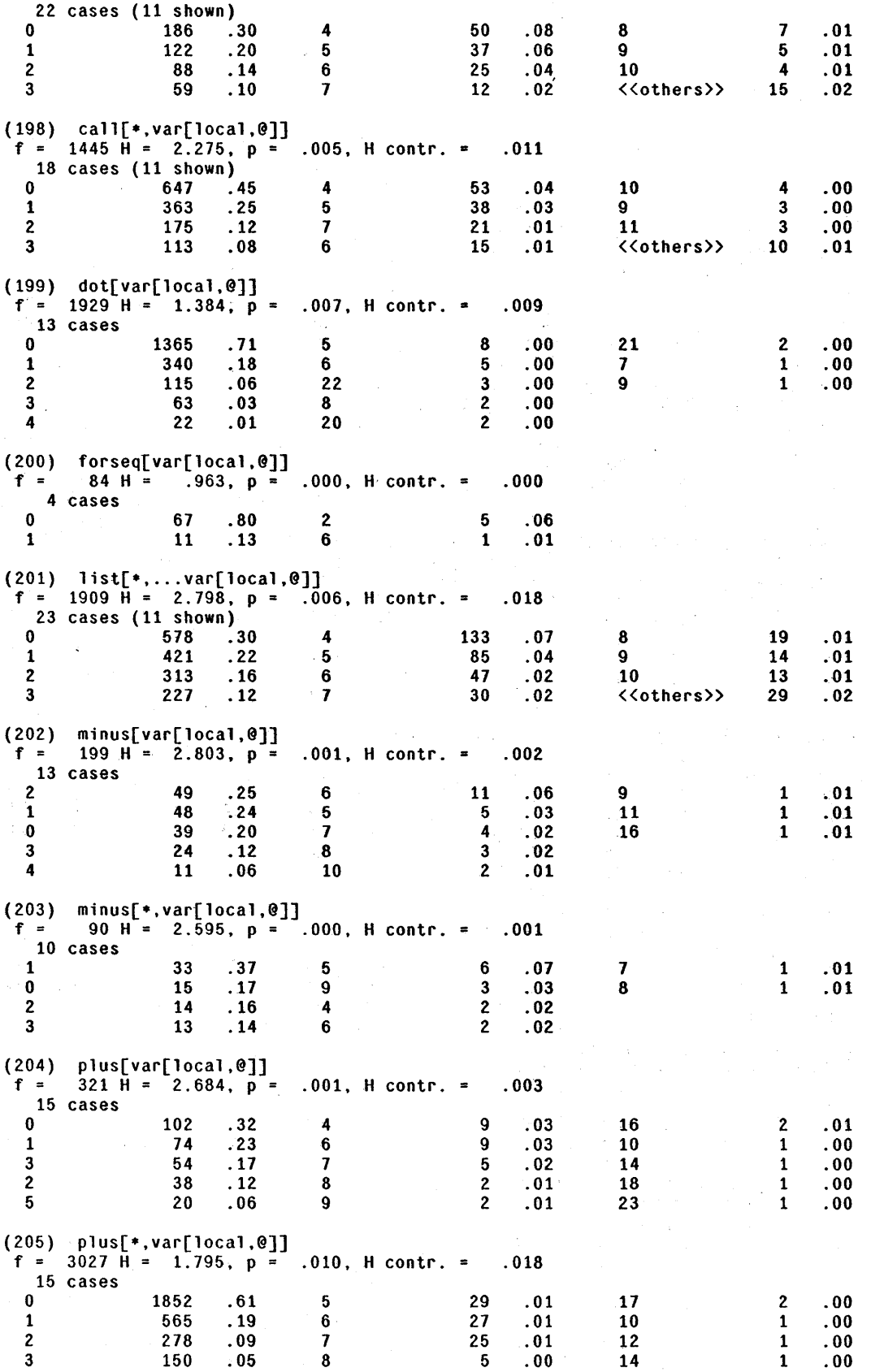

## C.6. *Final Pattern Set* -- *Sorted by Pattern Number*

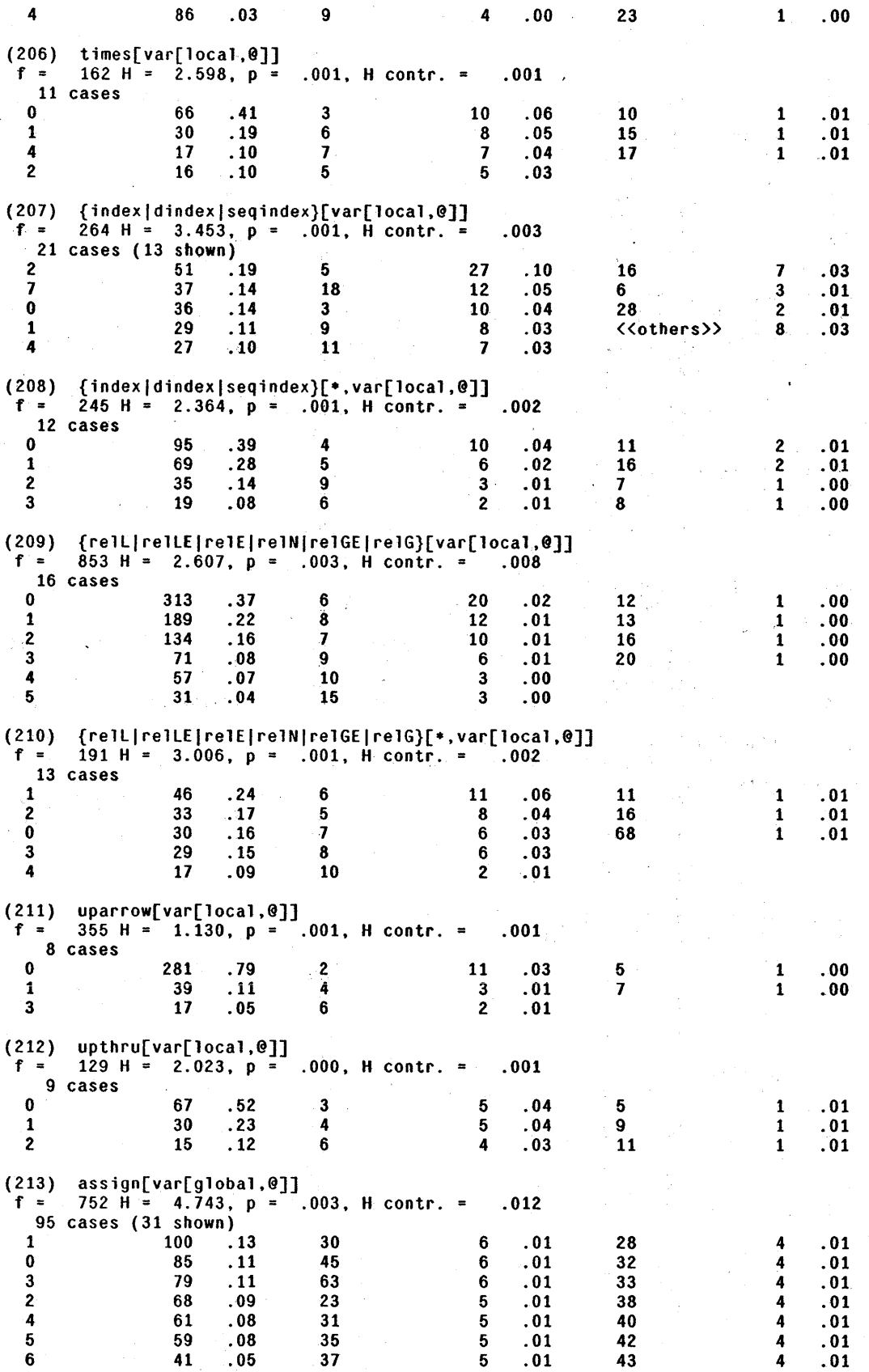

148

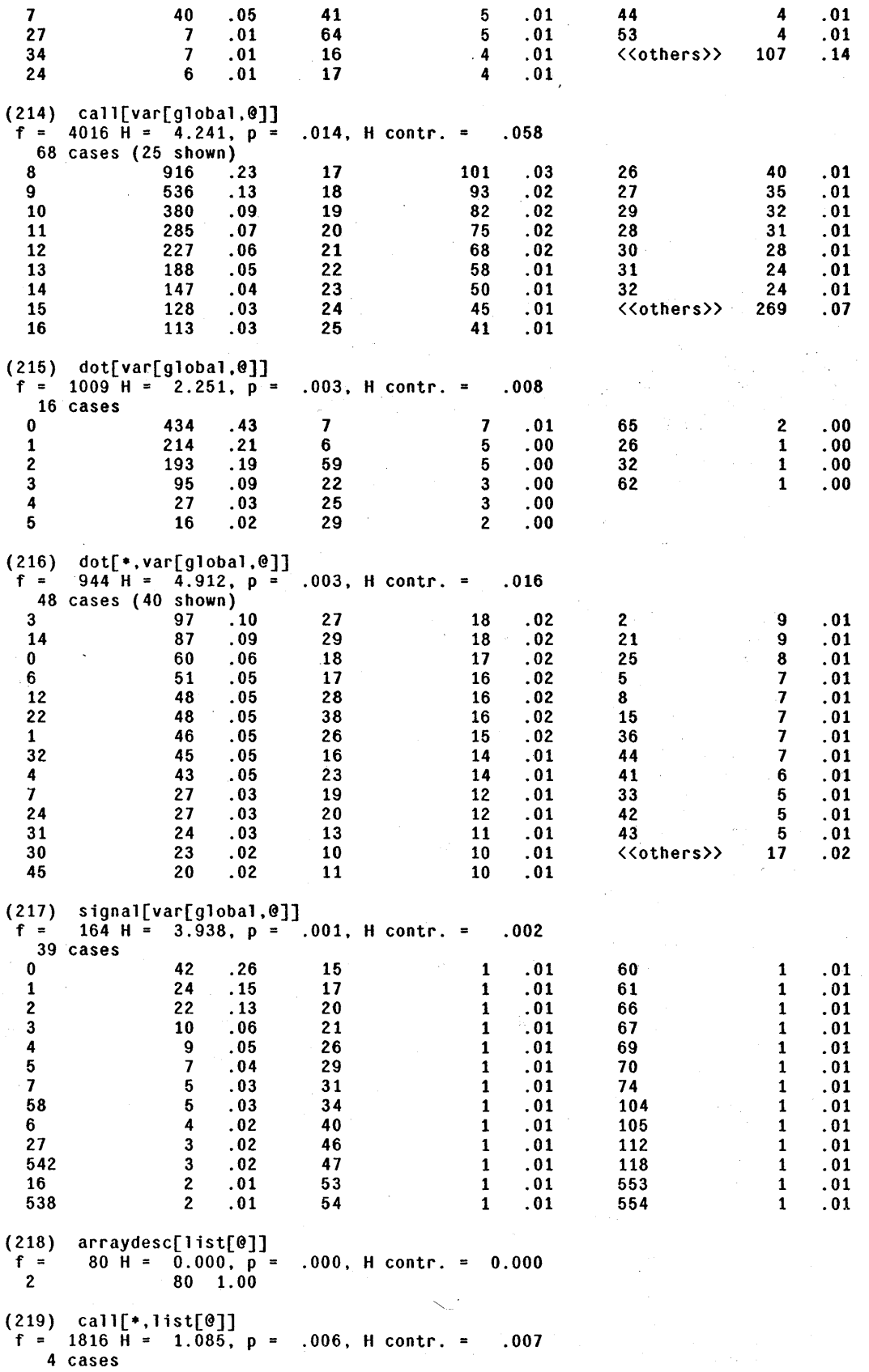

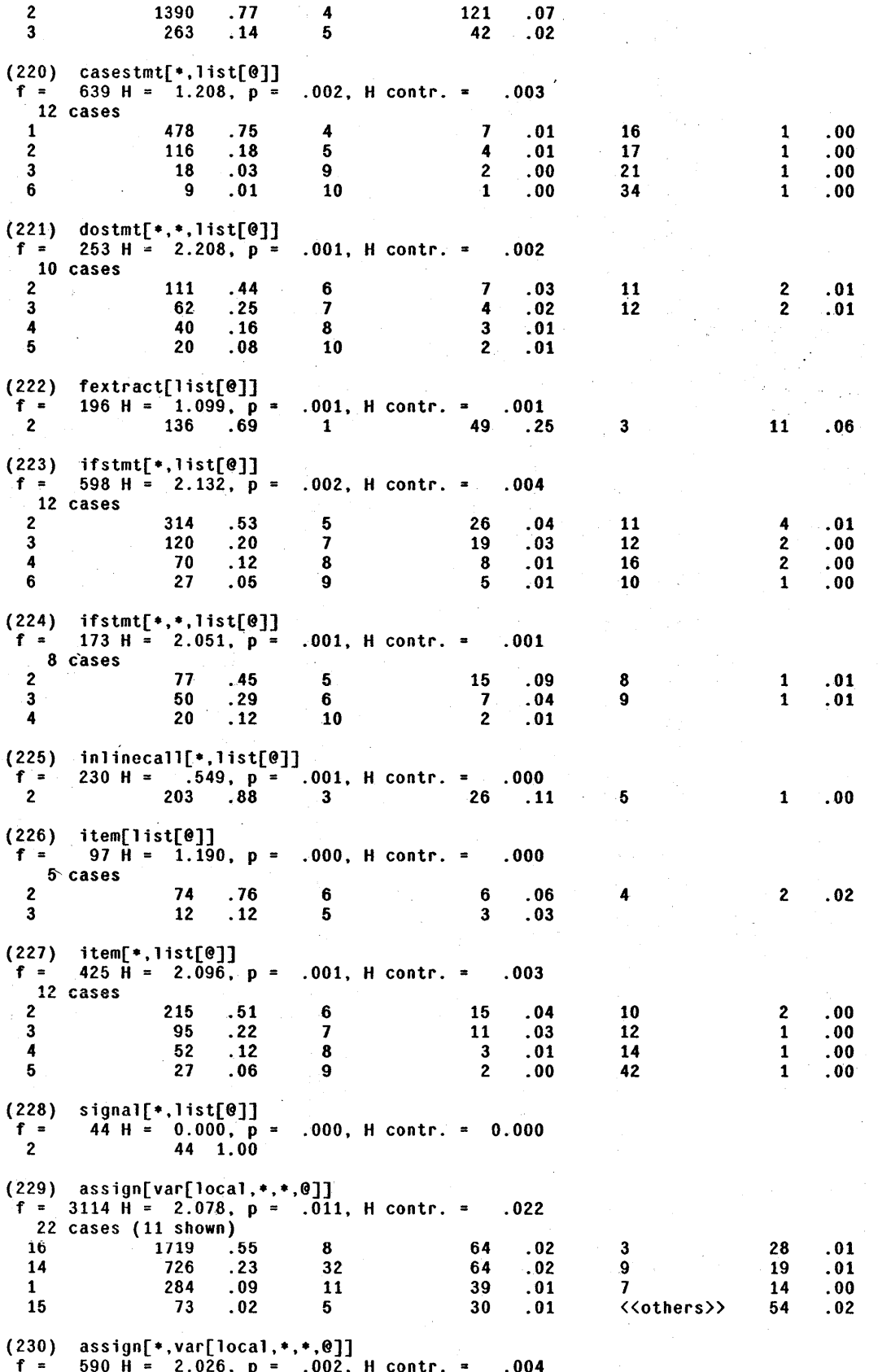

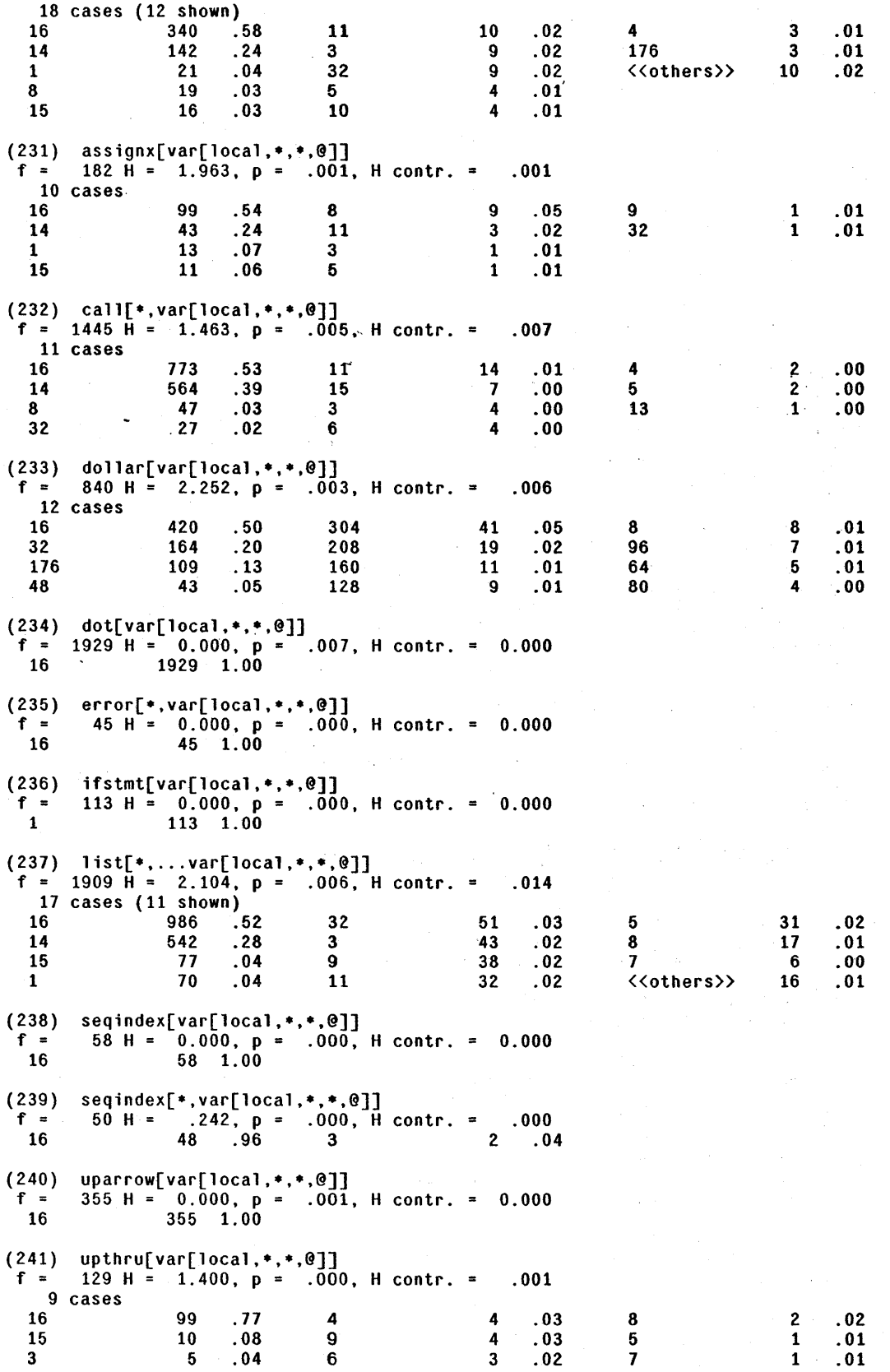

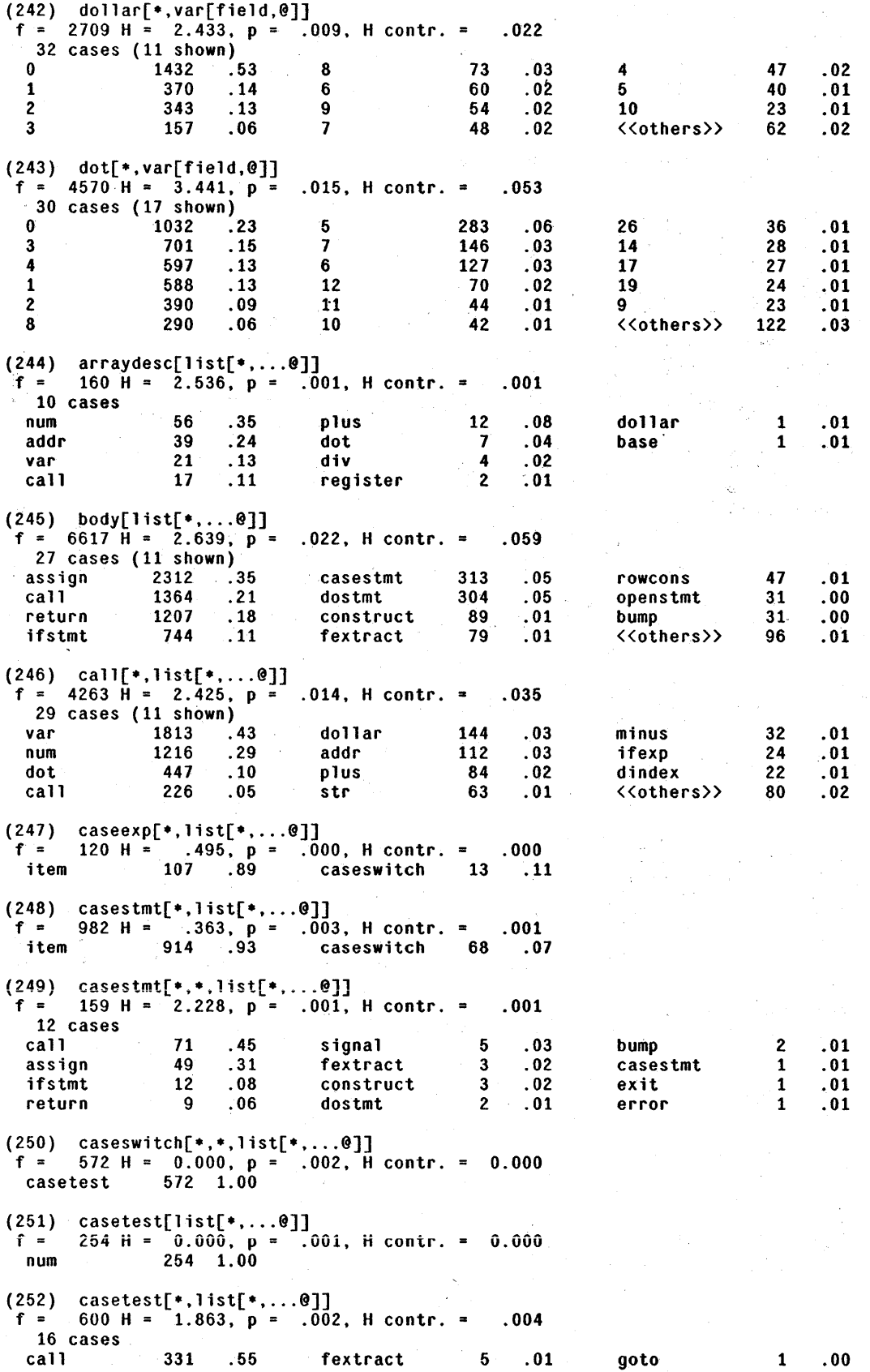

#### C.6. Final Pattern Set -- Sorted by Pattern Number

169  $.28$  $.00$ assign dostmt 4  $.01$ start  $\mathbf{1}$ 46  ${\bf .08}$  $.01$ ifstmt return 4 stop  $\mathbf{1}$  $.00$  $.02$  $ext$  $.00$  $.00$ vconstruct 12  $\overline{\mathbf{c}}$  $1st$  $\mathbf{1}$  $.02$  $.00$ 12 casestmt inlinecall 1  $\boldsymbol{9}$  $.02$ construct  $\mathbf 1$  $.00$ bumo  $(253)$  catchphrase[list[\*,...@]] 42 H =  $0.\overline{0}00$ ,  $\overline{p}$  = .000, H contr. = 0.000  $f =$ item 42 1.00  $(254)$  {construct|constructx}[\*,list[\*,...@]]  $f =$ 670 H = 2.948, p = .002, H contr. =  $.007$ 20 cases (13 shown)  $\ddot{.}27$ 28 var 180 dollar  $.04$ index  $\bf 6$  $.01$ 162  $.24$  $cal1$ 15  $.02$ ifexp  $.01$ num 5 unionx 124  $.19$ addr 14  $.02$ times 5  $.01$ dot 55  $.08$ constructx 12  $.02$ <<others>> 13  $.02$  $.06$  $.01$ 42 dindex  $\mathbf{Q}$ <empty>  $(255)$  dostmt[\*,\*,list[\*,...@]]  $\mathcal{L}^{\mathcal{L}}$  $f = 828$  H = 2.427,  $p = .003$ , H contr. =  $.007$ 14 cases 340  $.41$  $.03$  $.00$ assign dostmt  $22$ signal 4 ifstmt 189  $.23$ fextract 15  $\ddots$  02 inlinecall  $\mathbf{3}$  $.00$ 135  $.16$  $:01$  $.00$  $call$ construct 10 openstmt  $\mathbf{z}$ casestmt 55  $.07$ catchmark 6  $.01$ stop  $\mathbf{1}$  $.00$ 42  $.05$  $\overline{\mathbf{A}}$  $.00$ label bump (256) fextract[list[\*....@]]<br>f = 354 H = .663, p = .001, H contr. =  $.001$ 293 .83 61 .17 assign <empty>  $(257)$  inlinecall[\*,list[\*,...@]]  $f =$ 489 H =  $3.016$ ,  $p = .002$ , H contr. =  $.005$ 17 cases 160  $.33$ dollar 16  $.03$  $cal11$  $.01$ num 5 114  $.23$ addr 16  $.03$ dindex  $.01$ var  $\mathbf{3}$ dot 44  $.09$ minus 12  $.02$ uminus  $\mathbf{2}$  $.00$  $31$  $.06$  $.02$ uparrow segindex 12 base  $\mathbf{2}$  $.00$  $.06$ inlinecall 8 30 index  $.02$ ifexo 1  $.00$ 27  $.06$  $.01$ plus times 6 (258) item[list[\*....@]]<br>  $f = 243$  H = .422, p = .001, H contr. =  $.000$ 5 cases relE 228  $.94$  $.01$  $.00$ relL  $\mathbf{2}$ relG  $\mathbf{1}$  $\ddotsc 04$  $\overline{2}$  $.01$ in 10  $1<sub>b1</sub>$ (259) item[\*, list[\*,...@]]<br>f = 1355 H = 2.625, p =  $.005$ , H contr. =  $.012$  $21 \text{ cases} (14 \text{ shown})$  $\ddot{.}40$ 542 28  $.02$  $.01$ assign dostmt resume 15  $cal1$ 354  $.26$ exit 25  $.02$ continue  $.01$ 15 ifstmt 187  $.14$ qoto 17  $.01$ construct  $.01$ 13 47 casestmt  $.03$ bump 16  $.01$ vconstruct 13  $.01$ return 45  $.03$ fextract 15  $\cdot$ .01 <<others>> 23  $.02$  $(260)$  label[list[\*,...@]]  $f = 187$   $H = 2.311$ ,  $p =$  $.001$  $.001$ , H contr. = 12 cases  $.33$  $ca11$ 62  $\overline{\mathbf{5}}$  $.03$  $.01$ fextract label  $\mathbf{1}$  $.33$ assign 61 bump  $\boldsymbol{A}$  $.02$ exit  $\mathbf{1}$  $.01$ ifstmt 38  $.20$ construct  $\mathbf{3}$  $.02$ openstmt  $.01$  $\mathbf{1}$  $\mathbf{7}$  $.04$ dostmt casestmt 3  $.02$ catchmark  $\mathbf{1}$  $.01$ (261) mwconst[list[\*,...0]]<br>f = 133 H = 0.000, p =  $.000, H contr. = 0.000$ 133 1.00 num

 $(262)$  openstmt[\*,list[\*,...@]]

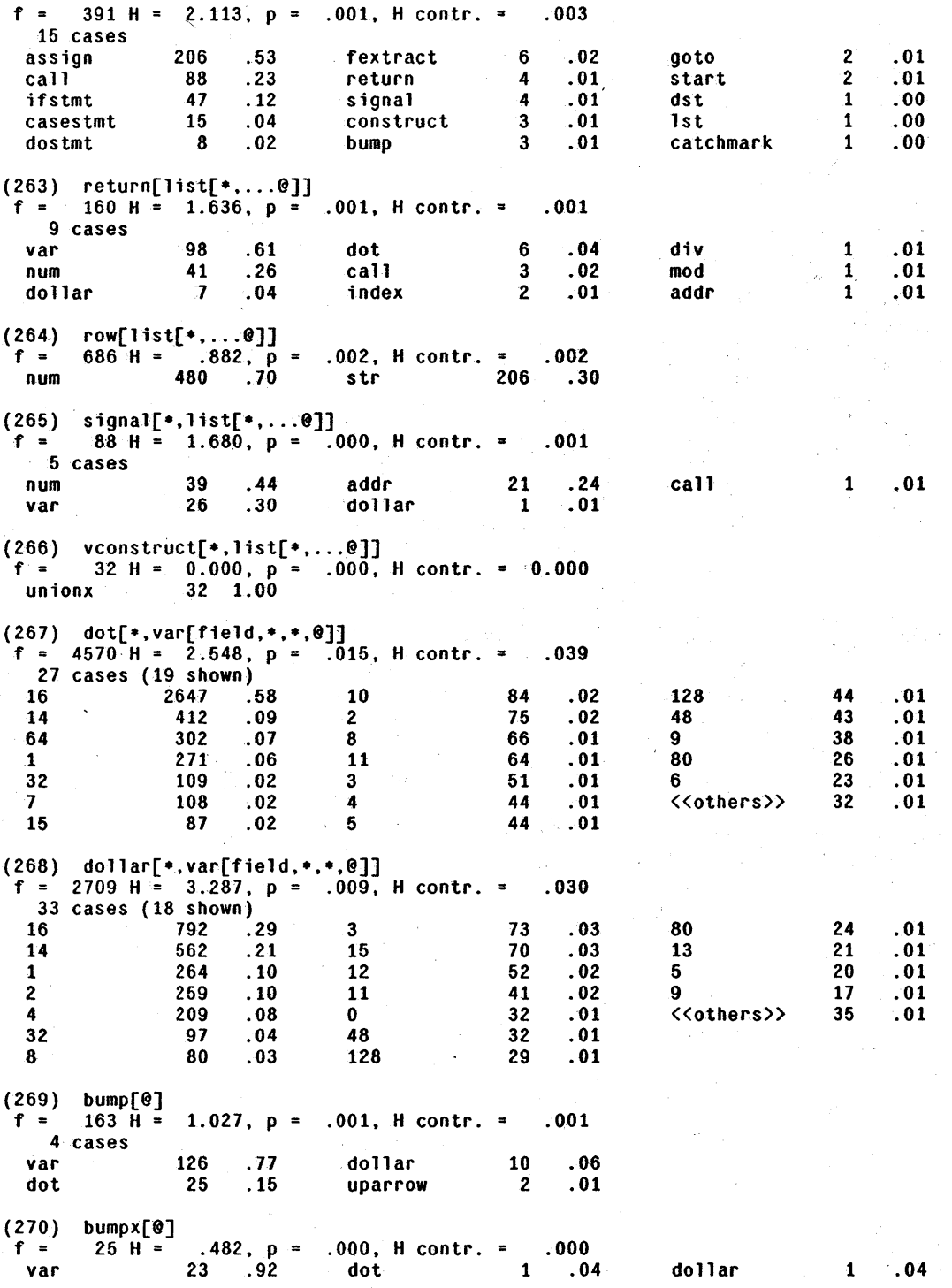

# **Bibliography**

- [Abramson63] Norman Abramson, *Information Theory and Coding.* New York: McGraw-Hill, 1963.
- [Alexander75] W. Gregg Alexander and David B. Wortman, "Static and Dynamic Characteristics of XPL Programs," *Computer*, vol 8, pp. 41-46, November 1975.

[Ash65] Robert Ash, *Information Theory.* New York: Interscience, 1965.

- [Basharin59] G. P. Basharin, "On a Statistical Estimate for the Entropy of a Sequence of Independent Random Variables," *Theory Probability Appl.,* vol. 4, pp. 333-336, 1959.
- [Bobrow72] Daniel G. Bobrow, Jerry D. Burchfiel, Daniel L. Murphy, and Raymond S. Tomlinson, "TENEX, a Paged Time Sharing System for the PDP-10," *Communication of the A.C.M.,* vol 15, pp. 135-143, March 1912.
- [Clark76] Douglas W. Clark, "List Structure: Measurements, Algorithms, and Encodings", Ph.D. disseration, Carnegie-Mellon University, 1976.
- [Clark77] Douglas Clark and C. Cordell Green, "An Empirical Study of List Structure in LIsP," *Communication of the A.C.M.,* vol. 20, pp. 78-87; February 1971.

[Cover76] Thomas M. Cover, private communication 1976.

- [Deutsch73] L. Peter Deutsch, "A LIsP machine with very Compact Programs," *Third International Joint Conference on Artificial Intelligence,* Stanford University, 1973.
- [Feller68] W. Feller, *An Introduction to Probability Theory and Its Applications,* 3rd ed., vol l. New Work: Wiley, 1968.
- [Foster71] C. C. Foster and R. H. Gonter, "Conditional Interpretation of Operation Codes," *IEEE Transactions on Computers,* vol. C-20, pp. 108-111, Jan. 1971.
- [Gallager68] Robert C. Gallager, *Information Theory and Reliable Communication.* New York: John Wiley and Sons, 1968.
- [Geschke77] Charles M. Geschke, James H. Morris, and Edwin H. Satterthwaite, "Early Experiences with MESA", *Communications of the ACM,* to appear.

[Grenander67J Ulf Grenander, "Syntax-Controlled Probabilities," Division of Applied' Mathematics, Brown University, Providence, R.I., Internal Report, December 1967.

[Grenander76] Ulf Grenander, *Pattern Synthesis,* New York: Springer-Verlag, 1976.

[Hehner74] Eric C. R. Hehner, "Matching Program and Data Prepresentations to a Computing Environment", Ph.D. disseration, University of Toronto, 1974 .

!

- [Hehner77] Eric C. R. Hehner, "Information Content of Programs and Operation Encoding", *Communications of the ACM,* to appear.
- [Huffman52] D. A. Huffman, "A Method for the Construction of Minimum Redundancy Codes," *Proceding of the IRE,* vol 40, pp. 1098-1101. September 1952.
- [Karp72] Richard M. Karp, Raymond E. Miller, Arnold L. Rosenberg, "Rapid Identification of Repeated Patterns in Strings, Trees, and Arrays," *ACM Symposium on the Theory of Computing 4, pp. 125-136, May 1972.*
- [Knuth71a] Donald E. Knuth, "An Empirical Study of FORTRAN Programs," *Software*  . - *Practice and Experience,* vol. 1. pp. 105-133, 1971.
- [Knuth71b] Donald E. Knuth, "Optimum Binary Search Trees," *Acta Informatica,* vol 1, pp. 14-25, 1971.
- [McKeeman68] W. M. McKeeman and J. J. Horning, "Information Content of Programs," unpublished draft, c1968.
- [Nemetz72] T. Nemetz, "On the Experimental Determination of the Entropy," *Kybernetik,* vol. 10, pp. 137-139, 1972.
- [Ott67] Gene Ott, "Compact Encoding of Stationary Markov Sources," j *EEE Transactions on Information Theory,* vol. IT-13, pp. 82-86, January 1967.
- [Pasco76] Richard C. Pasco, "Source Coding Algorithms for Fast Data Compression," Ph.D. Dissertation, Stanford University, 1976.
- [Pfaffelhuber71] E. Pfaffelhuber, "Error Estimation for the Determination of Entropy and Information Rate from Relative Frequencies," *Kybernetik,* vol. 8, pp. 50-51, 1971.
- [Shannon48] C. E. Shannon, "A Mathematical Theory of Communication," *Bell System Technical Journal,* vol. 27, pp. 379-423, 623-656, July, October, 1948.
- [Shannon51] C. E. Shannon, "Prediction and Entropy of Printed English," *Bell System Technical Journal,* vol. 30. pp. 50-64, 1951.
- [Soule74] Stephen Soule, "Entropies of Probabilistic Grammars," J *nformation and Control,* vol. 25, pp. 57-74, 1974
- [Thompson7l] Richard A. Thompson, "Compact Encoding of Probabilistic Languages," Ph.D. Disseration, Univ. Connecticut, Storrs, 1971.
- [Thompson71a] Richard A. Thompson and Taylor L. Booth, "Encoding of Probabilistic Context-Free Languages," in *Theory of Machines and Computations.* New York: Academic, 1971.
- [Wade75] James F. Wade and Paul D. Stigall, "Instruction Design to Minimize Program Size", Proceedings of the Second Annual Symposium on Computer Architecture, pp. 41-44, January 1975.

[Wirth71] N. Wirth, "The Programming Language PASCAL," *Acta Informatica,* vol 1, pp. 35-63, 1971.

 $\label{eq:2.1} \mathcal{F}(\mathcal{F}) = \mathcal{F}(\mathcal{F}) \mathcal{F}(\mathcal{F})$  $\label{eq:2.1} \frac{1}{\sqrt{2}}\int_{\mathbb{R}^3}\frac{1}{\sqrt{2}}\left(\frac{1}{\sqrt{2}}\right)^2\frac{1}{\sqrt{2}}\left(\frac{1}{\sqrt{2}}\right)^2\frac{1}{\sqrt{2}}\left(\frac{1}{\sqrt{2}}\right)^2.$  $\mathcal{L}^{\text{max}}_{\text{max}}$  $\mathbf{A} = \begin{pmatrix} 1 & 0 & 0 \\ 0 & 0 & 0 \\ 0 & 0 & 0 \end{pmatrix}$  $\mathcal{L}^{\text{max}}_{\text{max}}$  and  $\mathcal{L}^{\text{max}}_{\text{max}}$ 

 $\hat{\boldsymbol{\epsilon}}$ 

# **XEROX**

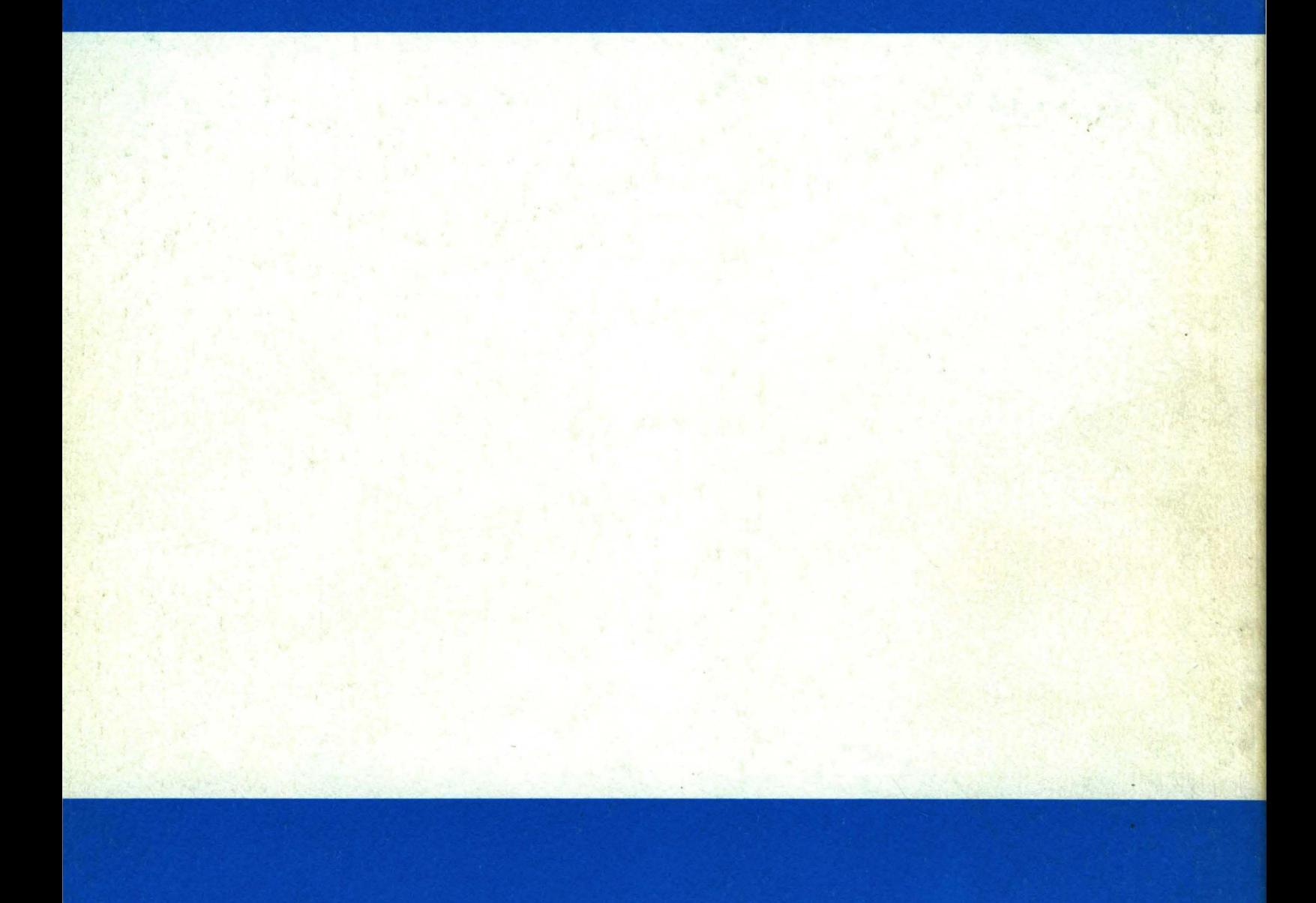

Xerox Corporation<br>Palo Alto Research Center<br>3333 Coyote Hill Road<br>Palo Alto, California 94304